# **Universidade Federal da Paraíba Centro de Ciências e Tecnologia Coordenação de Pós-Graduação em Informática**

# **Estratégia de Implantação de Projetos de Educação a Distância através da Internet**

## **Mário Vasconcelos Andrade**

Dissertação submetida à Coordenação do Curso de Pós-Graduação em Informática do Centro de Ciências e Tecnologia da Universidade Federal da Paraíba como requisito parcial para a obtenção do grau de Mestre em Ciências (MSc).

**Prof. Dr. Francisco Vilar Brasileiro** 

Campina Grande, Paraíba, Brasil Abril de 2002

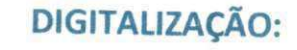

## **SISTEMOTECA - UFCG**

ANDRADE, Mário Vasconcelos

A553E

Estratégia de Implantação de Projetos de Educação a Distância através da Internet

Dissertação de Mestrado, Universidade Federal da Paraíba, Centro de Ciências e Tecnologia, Coordenação de Pós-Graduação em Informática, Campina Grande, Paraíba, Abril de 2002.

109p. II.

Orientador: Francisco Vilar Brasileiro

1. Informática na Educação

2. Educação a Distância

3. Internet

CDU - 681.3.01:37

### ESTRATÉGIA DE IMPLANTAÇÃO DE PROJETOS DE EDUCAÇÃO A DISTÂNCIA ATRAVÉS DA INTERNET

#### MÁRIO VASCONCELOS ANDRADE

#### DISSERTAÇÃO APROVADA EM 26.04.2002

Francisco Ular Brasileiro

PROF. FRANCISCO VILAR BRASILEIRO, Ph.D Orientador

MARCELO ALVES DE BARROS, Dr. PROF Examinador

**PROF<sup>4</sup> MARIA ELIZABETH SUCUPIRA FURTADO, Dr<sup>a</sup> Examinadora** 

#### CAMPINA GRANDE - PB

*"The biggest growth in the Internet, and the area that will prove be one of the biggest agents of change will be in e-learning"* 

> John Chambers, CEO, Cisco Systems

# **Agradecimentos** zyxwvutsrqponmlkjihgfedcbaZYXWVUTSRQPONMLKJIHGFEDCBA

Agradeço primeiramente a Deus, por me dar forças para realizar este trabalho;

Aos meus pais e irmãos, pelo apoio e compreensão;

A minha esposa Adriana, pelo carinho, incentivo, apoio e paciência;

Ao meu filho Caio, em quem eu sempre pensava nos momentos mais difíceis;

Ao meu orientador, Prof. Dr. Francisco Vilar Brasileiro, pela seriedade, competência e paciência;

Ao Prof. Ronaldo Nunes Linhares, que confiou em meu trabalho e me deu a oportunidade de trabalhar no NEAD. Amigo que sempre estava disponível a ajudar;

Aos professores do mestrado, pelos conhecimentos adquiridos;

Aos colegas de mestrado, pelos bons momentos dentro e fora de classe;

Aos colegas do NEAD, em especial à Prof. Ana de Lourdes B. Castro, pelo apoio e reconhecimento ao meu trabalho;

Aos colegas da Universidade Tiradentes, especialmente Eduardo Bernardes e Domingos Savio, pelo apoio e incentivo;

À Universidade Tiradentes, pela oportunidade de realizar meus estudos no NEAD;

A todos os meus amigos e familiares que acreditaram em mim

Obrigado por tudo. Que Deus nos ilumine.

# $Sumário$

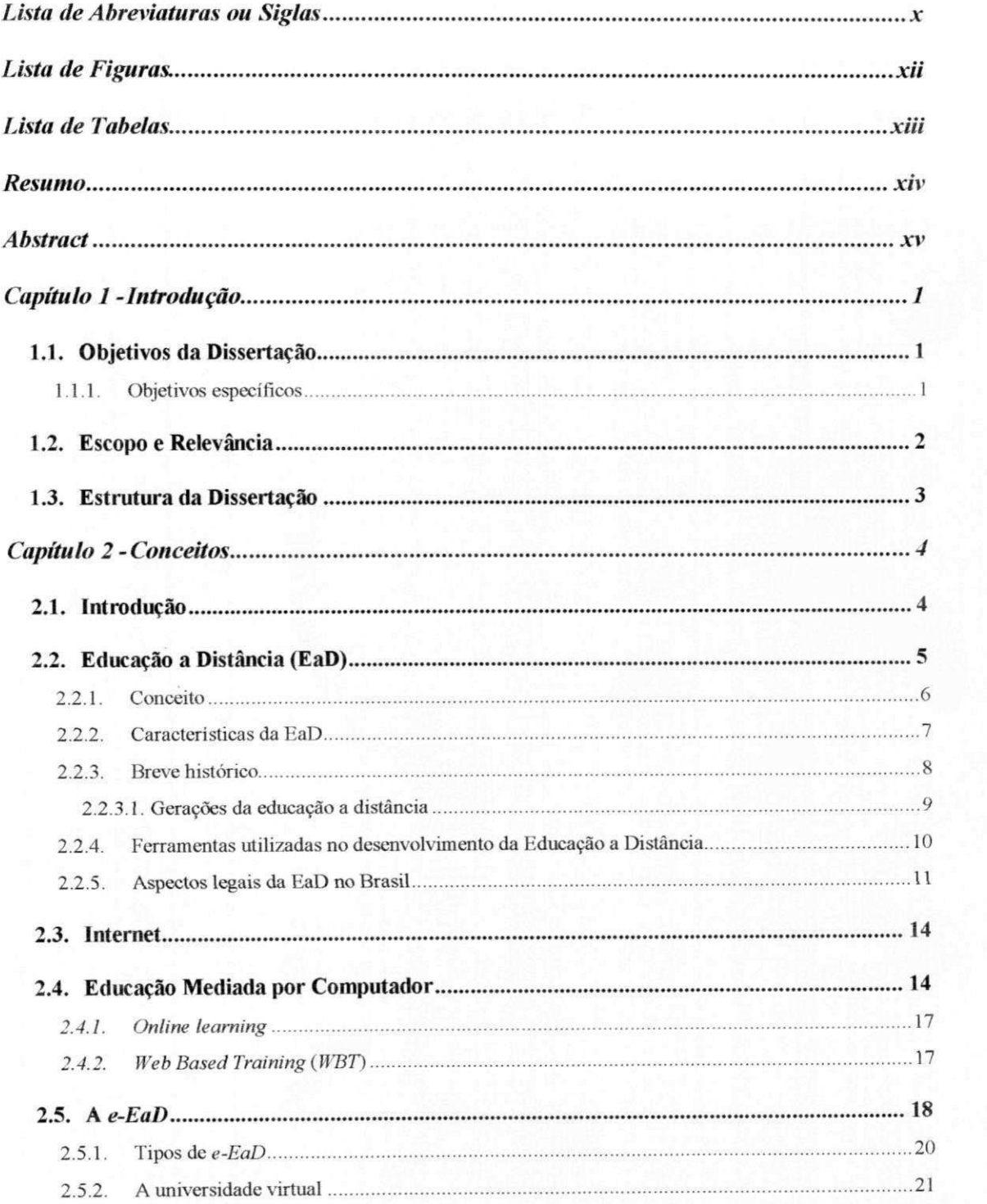

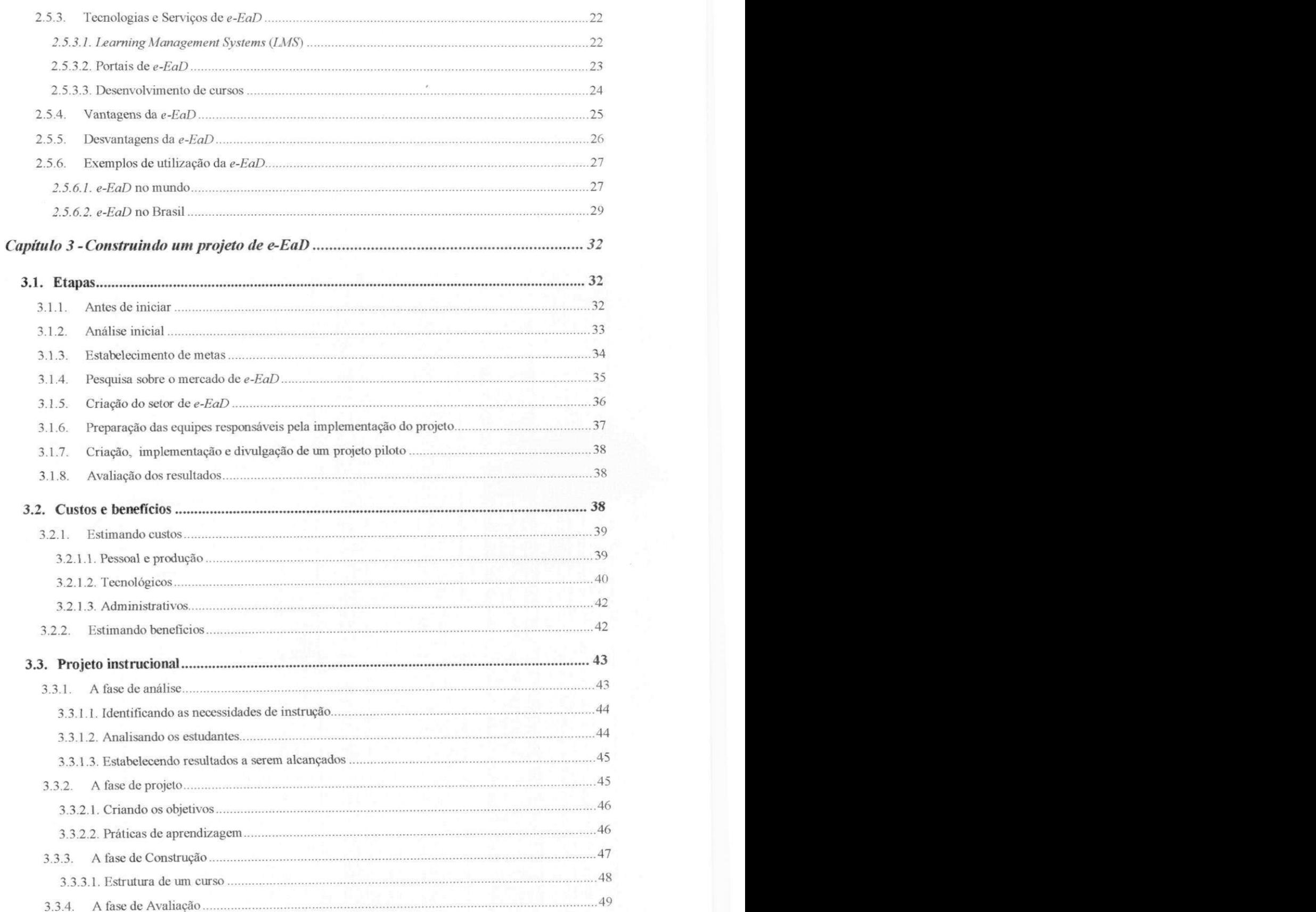

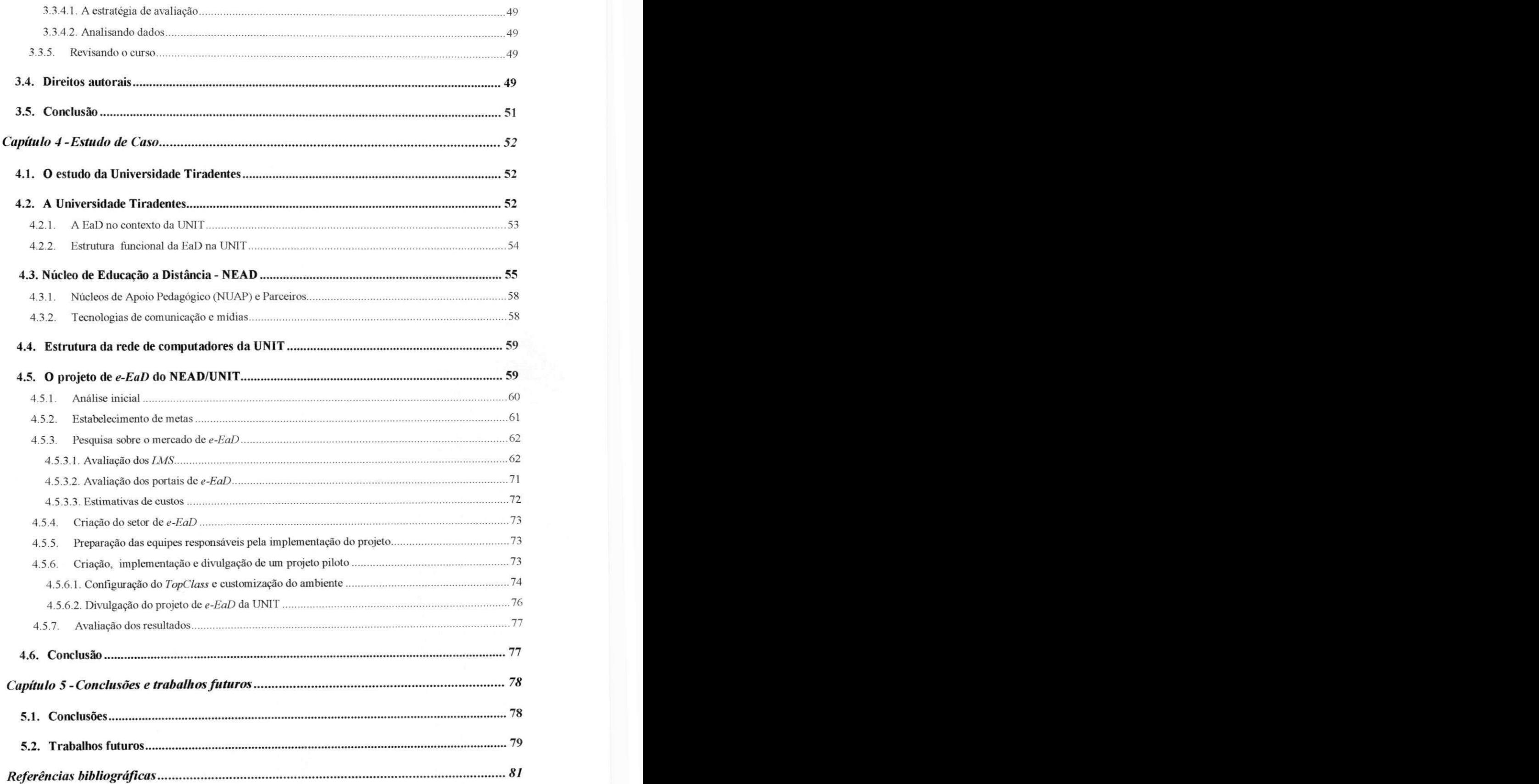

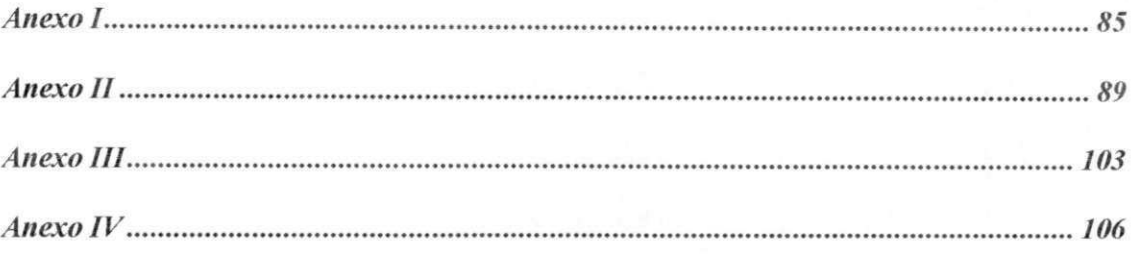

## Lista de Abreviaturas ou Siglas

ADL - *Advanced Distributed Learning* AGIFT - *Australian Governments Interactive Functions Thesaurus*  AGLS - *Australian Government Locator Service*  AICC - *Aviation Industry Computer-Based Training Committee*  API - *Application Program Interface*  ASP - *Application Service Provider*  AVETMISS *- Australian Vocational Education & Training Management Information Statistical Standard*  AVI - *Audio Vídeo Interleave*  CAI - *Computer-Assisted Instruction*  CBE - *Computer-Based Education*  CBT - *Computer-Based Testing*  CBT - *Computer-Based Training*  CGI - *Common Gateway Interface*  CMC - Comunicação Mediada por Computador CMI *- Computer Managed Instruction*  CNE - Conselho Nacional de Educação  $Code$  - *Compressor*/Decompressor CSI - *Computer-Supported Instruction*  DCMI - *Dublin Core Metadata Initiative*  DSL - *Digital Subscriber Lines*  DSTC - *Distributed Systems Technology Centre*  EaD - Educação a Distância<br>EdNA - Education Network At EdNA - Education Network Australia<br> **FTP** - File Transfer Protocol FTP - *File Transfer Protocol*  GIF - *Graphics Interchange Format*  HTML - *Hypertext Markup Language*  HTTP - *Hyper-Text Transport Protocol*  IAC - *Instructional Applications of Computers*  icalendar - *Internet Calendaring and Scheduling Core Object Specification*  IEC - *International Electromechanical Commission*  IEEE - *Institute of Electrical and Electronics Engineers*  IETF - *Internet Engineering Task Force*  IMAP - *Internet Message Access Protocol*  IMS - *IMS Global Learning Consortium Inc.*  IRC - *Internet Relay Chat*  ISO - *International Organization for Standardization*  ITU - *International Telecommunication Union*  JDBC - *Java Database Connectivity*  JPEG - *Joint Photographic Experts Group*  JTC 1 - *Joint Technical Committee 1* 

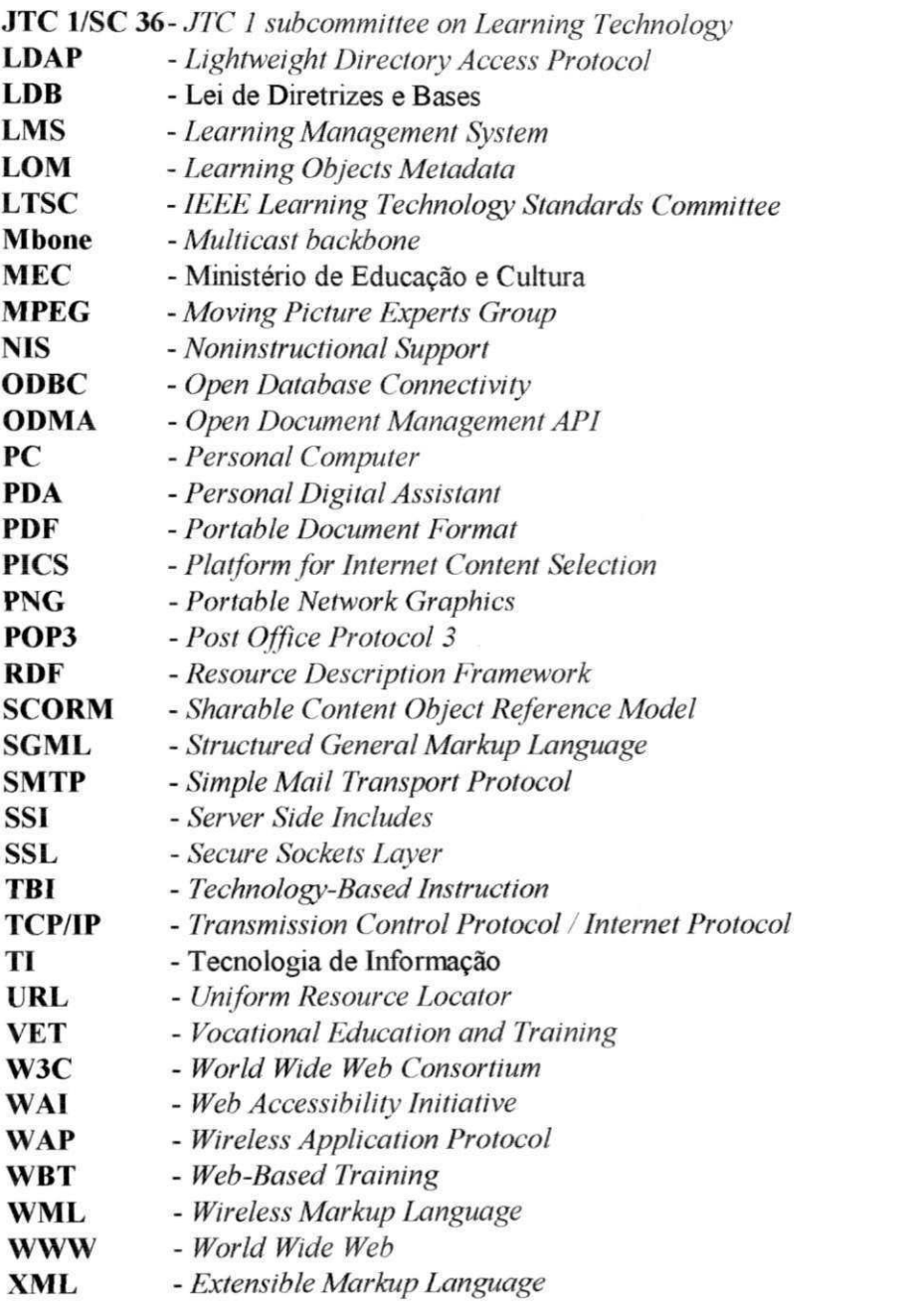

# Lista de Figuras

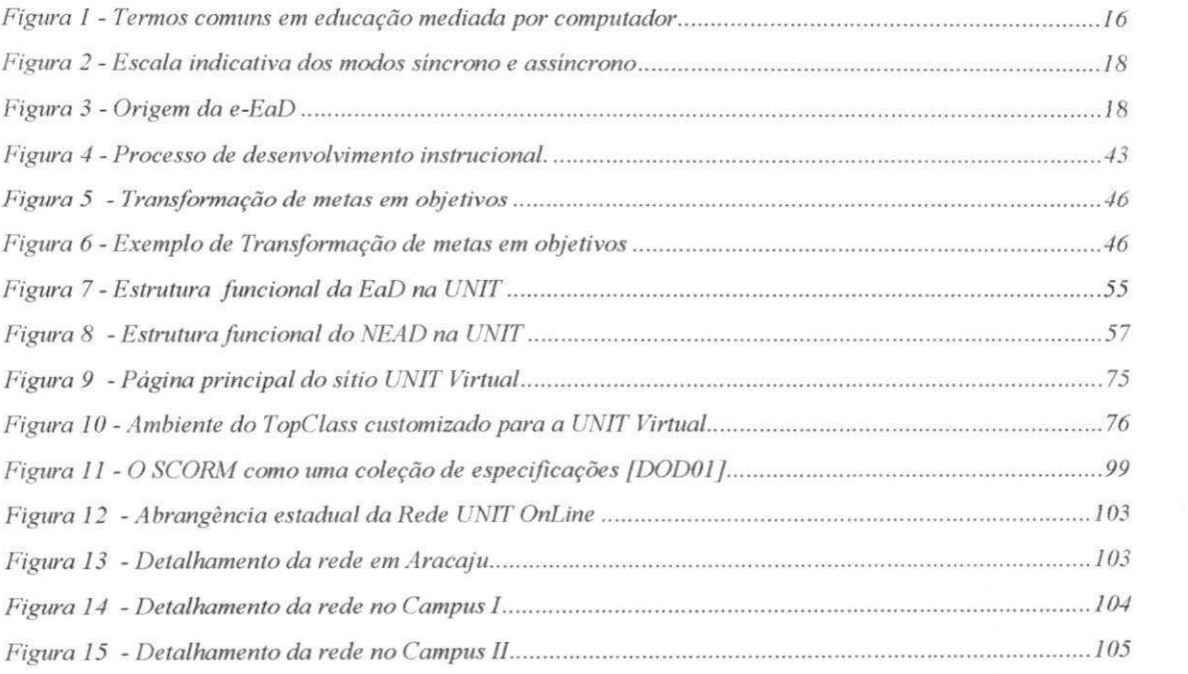

# **Lista de Tabelas** *zyxwvutsrqponmlkjihgfedcbaZYXWVUTSRQPONMLKJIHGFEDCBA*

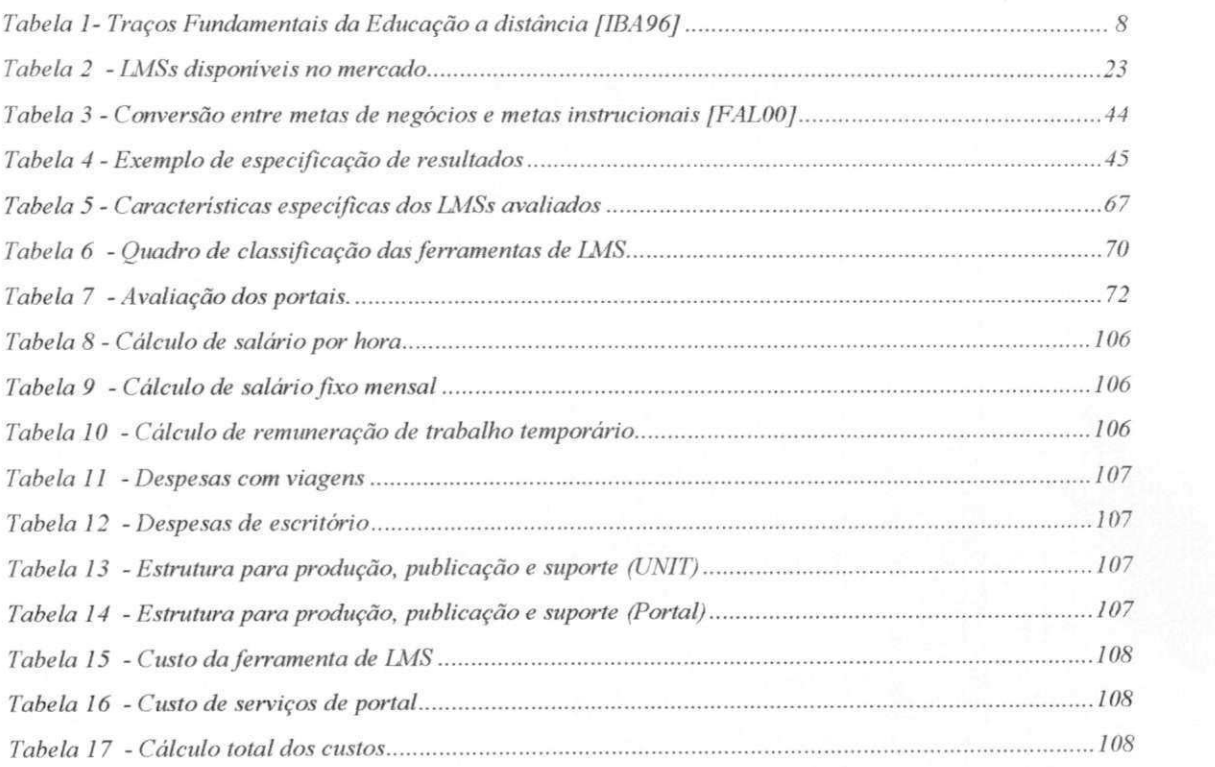

### **Resumo**

Este trabalho discute o que é a Educação a Distância via Internet (e-EaD), enfatizando as estratégias, metodologias e tecnologias envolvidas. Inicialmente são apresentados os conceitos da Educação a Distância, suas características, sua história, as ferramentas utilizadas e os aspectos legais da EaD no Brasil.

Em seguida, o estado-da-arte da *e-EaD* é estudado, mostrando os tipos, tecnologias, serviços, vantagens, desvantagens da *e-EaD* e dando exemplos de sua utilização. São discutidas as diversas etapas envolvidas em um projeto de *e-EaD,* desde a sua análise inicial até a implantação de um curso piloto. É também proposta uma forma de estimar os custos e benefícios. Uma forma de elaboração de projeto instrucional é apresentada e os aspectos relacionados com os direitos autorais são discutidos. Finalmente, buscamos através de um estudo de caso realizado na Universidade Tiradentes (UNIT), relatar a nossa experiência na implantação do projeto de *e-EaD,* onde aplicamos os conceitos estudados.

### **Abstract**

This work discusses Distance Education over the Internet (e-DE) emphasising its strategies, methodologies, and related technologies. We start by presenting some concepts associated with Distance Education, its characteristics, history, tools, and the legal aspects concerning e-DE in Brazil.

Then we study the state-of-art in e-DE, showing the types, technologies, services, advantages and drawbacks of e-DE, giving examples of its utilization. The several steps associated with an e-DE project are discussed, from the initial analysis phase to the deployment of a pilot course. It is also proposed a strategy to estimate costs and benefits of such a course. We present a way to elaborate the institutional project and discuss aspects related to copyrights of instructional material. Finally, we have sought, through a case study conducted at Universidade Tiradentes (UNIT), to report our experience in the deployment of an e-DE project, where the concepts studied were applied.

### **Capítulo 1 - Introdução**

#### **1.1. Objetivos da Dissertação**

Este trabalho tem como principal objetivo, ser um guia para a implantação de projetos de Educação a Distância (EaD) através da Internet, mais especificamente a aprendizagem suportada pela Web<sup>1</sup>, enfocando formas de projeto, desenvolvimento, organização, acesso, avaliação da aprendizagem e administração de sistemas. Trataremos dos serviços de suporte ao estudante, desenvolvimento de grupos de trabalho em universidades e empresas e as políticas adotadas. Para fundamentar nossas afirmações, examinaremos conceitos envolvidos, teorias e seus impactos na prática, aplicações, tecnologias e modalidades de EaD através da Internet *(e-EaD2).* Faremos também uma breve incursão nos fatos históricos e citaremos alguns casos do uso dessa tecnologia no mundo. Esperamos que as informações contidas neste trabalho possam auxiliar aquelas pessoas responsáveis por projetos nessa área.

#### **1.1.1. Objetivos específicos**

- Apresentar de forma clara o que é *e-EaD;*
- Fazer uma apresentação histórica da *e-EaD;*
- Apresentar algumas formas de *e-EaD;*
- Apresentar as etapas envolvidas em um projeto de *e-EaD* e discutir algumas formas de atacá-las;
- Apresentar um estudo de caso, que servirá para melhor ilustrar as etapas discutidas, a partir de um contexto mais prático.

*<sup>1</sup> Web* (ou *World Wide Web* ou ainda WWW) - Rede de documentos interligados e espalhados por todo o mundo.

<sup>2</sup> Neste documento adotamos *e-EaD* como abreviatura para "Educação a Distancia através da Internet'".

#### **1.2. Escopo e Relevância**

Os resultados alcançados pelo trabalho poderão contribuir para o desenvolvimento de diversas áreas do conhecimento humano. Este documento apresentará de forma clara, orientações destinadas àqueles que estiverem envolvidos com o desenvolvimento ou gerenciamento de projetos de e-EaD. Por se tratar de uma área relativamente nova, com poucos textos em língua portuguesa e que ainda não apresenta padrões muito bem definidos, o texto a ser produzido servirá como material de referência, pois apresentará de forma sintética<br>um vasto material sobre  $e$ - $EaD$ . um vasto material sobre *e-EaD.* 

As equipes multidisciplinares responsáveis por projetos de *e-EaD* poderão usar o trabalho produzido para:

- Entender os aspectos pedagógicos e tecnológicos que devem ser considerados em projetos de *e-EaD;*
- Melhor avaliar os equipamentos e softwares necessários;
- Determinar os recursos necessários para criar materiais de curso ou para colocar o curso *online.*

Os autores de cursos poderão fazer estimativas melhores e mais claras do tamanho do trabalho que terão. Os administradores responsáveis por projetos de *e-EaD* poderão planejar com maior precisão as formas de atendimento às etapas do projeto, como também conhecerão os benefícios e custos em termos de tempo, esforços, dinheiro, softwares e equipamentos envolvidos em projetos desta natureza, facilitando assim, a avaliação do impacto da *e-EaD* em seu negócio.

O nosso trabalho propõe uma metodologia de avaliação de ferramentas de gerenciamento de *e-EaD* e de serviços de portal de aprendizagem. Essa metodologia pode ser utilizada por organizações que estejam planejando adquirir uma dessas ferramentas ou utilizar um serviço de portal.

O estudo de caso realizado na Universidade Tiradentes, mostrará como aplicar os conhecimentos obtidos e pode servir de modelo para o desenvolvimento de projetos de *e-EaD*  principalmente em outras instituições de ensino superior.

#### 1.3. Estrutura da Dissertação

Os capítulos que compõem o restante desta dissertação estão organizados da seguinte forma: O capítulo 2 apresenta conceitos básicos necessários ao entendimento dos demais capítulos. Mostra uma visão geral da educação a distância, da Internet, da educação mediada por computador e da e-EaD, sendo este último assunto tratado com atenção especial.

O capítulo 3 aborda aspectos da construção de um projeto de *e-EaD.* Quatro tópicos são mostrados com detalhes. O primeiro, trata da sugestão de etapas para o desenvolvimento de projetos de *e-EaD;* o segundo aborda os aspectos envolvidos na avaliação de custos e benefícios em projetos dessa natureza; o terceiro descreve as fases do projeto instrucional; o último discute a problemática envolvendo os direitos autorais e os projetos de *e-EaD.* 

No capítulo 4 é mostrado o resultado do estudo de caso realizado na Universidade Tiradentes, destacando a criação do Núcleo de Educação a Distância e o projeto de *e-EaD.*  Também é apresentada uma forma de avaliação de tecnologias e serviços de *e-EaD.* 

Finalmente, o capítulo 5 apresenta uma conclusão do trabalho e sugestões para trabalhos futuros

### **Capítulo 2 - Conceitos**

#### 2.1. Introdução

Vivemos em um mundo onde as noções de tempo e espaço estão sendo constantemente alteradas. Os meios de comunicação e a informática trazem informações em um ritmo muito maior que a nossa capacidade de assimilar essas informações. Hoje podemos, através da Internet, "estar" em qualquer lugar do mundo sem precisar sair de casa. A televisão pode transmitir imagens via satélite no momento em que elas acontecem, criando uma sensação de proximidade com os fatos. Essa evolução tecnológica atingiu também a educação.

No século XIX, o uso da tecnologia de impressão, criada por Johannes Guttenberg, permitiu o surgimento da versão moderna da educação a distância, cuja prática começou a se sedimentar e foi adotada por diversas instituições [LOY99][VOL99][NUN01]. A educação a distância tem sua evolução apoiada, principalmente, na evolução dos meios de comunicação Atualmente, além de material impresso, a EaD utiliza outras tecnologias, como o rádio, a televisão e a Internet.

Outros fatores também contribuíram para a evolução da EaD, dentre eles podemos citar: a necessidade de acesso ao ensino, a distância das instituições e a falta de tempo gerada pela necessidade de trabalhar.

Nos últimos anos vimos surgir novos conceitos para atividades antigas. Podemos citar alguns como exemplo: *e-commerce* (comércio eletrônico), *e-government* (governo eletrônico), *e-business* (negócio eletrônico), entre outros. Além da letra "e", de *electronic,* antes dos nomes, estas atividades passaram por outras mudanças para que pudessem se adequar às novas regras impostas pelo uso dos computadores e da Internet. Muitas vezes o "e" representa *online*  ou feito para Internet [MASOO].

O nosso estudo se centra em uma dessas atividades: o *e-EaD* (em inglês, *e-learning).*  Este termo tem sido usado com vários significados, dentre eles: *Technology-base instruction -* TBI (Instrução Baseada em Tecnologia), *Computer Based Training - CBT* (Treinamento Baseado em Computador), *Web-Based Training - WBT* (Treinamento Baseado em *Web),*  *Distance Learning* (Aprendizagem a Distância), *Distance Education* (Educação a Distância), dentre outras. Neste capítulo procuraremos mostrar um conceito que defina de forma clara o que é *e-EaD.* 

Durante o nosso estudo, percebemos que as palavras "educação", "treinamento", "ensino" e "aprendizagem" são usadas na maioria das vezes com um mesmo sentido, porém, algumas vezes, essas palavras podem apresentar definições completamente diferentes umas das outras. Vejamos alguns dos diferentes sentidos dessas palavras:

- A palavra "treinamento" é usada com o sentido de fornecimento de aprendizagem para fins de trabalho (habilidades profissionais);
- A palavra "educação" é usada com o sentido de fornecimento de aprendizagem para fins académicos (habilidades académicas, científicas e culturais);
- A palavra "ensino" é usada quando a ênfase do processo é dada para a instituição ou professor;
- A palavra "aprendizagem" é usada quando o aluno é o principal responsável pelo processo de obtenção do conhecimento.

Não encontramos diferenças claras nos procedimentos usados para prover educação ou treinamento. Entendemos também que o ensino e a aprendizagem fazem parte do processo de educação. Por esses motivos, sempre que possível usaremos a palavra educação em nosso trabalho, pois acreditamos que seja mais abrangente e se enquadra perfeitamente em qualquer dos casos. A seguir, mostraremos de forma mais detalhada, alguns termos e conceitos relacionados à nossa área de estudo.

#### **2.2. Educação a Distância (EaD)**

Para que possamos entender o *e-EaD,* primeiro precisamos conhecer alguns conceitos de educação a distância. A seguir, procuramos mostrar esses conceitos, além de situar essa forma de educação no contexto histórico e no cenário mundial da educação a distância. Expomos também algumas tecnologias atualmente utilizadas e, finalmente, detalhamos a utilização da Internet neste processo.

#### **2.2.1. Conceito**

Devido à complexidade do tema e às diversas variáveis envolvidas, preferimos apresentar não somente uma única definição do que é educação a distância. Mostraremos alguns conceitos, que, na nossa opinião, melhor conseguem defini-la.

#### Conforme Aretio [ART98] p.6,

*"a educação a distância é um sistema tecnológico de comunicação de massa e bidirecional, que substitui a interação pessoal em aula, de professor e aluno, como meio preferencial de ensino, pela ação sistemática e conjunta de diversos recursos didáticos e o apoio de uma organização tutorial. que propiciam a aprendizagem autónoma dos estudantes. "* 

Segundo Keegan, citado por [CAR98] p. 47, "a magnitude da separação geográfica não é o fator predominante, mas sim a distância entre o ensino e a aprendizagem". Essencialmente, ele propõe que os dois importantes componentes da educação a distância são: ensino a distância e aprendizagem a distância. O processo de ensino e aprendizagem deve incluir um intercâmbio entre estudante/estudante e estudante/professor, onde o estudante é responsável pela sua aprendizagem É este processo realizado quando estudante e professor estão fisicamente separados o que caracteriza esta forma de educação [LAW97][CAR98].

O termo "Educação a Distância", como já mencionamos anteriormente, é frequentemente usado como sinónimo de "Ensino a Distância" e "Aprendizagem a Distância", e as definições desses termos podem ser as mesmas ou completamente diferentes [CAR98][LAW97]. É difícil encontrar uma definição universal devido à falta de nitidez entre os limites da educação tradicional e a educação a distância e às diferenças nas percepções culturais desta última [CAR98]. Diversos autores preferem o conceito de educação a distância, que envolve a inclusão de uma tecnologia que facilite a comunicação entre o professor e o aluno.

O entendimento dos componentes da educação a distância proposto por Keegan pode conduzir a estratégias que produzam um programa de educação a distância equilibrado [CAR98].

Se a ênfase for o ensino, e considerarmos o professor e a instituição como os atributos mais importantes no programa de educação a distância, a ênfase na comunicação pode ser em uma só via, isto é, da instituição ou do professor para o aluno. Isto pode resultar em um curso orientado a conteúdo (onde o conteúdo é descrito pelo professor ou instituição e fornecido ao aluno). A participação do aluno é mínima e o programa é autocrático, serial por natureza e limitado, do ponto de vista em que a diversidade não é encorajada.

Um exemplo de ensino a distância é colocar aulas, anotações de aulas ou apresentações na Web onde o estudante tem poucas oportunidades de influenciar no andamento do curso.

Se a ênfase for o aluno, o sistema é orientado a ter o próprio aluno como responsável pelo processo de aprendizagem Esta é a própria descoberta do ambiente de aprendizagem, ausente da estrutura de uma instituição que não é responsável direta pelo ensino. Muitos estudantes não estão preparados para esta transição e são carentes de maturidade para construir seu próprio conhecimento.

Exemplo de aprendizagem a distância: "Ache você mesmo - está tudo na *Web".* Esta é uma forma ativa, mas sem sentido, onde o estudante tem o máximo de habilidade para se comunicar, mas não foi definido com quem ele deveria se comunicar para obter suporte.

#### **2.2.2. Características da EaD**

Segundo Keegan, citado por [LAW97] p.28, as características da educação a distância são as seguintes:

- O aluno está separado do professor pelo menos parte do tempo de estudo;
- O estudo é influenciado por uma organização educacional que planejou e preparou o material de estudo e que dá apoio ao processo;
- Mídias técnicas (impressos, áudio, vídeo ou computadores) são usadas tanto para transmitir o conteúdo do curso, como também para unir o aluno ao professor e aos outros alunos;
- O aluno pode usar alguma forma de comunicação bidirecional para se beneficiar de um diálogo;
- O estudante é responsável pelo seu processo de estudo.

Na tabela 1, apresentamos um estudo comparativo dos traços fundamentais relacionados à definição de educação a distância, segundo diferentes opiniões de autores considerados como estudiosos do tema.

| <b>TRAÇOS FUNDAMENTAIS</b>         | <b>AUTORES</b> |                |   |   |   |   |   |   |   |    |    |    |    |
|------------------------------------|----------------|----------------|---|---|---|---|---|---|---|----|----|----|----|
|                                    |                | $\overline{c}$ | 3 | 4 | 5 | 6 |   | 8 | 9 | 10 | 11 | 12 | 13 |
| 1. Superar distância               | X              | Х              | X | X |   | X | Х | X |   |    |    | X  | X  |
| 2. Aprendizagem autônoma           | X              | X              | X |   | X | X | X |   |   | X  |    | X  |    |
| 3. Sistema multimídia              |                |                | X | X | X | X | X | X | X | X  | X  | X  |    |
| 4. Instituição responsável/tutoria |                |                | X |   | X |   | X |   |   | X  |    |    |    |
| 5. Comunicação bidirecional        |                |                | X |   | X | X | X |   |   |    |    | X  |    |
| 6. Procedimentos industriais       |                |                |   |   | X |   |   |   |   |    | X  | X  |    |
| 7. Difusão massiva                 |                |                | X |   |   | X |   |   |   |    | X  |    |    |
| 8. Economia                        |                |                |   |   |   | X |   |   |   |    |    |    |    |
| 9. Flexibilidade/Personalização    |                |                |   |   |   | X |   | X |   |    |    |    |    |
| 10. Necessidade social             |                |                |   |   |   | X |   |   |   |    |    |    |    |
| 11. Inovação/ Novos papéis         |                |                |   |   |   |   |   |   |   |    |    | X  |    |

Tabela 1- Traços Fundamentais da Educação a distância [IBA96]

1. Miguel Casas Armengol

2. Gustavo Cirigiliano

3. Lorenzo Garcia Aretio

4. José Luis Garcia Llamas

5. Borje Hólmberg

6. A. Kaye e G. Rumble 7. Desmond Keegan

8. Norman MacKenzie

9. Michel G. Moore

10. Pio Alcala Zamora

11. Otto Peters 12. Doina Popa

13. Jaume Sarramona

Conforme podemos notar, não existe uma opinião homogénea entre os autores. Esse fato pode estar relacionado com as diferenças culturais ou até mesmo com as dificuldades de diferenciação entre a educação tradicional e a educação a distância. Porém, podemos destacar a superação da distância, a aprendizagem autónoma, o sistema multimídia e o aspecto bidirecional da comunicação como sendo os principais traços, apontados pelos autores, nos cursos a distância.

#### **2.2.3. Breve histórico**

A educação a distância surgiu como uma alternativa para aquelas pessoas que não tiveram acesso aos meios tradicionais de ensino, pois pode oferecer uma diversidade maior de cursos sem as exigências dos métodos presenciais, sem a necessidade de locomoção do aluno para a instituição de ensino e, algumas vezes, sem abandonar o local de trabalho.

O surgimento da educação a distância é muitas vezes relacionado com o surgimento da escrita, porém, alguns autores concluem que o seu nascimento se deu no final do século XIX, devido ao seu largo desenvolvimento a partir de então [LOY99][VOL99][NUN01]. A primeira experiência bem sucedida é datada de 1881, quando a Universidade de Chicago ofereceu um curso de Hebreu por correspondência [LOY99].

As tecnologias de comunicação ajudaram a expandir o uso da educação a distância; dentre elas podemos destacar a imprensa, o telefone, o computador e, mais recentemente, a Internet.

O Instituto Rádio Monitor e o Instituto Universal Brasileiro deram inicio no Brasil ao uso da educação a distância. Estes institutos começaram suas atividades no final da década de 30 e início da década de 40, respectivamente [VOL99][NUN01].

Segundo o guia *online International Distance Learning Course Finder* [IDL02], estão cadastrados em seus bancos de dados informações de mais de 55.000 cursos na modalidade de educação a distância, oferecidos por universidades, instituições de ensino e empresas em 130 países. Ainda segundo esta mesma fonte, existem no Brasil 44 sítios que oferecem cursos a distância. Porém, é interessante ressaltar que alguns desses sítios são consórcios que reúnem diversas instituições, o que eleva consideravelmente o número de instituições que oferecem esse tipo de curso.

#### **2.2.3.1. Gerações da educação a distância**

Segundo Nipper, citado por [JON96] p. 139, a educação a distância é dividida em três gerações:

- A primeira foi o tradicional modelo de correspondência, no qual o material impresso era o único meio para comunicação entre professores e alunos.
- A segunda geração é também conhecida como educação a distância multimídia industrializada. Nessa geração houve a integração do material impresso com outras mídias modernas, como fitas de áudio, videocassete, computadores, rádio e televisão.
- A terceira geração, também conhecida como interativa, enfatiza a comunicação e a aprendizagem como um processo social tipicamente feito através da adição da mídia interativa, como a comunicação mediada por computador (CMC), áudio ou videoconferência.

## **2.2.4. Ferramentas utilizadas no desenvolvimento da Educação a Distância**

Como já mencionamos anteriormente, na educação a distância podem ser utilizadas diversas tecnologias de comunicação: material impresso, rádio, televisão, telefone, Internet, videoconferência, vídeo, etc. Porém, detalharemos apenas as tecnologias baseadas na informática e nas telecomunicações. Ainda neste capítulo abordaremos mais especificamente as tecnologias que fazem uso da Internet e da Web.

O computador - Atualmente, esta é uma ferramenta largamente utilizada tanto na educação tradicional como na educação a distância. Alguns fatores contribuíram para este fenómeno: a redução do custo dos equipamentos; o desenvolvimento de redes, dentre elas a Internet; a evolução tecnológica dos computadores, periféricos e softwares que permitiu a utilização de novos recursos [ENG95].

Por ser uma ferramenta multimídia, capaz de integrar gráficos, impressos, vídeo e áudio, o computador tem se tornado um elo de ligação entre as várias tecnologias. Além desta, podemos citar outras características importantes que tornam atraente o uso dos computadores na educação a distância [ENG95]: interatividade, rápido avanço tecnológico e aumento do acesso através do uso de redes.

A tecnologia do *CD-ROM.* incorporada aos computadores, foi uma das responsáveis pelo uso destes como ferramentas de educação a distância. Algumas características contribuíram para o seu uso neste campo, dentre elas a grande capacidade de armazenamento e a fácil reprodução e distribuição. Atualmente existem grandes quantidades de softwares educativos em *CD-ROM* em diversas áreas, desde programas de alfabetização até programas de inteligência artificial capazes de simular sintomas de doenças para o estudo da medicina

A videoconferência - Por ser o meio que mais se assemelha ao método presencial de ministrar aula, pois permite a interação com recursos de vídeo e áudio entre o professor e o aluno em tempo real, a videoconferência é uma das tecnologias utilizadas na educação a distância. Neste tipo de tecnologia, pode-se utilizar os meios tradicionais de telecomunicação (linha telefónica, satélite, rádio etc). Os equipamentos básicos necessários são: uma câmara acoplada a um monitor de televisão ou a um computador, microfone, conexão à rede e placas de som e de vídeo, além de softwares de videoconferência [ENG95].

Antes da Internet ser o que é hoje, as pesquisas em EaD tendiam a envolver videoconferência em banda larga, algumas vezes distribuindo vídeo para computadores pessoais e, outras vezes, para sistemas de projeção de vídeo [GIN98].

Um fator limitante do uso da videoconferência ainda é o alto custo inicial para a aquisição de equipamentos e software, como também do aluguel das linhas de transmissão Porém, o uso intensivo da Internet está permitindo o desenvolvimento de soluções de videoconferência que utilizam equipamentos e software de baixo custo e não necessitam de banda larga [GIN98].

A Internet - A Internet, e mais especificamente a Web, produziu um impacto significante em muitas atividades tradicionais, inclusive na educação. A característica da *Web*  de transmitir conteúdo multimídia de forma simples e barata para todo o mundo a transformou em uma tecnologia ideal para educação a distância Devido à sua importância como tecnologia fundamental para a existência da *e-EaD,* daremos especial atenção à Internet. Logo após esta breve apresentação, necessária para a compreensão da EaD, ainda neste capítulo destinaremos uma seção específica para a Internet.

Outros serviços da Internet também estão sendo usados como ferramentas para educação a distância, como por exemplo:

**<sup>O</sup>***zyxwvutsrqponmlkjihgfedcbaZYXWVUTSRQPONMLKJIHGFEDCBA e-mail (electronic mail)* **ou correio eletrônico** - O *e-mail* é um serviço responsável pelo envio e recebimento de mensagens eletrônicas, este serviço pode ser usado na *e-EaD* para comunicação entre alunos/professores e alunos/alunos, envio e recebimento de tarefas, troca de arquivos, orientação, etc. [JON96]

**<sup>O</sup>** *IRC (Internet Relay Chat)* **ou salas de bate-papo** - Serviço onde duas ou mais pessoas podem se comunicar *online,* distribuídas em grupos que também são chamados de salas ou canais, que normalmente tratam de assuntos comuns à maioria dos participantes. Na educação a distância, pode ser utilizado para reunir alunos e professores para discutir determinado assunto em tempo real, inclusive com a possibilidade de troca de imagens, vídeos e sons.

#### **2.2.5. Aspectos legais da EaD no Brasil**

Devido às suas características, a educação a distancia é vista como uma ferramenta capaz de integrar parcelas da sociedade menos favorecidas pelos procedimentos formais de

ensino. A exclusão desta parte da população, muitas vezes acontece não somente por problemas financeiros ou sociais, mas também pela dificuldade de acesso ocasionada pela distância, falta de infra-estrutura de transporte e limitações de tempo. Com o uso da educação a distância muitos desses problemas podem ser contornados.

No Brasil, conforme definido no Art. 80, Título VIII da Lei n.° 9394 (LDB - Lei de Diretrizes e Bases da Educação Nacional), de dezembro de 1996, é responsabilidade do poder público incentivar, regularizar e acompanhar o desenvolvimento e a veiculação de programas de ensino a distância, em todos os níveis e modalidades de ensino, com especial atenção aos processos de educação contínua, abertos e democráticos.

O Decreto N.° 2.494/1998, que regulamenta o Artigo 80 da LDB, diz o seguinte sobre educação a distância:

#### $A$ rtigo  $I<sup>o</sup>$

*Educação a distância è uma forma de ensino que possibilita a autoaprendizagem, com a mediação de recursos didáticos sistematicamente organizados, apresentados em diferentes suportes de informação, utilizados isoladamente ou combinados, e veiculados pelos diversos meios de comunicação.* 

#### *Parágrafo Único*

*Os cursos ministrados sob a forma de educação a distância serão organizados em regime especial, com flexibilidade de requisitos para admissão, horários e duração, sem prejuízo, quando for o caso, dos objetivos e das diretrizes curriculares fixadas nacionalmente.* 

Vejamos então, o que diz a LDB 9394/96 no que se refere aos aspectos legais da educação a distância:

- *80 O Poder Público incentivará o desenvolvimento e a veiculação de programas de ensino a todos os níveis e modalidades de ensino, e de educação continuada.* 
	- *§1° A educação a distância, organizada com abertura e regime*  especiais, será oferecida por instituições especificamente *credenciadas pela União.*
	- *§2° A União regulamentará os requisitos para a realização de exames e registro de diploma relativos a cursos de educação a distância.*
	- *§3° As normas para produção, controle e avaliação de programas de educação a distância e a autorização para sua implementação.*

*caberão aos respectivos sistemas de ensino podendo haver cooperação e integração entre os diferentes sistemas,* 

- *§4° A educação a distância gozará de tratamento diferenciado, que incluirá:* 
	- *I custos de transmissão reduzidos em canais comerciais de radiofusão sonora e de sons e imagens:*
	- *II concessão de canais com finalidades exclusivamente*
	- III reserva de tempo mínimo, sem ônus para o Poder Público,  $pelos concessionários de canais comerciais.$

## *pelos concessionários de canais comerciais. zyxwvutsrqponmlkjihgfedcbaZYXWVUTSRQPONMLKJIHGFEDCBA*

32 - §4<sup>°</sup> O ensino fundamental será presencial, sendo o ensino a distância utilizado como complementação da *distância utilizado como complementação da* 

### *aprendizagem ou em situações emergenciais. ENSINO MÉDIO*

*36 O currículo do ensino médio observará o disposto na Seção l deste capítulo e as seguintes diretrizes:* 

> *11 - adotará metodologias de ensino e de avaliação que estimulem a iniciativa dos estudantes:*

#### *TÍTULO IX- DISPOSIÇÕES TRANSITÓRIAS*

i.

*87 - §3° Cada Município e, supletivamente, o Estado e a União, deverá:* 

> *III* - *realizar programas de capacitação para todos os professores em exercício, utilizando também, para isto, os recursos da educação á distância.*

Conforme podemos constatar, a Lei 9394/96 da Lei de Diretrizes e Bases da Educação Nacional permite a utilização da EaD em todos os níveis de ensino, complementando o ensino presencial.

## **2.3. Internet** zyxwvutsrqponmlkjihgfedcbaZYXWVUTSRQPONMLKJIHGFEDCBA

Existem diversas definições do que é a Internet; segundo o *ISOC*<sup>3</sup> [INT01]: "A Internet é uma rede global formada por outras redes, possibilitando que computadores de todos os tipos se comuniquem e compartilhem serviços em todo mundo de forma direta e transparente."

Em todo o mundo existem milhões de computadores que se comunicam utilizando a Internet através de diversas tecnologias de telecomunicação (modems, cabos, fibras óticas, satélites etc.) [KID96]. Apesar dos diversos métodos de acesso, existe apenas um único conjunto de protocolos responsável pela conectividade desses computadores, conhecido como *TCP/IP (Transmission Control ProtocolInternet Protocol)* [CYC96]. O *TCP/IP* permite a comunicação entre aplicações independente da tecnologia física da rede ou das plataformas de equipamentos utilizadas [CYC96][BRI98].

Existem diversos serviços que podem ser disponibilizados na Internet, porém todos esses serviços seguem o modelo de aplicações cliente/servidor. Os principais serviços são: *E-mail* (correio eletrônico), *Telnet* (execução remota de aplicações), *FTP* (Transferência de Arquivos), *News* (Grupos de discussão), *IRC* (bate-papo em tempo real) *e World Wide Web*  (publicação e recuperação de documentos eletrônicos).

<sup>A</sup> *World Wide Web* apresenta características multimídia (não apenas texto, mas imagens, sons etc), que permitem a obtenção de diversas informações na Internet a partir de documentos eletrônicos. Os documentos não precisam estar armazenados em um único computador, podendo ser distribuídos em diferentes computadores que suportem esse serviço [KID96][CYC96]. Estas características transformam a *Web* em uma poderosa ferramenta para aplicações de educação a distância e, por este motivo, a *Web* terá atenção especial em nosso estudo.

#### **2.4. Educação Mediada por Computador**

Da mesma forma que a educação a distância e a Internet, o uso do computador na educação tem papel importante no entendimento dos conceitos relacionados à e-EaD.

<sup>&</sup>lt;sup>3</sup> Internet Society - é uma organização internacional sem fins lucrativos que atua como guia para o funcionamento da Internet.

O uso do computador na educação tem seus primeiros relatos no final da década de 1950, quando a Universidade de Standford juntou-se com a IBM para oferecer instrução auxiliada por computador para escolas básicas. Um caro *mainframe*<sup>4</sup> era usado para sessões de exercício e prática No início de 1970 a Universidade de Illinois planejou e a *Control Data Corporation* desenvolveu o sistema *PLATO (Programmed Logic for Automatic Teaching Operations),* que foi implementado em um *mainframe* usando terminais sensíveis ao toque e vídeo com alta capacidade gráfica. Nascia a instrução auxiliada por computador ou *"Computer-AidedInstruction",* também conhecida como *CAI* [HOR00].

O uso de *mainframes* era um fator que limitava o uso dos computadores na educação. Mas, com o surgimento dos computadores pessoais com características multimídia e de custo acessível, a educação audiovisual foi revivida em uma escala individual [HOR00].

Os computadores *Macintosh* e, mais tarde, o sistema operacional *Microsoft Windows*  determinaram uma plataforma padrão na qual programadores puderam desenvolver programas educacionais. A partir de então, várias aplicações foram surgindo, como por exemplo, ferramentas de desenvolvimento de multimídia e ferramentas de autoria de cursos [HOR00].

O *CAI* é o termo mais comum e mais familiar para maioria dos pedagogos. Ele se refere a situações nas quais os computadores são usados no apoio direto a uma função educacional que envolve os especialistas no assunto estudado, estudantes e professores. Como este termo não conseguia definir o conceito apresentado, foi criado o termo *Computer-Based Education* (CBE) como uma tentativa de encontrar uma melhor definição.

Como o termo *Computer Aided Instruction* era normalmente usado para descrever sistemas para instituições educacionais, surgiu então o termo *Computer-Based Training (CBT)*  mais usado para descrever sistemas treinamento para instituições comerciais [HOR00]. Da mesma forma que todos os outros conceitos que envolvem tecnologia e educação, o termo *CBT* pode ter diferentes significados para diferentes pessoas dependendo do contexto em que foi inserido.

Os termos *CBT, CBE* e *CAI* se referem a cursos apresentados em computador que frequentemente não esteja conectado a uma rede. Portanto, o curso não fornece ligações para recursos de aprendizagem externos [CAR98]. O estudante aprende sozinho, ausente de

<sup>4</sup> Computador de grande porte.

interação humana e o curso normalmente não é personalizado para atender às suas possibilidades e limitações. A dificuldade de personalização de cursos é gerada pelos altos custos de produção e distribuição que envolvem cursos dessa natureza.

Devido à grande diversidade de usos potenciais do computador na educação, fez-se necessária uma divisão em diferentes áreas:

- *Computer-Managed Instruction (CMI) -* Refere-se ao uso de computadores em todo o processo de aprendizagem, assumindo um papel administrativo. O CMI é usado para o acompanhamento individual do estudante, fazendo com que ele siga o que foi projetado para seu aprendizado;
- *Computer-Based Testing (CBT) -* Apesar da abreviatura ser igual à do *Computer-Based Training,* neste caso, refere-se ao uso de computadores no processo de avaliação dos estudantes;
- *Instructional Applications of Computers* (IAC) É a aplicação de computadores para fins educacionais;
- *Computer-Supported Instruction* (CSI) É o termo empregado para descrever aplicações de computador no suporte à instrução, isto é, usando computadores na sala de aula para auxiliar os instrutores na realização dos objetivos educacionais;
- *Noninstructional Support* (NIS) É o termo usado para descrever a aplicação de computadores no apoio fora da sala de aula em áreas como agendamento de horários de aulas, avaliação, gerenciamento, controle de notas, preparação de relatórios ou como auxiliar para resolver problemas de biblioteca.

Como podemos notar, surgiram novas abreviaturas que mais uma vez dificultam a compreensão dos seus verdadeiros significados e propiciam a criação de novos termos mas com o mesmo significado. Apenas para exemplificar, se juntarmos uma linha de cada quadrado da figura 1, teremos criado um novo termo.

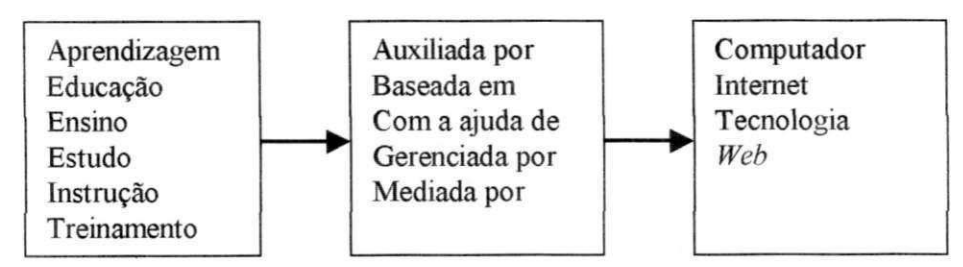

**Figura 1 - Termos comuns em educação mediada por computador** 

## **2.4.1.***zyxwvutsrqponmlkjihgfedcbaZYXWVUTSRQPONMLKJIHGFEDCBA Online learning*

Segundo a Universidade de Illinois, *online learning* se refere a cursos oferecidos unicamente via Internet (não incluídas as redes locais, redes remotas ou outras tecnologias). E o mínimo necessário para que os estudantes possam participar desses cursos é um computador, a Internet e a motivação [UNI02], O *Online learning* usa a Internet como meio de comunicação para fornecer:

- Interação: instrutor para aluno, aluno para aluno e aluno para conteúdo;
- Aprendizagem em seu próprio ritmo;
- Acesso a conteúdo: cursos, artigos, recursos de multimídia, informação, acesso a especialistas etc.

#### **2.4.2.** *Web Based Training (WB T)*

*WBT* é uma forma de *CBT,* que se refere a cursos disponíveis na Internet e que estão ligados a recursos educacionais externos a eles, como discussões, referências, *e-mail* e videoconferência [CAR01]. Os cursos são acessados via um programa de navegação *{browser),* e podem ser conduzidos por um instrutor, baseados em computador, ou através de uma mistura das duas abordagens.

<sup>O</sup> *WBT* pode ser síncrono, assíncrono ou uma associação dos dois modos (figura 2). No modo síncrono, existe a interação dos participantes (alunos, professores, tutores, etc.) em tempo real, cujos eventos incluem *chat,* compartilhamento de aplicações, *whiteboard*  (aplicação na qual vários usuários em rede podem escrever ou desenhar), áudio bidirecional e videoconferência [HOR00]. Como este modo é dependente do tempo, o participante não pode faltar a um evento, sob pena de perdê-lo (a menos que este seja repetido). No modo assíncrono, o estudante pode participar de um curso a qualquer tempo e quantas vezes desejar. O conteúdo do curso é transferido de um sítio *Web* para o computador do estudante, acompanhado por avaliações corrigidas automaticamente, quadros de aviso, perguntas e respostas [HOR00].

Porém, segundo [HOR00] p. 56, os cursos não são puramente síncronos ou assíncronos. Eles são feitos de uma mistura de atividades e eventos que podem ser síncronos ou assíncronos. Curso considerados síncronos provavelmente incluem atividades ou eventos assíncronos e vice-versa.

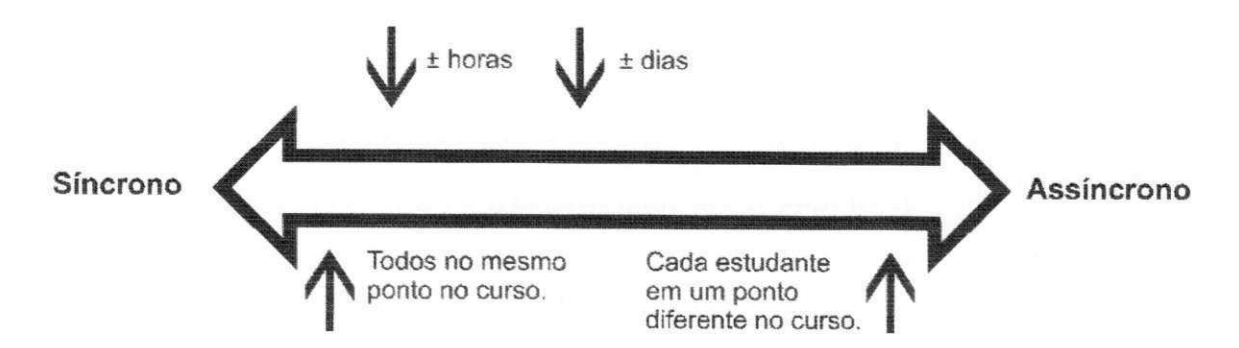

**Figura 2 - Escala indicativa dos modos síncrono e assíncrono** 

## **2.5. A***zyxwvutsrqponmlkjihgfedcbaZYXWVUTSRQPONMLKJIHGFEDCBA e-EaD* zyxwvutsrqponmlkjihgfedcbaZYXWVUTSRQPONMLKJIHGFEDCBA

Os conceitos anteriores servirão de base para o nosso entendimento da e-EaD e de suas características. Segundo o nosso entendimento, a *e-EaD* herdou as principais características da educação a distância, da Internet e da educação mediada por computador, conforme ilustrado na figura 3.

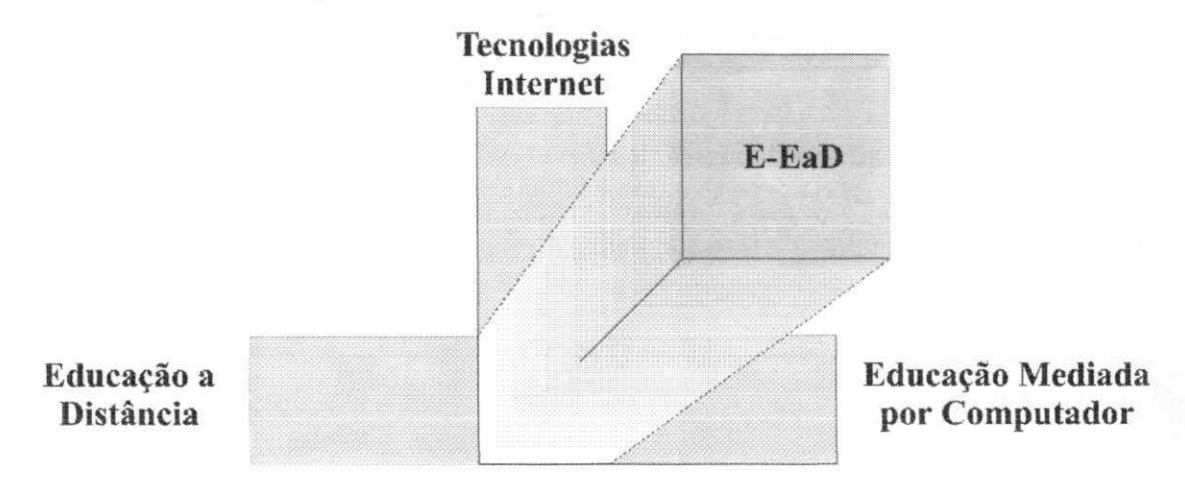

**Figura** 3 **- Origem da** *e-EaD* 

Em nosso trabalho adotaremos uma definição de *e-EaD,* que, ao nosso ver, é a mais adequada. De forma simples, o nosso conceito de *e-EaD* é: educação *online* baseada nas tecnologias da Internet e da *Web.* 

<sup>A</sup> *e-EaD* está fundamentado em três critérios [ROS01]:

- Ele está em rede, o que torna possível a atualização instantânea, armazenamento/recuperação, distribuição e compartilhamento de instruções ou informações;
- Ele é distribuído para os usuários finais através de um computador, utilizando tecnologia padrão Internet;

• Ele se concentra em uma ampla visão da aprendizagem - soluções de aprendizagem que vão além dos tradicionais paradigmas do treinamento.

A esses três critérios podemos incluir algumas características da *e-EaD*:

- Pode ser síncrono, quando as interações acontecem simultaneamente e em tempo real, ou assíncrono, quando as interações sofrem um atraso no tempo;
- Pode ser conduzido por um instrutor e distribuído via rede. Normalmente implica em aprendizagem síncrona, ou baseado em computador;
- Permite a colaboração entre professores e alunos, e alunos entre si;
- Permite o gerenciamento dos cursos e o acompanhamento dos alunos;
- Facilita a personalização da instrução, ou seja, um curso pode ser personalizado para atender às necessidades individuais de um determinado aluno ou grupo de alunos.

Como já mencionamos no início deste capítulo, as pessoas frequentemente confundem *e-EaD* com tecnologias como *Online Learning, CBT, WBT* ou *TBI.* Vejamos quais as diferenças principais entre essas tecnologias e a *e-EaD:* 

- O *online learning* limita-se apenas ao uso da Internet (não incluídas as *intranets<sup>5</sup>* e *extranets6,* por exemplo), enquanto que a *e-EaD* admite o uso de todas as tecnologias Internet, o que aumenta consideravelmente as formas de distribuição;
- O *CBT* não facilita a interação entre instrutores e alunos, tampouco a personalização de conteúdo ou atualização instantânea;
- O *WBTlinúta-se* ao uso da *Web;*
- O *TBI* se refere à aprendizagem através de diversas mídias, que incluem computadores, mas também incluem televisão, fitas cassete, fitas de vídeo etc.

Elliott Masie [MASOO] apresenta um conceito menos técnico da *e-EaD,* segundo o qual o "e" da *e-EaD* deve refletir a tecnologia e a "experiência" do aprendizado na Era Digital e da Internet. O lado da "experiência" da *e-EaD* deve direcionar para fatores que incluem formas de:

<sup>&</sup>lt;sup>5</sup>*Intranet* - rede semelhante à Internet, mas disponível apenas para pessoas que trabalham em uma determinada organização.

<sup>&</sup>lt;sup>6</sup> Extranet - rede semelhante à Internet, mas disponível apenas para pessoas selecionadas por uma determinada organização, inclusive pessoas que não trabalham na organização (fornecedores, clientes etc).

- Aumentar o *comprometimento* do aluno, motivando-o a se envolver totalmente.
- Explorar o poder da *curiosidade* e da exploração;
- Oferecer ao aluno oportunidades mais estimulantes de *simulação* e *prática;*
- Fornecer conteúdos educacionais que favoreçam o *aperfeiçoamento* do aluno.
- 
- Ministrar *treinamento* humano e digital para alunos;<br>Construir comunidades que permitam as "dimensões sociais" da aprendizagem • Construir comunidades que permitam as "dimensões sociais" da aprendizagem *zyxwvutsrqponmlkjihgfedcbaZYXWVUTSRQPONMLKJIHGFEDCBA online,* explorando o *aprendizado em grupo;*
- Elaborar projetos que incentivem o *aprendizado ativo* e que se alinhem com os  $\ddotsc$
- Criar programas de *e-EaD* duradouros que ofereçam *apoio ao desempenho* do aluno da organização no dia-a-dia profissional;
- Criar experiências de aprendizagem memoráveis e de alta *intensidade;*
- Ajudar o aluno a perceber melhor seu próprio conhecimento e suas carências, através de *avaliação* e *feedback;*
- Incrementar a *cultura do ensino* motivando a transmissão de conhecimento.

Elliott Masie procura mostrar que o fator mais importante em um projeto de *e-EaD*  não está relacionado diretamente com a tecnologia empregada, e sim com a forma como essa tecnologia será utilizada para facilitar a aprendizagem.

#### **2.5.1. Tipos de** *e-EaD*

Segundo Laura Sanders [SAN01], Vice-presidente da *IBM Mindspan Solutions7,* a tecnologia de *e-EaD* pode ser dividida, de um modo geral, em três grupos:

- Aprendizagem sozinha ou assíncrona Um estudante escolhe um curso por sua própria decisão e aprende *online,* normalmente só. A aprendizagem assíncrona é equivalente à leitura de um livro;
- Aprendizagem colaborativa ou síncrona Normalmente faz uso de tecnologia de transferência instantânea de mensagens, que permite um estudante distante interagir com outros do grupo, fazer perguntas e discutir pontos;

IBM Mindspan Solutions é uma divisão da IBM que fornece soluções de *e-EaD.* 

• Sala de aula virtual ou aprendizagem em tempo real - A tecnologia de videoconferência na Internet permite a um estudante ver o professor e falar com outros participantes da classe por mensagem instantânea ou comunicação por áudio. **zyxwvutsrqponmlkjihgfedcbaZYXWVUTSRQPONMLKJIHGFEDCBA**

#### **2.5.2. A universidade virtual**

Definir "universidade virtual" não é uma tarefa fácil, pois trata de amplo espectro de assuntos. Segundo Linda Carswell [CAR98], a universidade virtual é um programa de educação a distância via Internet. Outros autores preferem dizer que é a aplicação das tecnologias de informação e comunicação para o fornecimento de educação [FAR99]. Uma universidade virtual, para atender plenamente ao conceito, deve fornecer todos os serviços de uma instituição tradicional através da aplicação das tecnologias de informação e comunicação. São exemplos desses serviços:

- Administração (matricula, registro do aluno, pagamentos, marketing, etc);
- Desenvolvimento, produção e distribuição de material;
- Orientação vocacional;
- Atendimento ao aluno, interação entre alunos e entre alunos e tutores;
- Pesquisas e avaliações.

Essas instituições podem ser públicas ou privadas e podem realizar cursos de extensão, graduação ou pós-graduação. Ainda existem poucos exemplos de instituições puramente virtuais que desenvolvem atividades de todos os tipos e em todos os níveis de uma instituição de ensino [FAR99].

Uma universidade virtual pode ser formada por uma única instituição ou por uma organização criada através de parcerias/sociedades. Alguns exemplos dessas organizações:

- Open Learning Agency of Australia
- *Western Governors University* (EUA)
- *National Technological University* (EUA)
- *Open University* (Inglaterra)
- Universidade Virtual Brasileira
- UniRede (Brasil)
- UniVir (Brasil)
### **2.5.3. Tecnologias e Serviços de** *e-EaD*

O mercado mundial de  $e$ -EaD vem despertando interesse de grandes e pequenas empresas, dispostas a desenvolver tecnologias ou oferecer serviços variados. Das tecnologias disponíveis, as mais relevantes para a *e-EaD* estão relacionadas à autoria de curso e gerenciamento do aprendizado. No setor de serviços, podemos destacar a produção e publicação de conteúdo, portais, hospedagem e consultoria.

### **2.5.3.1.** *Learning Management Systems8 (LMS)*

Um *Learning Management System,* ou *LMS,* é um software que controla o desenvolvimento, gerenciamento e acompanhamento de cursos de aprendizagem online. Um **LMS** usa um banco de dados para armazenar informações sobre estudantes e cursos. No passado, estes sistemas eram conhecidos como *"Computer Managed Instruction"* ou *CMI.* No Anexo I detalharemos as principais características de um *LMS.* A seguir mostraremos algumas funções desses sistemas:

- Matrícula de alunos;
- Coleta e armazenamento de dados sobre a atuação dos estudantes;
- Apresentação de relatórios sobre o progresso dos estudantes nos cursos;
- Administração de estudantes e cursos.

A maioria dos *LMSs* têm uma interface para o estudante e outra para o administrador. A interface do estudante permite realizar as seguintes tarefas:

- Acessar cursos *online* e outras atividades de aprendizagem;
- Gerar relatórios sobre o progresso e os resultados do aluno.

A interface do administrador permite realizar as seguintes tarefas:

- Adicionar, editar ou remover informações dos estudantes;
- Atribuir cursos para estudantes;
- Adicionar, editar ou remover cursos ou aulas;
- Gerar relatórios sobre estudantes e cursos.

<sup>&</sup>lt;sup>8</sup> Sistema de Gerenciamento do Aprendizado

Existem dezenas de *LMSs* disponíveis no mercado, na tabela 2, relacionamos algumas ferramentas. Devido à dinâmica do mercado, algumas dessas ferramentas podem não mais existir. **zyxwvutsrqponmlkjihgfedcbaZYXWVUTSRQPONMLKJIHGFEDCBA**

| Ferramenta                               | <b>Sítio</b>                                 |  |
|------------------------------------------|----------------------------------------------|--|
| Asymetrix Librarian                      | http://www.asymetrix.com/products/librarian/ |  |
| Blackboard                               | http://www.blackboard.net/                   |  |
| Convene                                  | http://www.convene.com/                      |  |
| eCollege.com                             | http://www.ecollege.com/                     |  |
| eduprise.com                             | http://www.eduprise.com/                     |  |
| Embanet                                  | http://www.embanet.com/                      |  |
| <b>IMSeries</b>                          | http://www.campus.com/IMS/IMSeries.html      |  |
| <b>IntraLearn</b>                        | http://www.intralearn.com/                   |  |
| Lotus Learning Space                     | http://www.lotus.com/                        |  |
| <b>LUVIT</b>                             | http://www.luvit.com/                        |  |
| Milken Educator Virtual Workspace (MEVW) | http://www.mevw.org/                         |  |
| Serf                                     | http://www.udel.edu/serf/                    |  |
| Softarc FirstClass                       | http://www.softarc.com/                      |  |
| Symposium                                | http://www.centra.com/                       |  |
| The Learning Manager                     | http://www.thelearningmanager.com/           |  |
| <b>TopClass</b>                          | http://www.wbtsystems.com/                   |  |
| <b>UniverSite</b>                        | http://www.mhw.com.br/                       |  |
| Virtual-U                                | http://www.vlei.com/                         |  |
| WebCT                                    | http://www.webct.com/                        |  |
| WebMentor                                | http://avilar.adasoft.com/avilar/            |  |

Tabela 2 - *LMSs* disponíveis no mercado

### **2.5.3.2. Portais de** *e-EaD*

Um portal de *e-EaD* oferece uma localização única na Internet para uma variedade de recursos de aprendizagem Alguns desses portais são patrocinados por universidades, outros, por empresas comerciais de treinamento e alguns são iniciativas particulares e foram criados para prestar serviços a outras empresas.

Os portais oferecem programas de aprendizagem cujos materiais podem ter sido desenvolvidos por múltiplas fontes através da agregação, hospedagem e distribuição de conteúdo. Os benefícios genéricos mais aparentes que as soluções de portal oferecem são: acessibilidade, flexibilidade e disponibilidade.

As vantagens de um portal estão relacionadas principalmente com os serviços de *ASP {Application Service Provider)* que são oferecidos para os clientes. Estão incluídos nesses serviços toda a estrutura de hardware, software, segurança, pessoal e rede. Vejamos então algumas vantagens da utilização de portais:

- Redução do tempo de planejamento, implementação de políticas de segurança e do custo de aquisição e utilização *defirewalls;*
- O portal deve estar disponível durante 24 horas por dia, 365 dias por ano, reduzindo as preocupações do cliente com o trabalho adicional para manter a disponibilidade do sítio;
- Maior visibilidade, devido ao fato dos custos de divulgação serem divididos entre os clientes;
- Não congestiona a infra-estrutura da rede;
- Reduz a necessidade de contratação e treinamento de mão-de-obra;
- Reduz o custo com aquisição e manutenção de equipamentos e software.

Mas, a utilização de portais não traz somente vantagens. Vejamos algumas desvantagens:

- O cliente não tem controle direto sobre o conteúdo e sobre os dados;
- Geralmente o cliente fica preso a um padrão adotado pelo portal;

A política de segurança de armazenamento de dados é definida fora da organização.

### **2.5.3.3. Desenvolvimento de cursos**

A produção de cursos é, atualmente, uma das grandes áreas do mercado de *e-EaD.*  Os principais motivos que levam uma organização a contratar este tipo de serviço são os seguintes: falta de pessoal qualificado para a produção, economia de tempo, redução de custos e qualidade do curso oferecido. Esses cursos podem ser:

- **Cursos prontos ou de prateleira** Geralmente, são cursos produzidos com um alto grau de qualidade, porém, não podem ser personalizados para atender às necessidades específicas da organização. Este detalhe pode representar uma grande desvantagem Uma vantagem deste tipo de curso é o baixo custo de aquisição e atualização, já que seus custos são diluídos por uma grande quantidade de usuários;
- **Cursos personalizados** São cursos produzidos para atender às necessidades específicas de uma organização. Apresentam como maior desvantagem o alto

custo para desenvolvimento. Um dos fatores que justifica a contratação deste tipo de serviço é a redução de custos com equipes especializadas;

**• Cursos híbridos** - São cursos prontos, porém, que podem ser personalizados para atender às necessidades específicas de uma organização. Esta abordagem incorpora as vantagens dos dois tipos de cursos anteriores.

### **2.5.4. Vantagens da** e-EaD

A*zyxwvutsrqponmlkjihgfedcbaZYXWVUTSRQPONMLKJIHGFEDCBA e-EaD* apresenta diversas vantagens, algumas herdadas da EaD, do *CBT* e da Internet. Segundo [LAW97] p. 35, o uso da *Web* para o fornecimento de EaD apresenta as seguintes vantagens:

- Acessibilidade pode se apresentar das seguintes formas:
	- **<sup>V</sup>** Acesso a instrutores qualificados em áreas onde não existe nenhum;
	- **<sup>V</sup>** Acesso a cursos em áreas inacessíveis ou de acesso inconveniente;
	- **<sup>V</sup>** Acesso a cursos rejeitados por problemas de orçamento;
	- **<sup>V</sup>** Acesso à instrução a qualquer tempo;
	- **<sup>V</sup>** Acesso à instrução que reúne necessidades especiais;
	- **<sup>V</sup>** Acesso a informações e recursos computacionais remotos.
- Independência de plataforma o acesso a partir de diversos tipos e marcas de computadores, permite que a *Web* possa ser considerada como o único mecanismos de EaD independente de plataforma para os estudantes;
- Transparência na "mudança de modalidade" a EaD baseada na *Web* permite que o estudante acesse múltiplas modalidades de instrução sem a mudança de equipamentos. Por exemplo, o estudante pode usar videoconferência via *Web* sem a necessidade de acessar um equipamento específico para esta finalidade, ou seja, ele pode continuar utilizando o seu computador e a sua câmera de video para *Web;*
- Globalização de cursos a *Web* fornece um ambiente no qual o estudante tem a oportunidade de participar de experiências educacionais internacionais;
- Ênfase na criação de estudantes como produtores a instrução baseada na *Web* dá oportunidade única para que estudantes e professores mudem de consumidores passivos para produtores ativos de informação, com relação aos seus próprios conteúdos *online.*

Além das vantagens acima, podemos citar:

- *Feedback* instantâneo;
- Armazenamento e manutenção centralizados, simplificando as correções e atualizações. Esta habilidade possibilita à *e-EaD* apresentar informações mais precisas e úteis;
- Mecanismos de colaboração;
- Redução de custos com viagens, estrutura física, materiais de consumo e administração;
- O material educacional produzido pode ser reutilizado em diversos cursos;
- O estudante não precisa se ausentar do seu ambiente profissional, cultural ou familiar enquanto estuda;
- São possíveis diversas técnicas de ensino, tais como texto, imagens, comunicação entre professores, professores e alunos, e entre alunos;
- As soluções de *e-EaD* são altamente escaláveis, exigindo pouco esforço ou aumento de custos;
- Os cursos podem ser personalizados para atender a diferentes necessidades de aprendizagem ou a diferentes grupos de pessoas.

### **2.5.5. Desvantagens da** *e-EaD*

Segundo [LAW97] p. 35, apesar das vantagens mostradas, ainda existem algumas desvantagens que precisam ser analisadas antes da implantação de um projeto de *e-EaD:* 

- Alto custo de desenvolvimento o principal fator proibitivo para o desenvolvimento de bons projetos de *e-EaD* é o alto custo da estrutura e de pagamento de pessoal associado à produção das aulas;
- Alto custo de utilização o estudante precisa investir em equipamentos (computador e periféricos) e softwares (sistema operacional e aplicativos) que frequentemente apresentam custos elevados e são inacessíveis para um grande número de estudantes;
- Aumento do tempo de resposta o aumento do número de usuários da *Web* causa um atraso no tempo de resposta;
- *Links* deteriorados uma das características da *Web* é a inabilidade dos usuários em controlar a remoção de *links* para os quais seus documentos fazem referência;
- Gerenciamento de atendimento aos direitos autorais além de controlar a integridade do conteúdo dos materiais, os desenvolvedores devem se preocupar também com o atendimento aos direitos autorais, o que aumenta a complexidade dos projetos;
- Gerenciamento da navegação os ambientes de aprendizagem que utilizam hipertexto herdam o problema da criação de ambientes nos quais os estudantes podem se perder no hiperespaço;
- Limitações de largura de banda que podem prejudicar a transmissão de sons, vídeos e gráficos mais elaborados;
- A ausência de interações pessoais (físicas e emocionais) entre professores e alunos e alunos entre si.

Grande parte das desvantagens acima tendem a ser resolvidas com os constantes avanços tecnológicos, portanto devem ser encaradas como temporárias e não podem ser tratadas como fatores impeditivos da adoção de projetos de *e-EaD*.

### **2.5.6. Exemplos de utilização da***zyxwvutsrqponmlkjihgfedcbaZYXWVUTSRQPONMLKJIHGFEDCBA e-EaD*

Atualmente, os principais usuários da *e-EaD* são as grandes empresas e universidades tradicionais. Porém, é cada vez mais comum, o surgimento de pequenas empresas e instituições de ensino que estão desenvolvendo projetos educacionais utilizando a Internet. Nas próximas seções, mostraremos alguns poucos exemplos da utilização da *e-EaD* no mundo e no Brasil.

### **2.5.6.1.** *e-EaD* **no mundo**

*British Columbia's Open University* (http://www[.ola.bc.ca/\)](http://vAvw.ola.bc.ca/) - uma das pioneiras na transmissão de televisão para fins educacionais, atualmente mescla diferentes tecnologias como: software de conferência, Internet, *Web,* áudio e videoconferência, rádio, televisão e publicações impressas. Oferece ao estudante programas de graduação em artes e ciência, negócios, saúde ou tecnologia, com diploma reconhecido por outras instituições e pelo governo canadense.

*National Technological University* ([http://www.ntu.edu/\)](http://www.ntu.edu/) - fundada em 1984, é considerada uma das primeiras universidades virtuais. Formada por um consórcio de 52

universidades dos Estados Unidos, promove 18 programas de mestrado e mais de 1300 cursos acadêmicos (dentre estes mais de 200 via Web). Os curso são fornecidos via satélite, Internet, fitas de vídeo e *CD-ROM.* Em Dezembro de 1998 adquiriu a *PBS The Business & Technology Network<sup>9</sup>* e em Novembro de 2000 mudou o nome *para Stratys Learning Solutions.* 

*Western Governors University* ([http://www.wgu.edu/\)](http://www.wgu.edu/) - criada em 1996, a partir de uma iniciativa da *Western Governors' Association (WGA),* uma organização que tem como membros 18 governadores dos Estados do oeste americano. Apesar de ter sido criada em 1996, os primeiros cursos só foram oferecidos em 1998. Atualmente, oferece cursos nas áreas de eletrônica e artes.

*University of the West Indies* ([http://www.uwichill.edu.bb/\)](http://www.uwichill.edu.bb/) - instituição independente que atende a 14 países do Caribe, a universidade iniciou suas atividades na Jamaica em 1948. Em 1980, o governo americano ofereceu o uso do satélite ATS6 para fins académicos. A partir de 1983, a *University of the West Indies* começou a oferecer cursos com audioconferência, material impresso e suporte tutorial face a face.

*Universidad Virtual dei Sistema Tecnológico de Monterrey*  ([http://www.ruv.](http://www.ruv)itesmmx/) - instituição mexicana de ensino superior de caráter privado. A universidade virtual oferece cursos profissionalizantes, programas de mestrado e de doutorado e educação continuada Atende ao México, à América Latina, aos Estados Unidos e ao Canadá. Usa tecnologia de televisão via satélite e Internet.

*Open University* ([http://www.open.ac.uk\)](http://www.open.ac.uk) - iniciou suas atividades em 1971. É hoje a maior universidade da Inglaterra, com mais de duzentos mil alunos. Do total de alunos, mais de vinte e quatro mil estão fora da Inglaterra. Oferece mais de trezentos cursos nas seguintes áreas: Artes, Línguas, Ciências Sociais, Saúde e Bem Estar Social, Ciências, Matemática e Computação, Tecnologia, Negócios e Administração, Educação e Direito. A universidade utiliza a Internet, satélite, *CD-ROM* e outras tecnologias para fornecer os cursos aos seus alunos. A *Open University* é considerada um exemplo de sucesso do uso da educação a distância em todo o mundo.

 $\omega$ 

<sup>&</sup>lt;sup>9</sup> PBS (Public Broadcasting Service) - Organização que fornece soluções de educação para mercados corporativos e governamentais.

*University of South Africa - Unisa* (http://www.unisa.ac.za/) - a *Unisa* atende a mais de 120 mil estudantes em todos os continentes e está entre as maiores universidades de educação a distância do mundo. A universidade foi criada em 1873 e iniciou as atividades de educação a distância em 1946. Oferece cursos que vão da graduação ao doutorado nas seguintes áreas: Artes, Ciências Económicas e Administrativas, Direito, Teologia e Estudos Religiosos, Ciências e Educação.

*Niit NetVarsity* ([http://www.niitnetvarsity.com/\)](http://www.niitnetvarsity.com/) - instituição virtual indiana cujos servidores estão localizados nos Estados Unidos por motivo de redução de custos. Atualmente, seus serviços são utilizados por mais de quarenta mil usuários, que assistem cursos de pequena duração, como por exemplo os cursos de certificação da Microsoft. Os treinamentos da *Niit* estão disponíveis em mais de 1750 centros de aprendizagem em 26 países.

*Korea National Open University* (<http://>[http://www.knou.ac.kr/\)](http://www.knou.ac.kr/) - fundada em 1972, foi a primeira universidade de educação a distância da Coreia. Oferece cursos em 18 áreas de estudo, através de diversos tipos de mídias: TV a cabo, áudio e videocassete, videoconferência, *CD-ROM,* Internet e outras redes de computadores e ensino face a face.

*Open Learning Australia - OLA* ([http://www.ola.edu.au/\)](http://www.ola.edu.au/) – programa australiano que envolve mais de 30 instituições de ensino superior, com alcance em toda a Oceania. Utiliza recursos *online,* televisão e rádio para dar suporte ao material de estudo. Oferece centenas de cursos de diversos níveis, inclusive de graduação e de pós-graduação.

*Cisco Networking Academy - CNA* ([http://www.cisco.com/\)](http://www.cisco.com/) - programa de *e-EaD*  da Cisco Systems realizado em parceria com organizações educacionais, comerciais, governamentais e comunitárias. Atualmente existem aproximadamente 8.000 CNAs em mais de 130 países e em todos os estados dos EUA, com uma quantidade aproximada de 200 mil  $estudantes.$ 

### **2.5.6.2.** *e-EaD* **no Brasil**

**Universidade Federal do Ceará** ([http://www.vdl.ufc.br/aulanet/\)](http://www.vdl.ufc.br/aulanet/) - programa que oferece os seguintes cursos: Construção de Cursos na Internet, Formação de Comunidades Virtuais de Aprendizagem, Desenvolvimento e Manutenção de *Web Sites,* Curso de Especialização 'Tormação em Educação a Distância" e TV na Escola e os Desafios de hoje. Já recebeu autorização do Ministério de Educação e Cultura (MEC) e do Conselho Nacional de Educação (CNE) para ministrar cursos de Licenciatura Plena a Distância em Matemática, Física, Química e Biologia.

**Universidade Virtual Brasileira** ([http://www.uvb.br/\)](http://www.uvb.br/) - rede de cooperação universitária formada por 10 universidades privadas de diversos estados brasileiros. Utilizará a Internet para ofertar cursos de graduação, pós-graduação, extensão e treinamento nas áreas de administração e gestão, ciências contábeis, comunicação e artes, direito, E-courses, educação, informática, turismo e meio ambiente.

**Uni Rede** ([http://www.unirede.br/\)](http://www.unirede.br/) - considerada a primeira universidade virtual brasileira, é formada por um consórcio que reúne 62 instituições públicas. Atualmente, oferece cursos de extensão, mas também pretende oferecer cursos a distância nos níveis de graduação, pós-graduação e educação continuada.

**UniVir** ([http://www.univir.br/\)](http://www.univir.br/) - criada em 1995, oferece cursos técnicos e de extensão universitária nas seguintes áreas: Administração, Agropecuária, Comércio Exterior, Comunicação, Direito, Educação, Finanças, Informática, Letras, Marketing, Meio Ambiente, Saúde, Seguros, Telecomunicações e Turismo e Hotelaria.

**Universidade Federal de Santa Catarina** ([http://www.led.ufsc.br/\)](http://www.led.ufsc.br/) - desde 1996, oferece cursos de mestrado, de especialização e de capacitação. Tem como parceiros universidades públicas e privadas, além de diversas empresas.

**UNIFESP Virtual** ([http://www.virtual.epmb](http://www.virtual.epm)r/) - a Universidade Virtual da Universidade Federal de São Paulo / Escola Paulista de Medicina atua na área das ciências da saúde. Disponibiliza os seguintes serviços: Cursos a Distância, Material de Apoio ao Aprendizado, Discussão de Casos Clínicos, Tratamento *online,* Informação ao Paciente e à Comunidade, Canal Universitário, Palestras, Publicações e Tutoriais.

**Embratel** ([http://www.embratel.comb](http://www.embratel.com)r) - empresa da área de telecomunicação que conta com filiais em todos os estados brasileiros. Desenvolve projetos de *e-EaD* para seus funcionários nas seguintes áreas: apresentação da empresa para os novos funcionários; tecnologias, para a área de vendas e pessoal não-técnico; gestão de pessoas; contabilidade financeira e *Lotus Notes.* Os cursos são desenvolvidos em parceria com o Instituto de Administração e Gerência (IAG) da PUC, com a Xerox e a Petrobras.

**Universidade Virtual** Siemens**/PUC-PR** ([http://www.larni.pucpr.br/uvsp\)](http://www.larni.pucpr.br/uvsp) - criada através de uma parceria entre a Siemens e a Pontifícia Universidade Católica do Paraná, oferece atualmente nove cursos de extensão universitária na área de telecomunicações. Os cursos podem ser feitos por qualquer pessoa, e não apenas funcionários. O certificado de conclusão é emitido pela PUC-PR.

# Capítulo 3 - Construindo um projeto de *e-EaD*

### **3.1. Etapas**

0 desenvolvimento e implementação de um projeto de *e-EaD* envolve muitos detalhes que devem ser observados. Neste capítulo, sugerimos algumas etapas que podem ser executadas na elaboração e implementação de projetos de *e-EaD* em organizações educacionais ou corporativas, dos setores públicos ou privados. É importante lembrar que um projeto pode apresentar características específicas que são relativas à organização onde será implantado, e, portanto, algumas das etapas apresentadas podem não ter aplicação em determinados projetos.

### **3.1.1. Antes de iniciar**

Um dos maiores motivos de falhas no desenvolvimento de projetos de *e-EaD* é a falta de conhecimento dos conceitos básicos relativos a projetos dessa natureza. Todas as pessoas envolvidas no projeto devem ter acesso a conceitos como: características, vantagens, desvantagens, formas de utilização, legislação etc. Essa preparação conceituai é importante para a compreensão do que precisa ser feito para iniciar o projeto de *e-EaD.* Esses conceitos podem ser transmitidos através de palestras, treinamentos ou leituras. Uma outra abordagem bastante utilizada é o estudo de casos de organizações semelhantes que obtiveram sucesso na implementação de projetos de *e-EaD.* Neste nosso estudo, esses conceitos são mostrados no capítulo 2, e um exemplo de estudo de caso é mostrado no capítulo 4.

É necessário envolver diversos setores da organização e, se possível, alguns dos prováveis usuários. Dessa forma, as pessoas passam a se sentir responsáveis pelos resultados do projeto, e assim ficam mais à vontade para apresentar críticas, apontar problemas e dar sugestões. É interessante que nesse momento estejam presentes os chefes ou gerentes desses setores, pois, muito provavelmente, apoiarão o projeto junto à direção da organização e serão os disseminadores da *e-EaD* junto aos seus subordinados.

### **3.1.2. Análise inicial**

A análise inicial deve seguir os passos abaixo:

- I <sup>o</sup>) Identificar se já existe na organização uma cultura de treinamentos e de valorização do capital intelectual. Em caso positivo, avaliar os seguintes pontos:
	- Que abordagens educacionais são utilizadas (sala de aula, laboratórios, simulações, grupos de trabalho, exercícios práticos, etc.) ?
	- Que instrumentos estão disponíveis para o provimento da instrução? Podemos citar como exemplo, salas de aula, bibliotecas e uma variedade de tecnologias;
	- Qual o grau de aceitação dos treinamentos por parte dos alunos e dos dirigentes?
	- Já existe alguma experiência em educação a distância?

Caso não exista ainda uma cultura de treinamentos, procurar identificar junto à diretoria quais as propostas para implantação de programas educacionais na organização;

- <sup>2</sup>o) Fazer um mapeamento da infra-estrutura tecnológica existente na organização, principalmente no que diz respeito ao acesso à Internet;
- 3<sup>o</sup>) Identificar e analisar o público-alvo da *e-EaD*, o seu grau de conhecimento, necessidades, grau de motivação, vocabulário, etc ;
- 4o) Identificar as facilidades de acesso a computadores e, principalmente, à Internet por parte dos usuários, sejam eles alunos ou instrutores;
- <sup>5</sup>o) Identificar que cursos são necessários, quais os mais urgentes, qual a periodicidade e o prazo de implantação desses cursos;
- 6°) Certificar-se que existe disponibilidade de recursos financeiros para a implementação e manutenção do projeto. Nesse momento, ainda não há uma noção exata dos investimentos; porém, deve existir por parte da direção da organização uma sinalização de quanto pode ser destinado para o projeto. Na seção 3.2., mostraremos como estimar os custos de um projeto de *e-EaD.*

Uma boa técnica analítica que pode ser utilizada para avaliar os assuntos estratégicos e decisões é a análise*zyxwvutsrqponmlkjihgfedcbaZYXWVUTSRQPONMLKJIHGFEDCBA SWOT. SWOT* significa *Strengths* (forças), *Weaknesses* (fraquezas), *Opportunities* (oportunidades) e *Threats* (riscos). É o primeiro estágio do planejamento e auxilia os responsáveis pela organização a focalizar nos assuntos principais.

A análise *SWOT* olha para organização como um todo para determinar as forças, fraquezas, oportunidades e riscos, no presente ou no futuro. Forças e fraquezas são fatores internos. Por exemplo, uma força pode ser uma especialidade da organização. Uma fraqueza pode ser a falta de uma determinada tecnologia Oportunidades e riscos são fatores externos. Por exemplo, uma oportunidade pode ser o surgimento de um novo nicho de mercado. Um risco pode ser um novo concorrente na sua área de atuação.

Essencialmente, o objetivo da análise *SWOT* é exteriorizar assuntos relativos à cada uma dessas quatro áreas e planejar estratégias para criar ou acentuar forças e oportunidades, ao mesmo tempo que reduz as fraquezas e neutraliza os riscos [ROS00]. Um exemplo da aplicação da análise *SWOT* pode ser visto em nosso estudo de caso na seção 4.5.1.

### **3.1.3. Estabelecimento de metas**

Após a análise inicial é necessário que sejam estabelecidas metas a serem alcançadas com a implantação da *e-EaD* na organização. Essas metas devem ser mensuráveis e devem refletir metas instrucionais e metas de negócios. A aquisição de um determinado conhecimento ou habilidade é um bom exemplo de meta instrucional; na seção 3.3. detalharemos melhor a elaboração de metas e objetivos instrucionais<sup>10</sup>. A melhoria no atendimento aos clientes ou o recebimento de uma determinada titulação, podem ser exemplos de metas de negócios.

Conforme podemos notar é importante que os clientes (alunos, conteudistas, tutores, administradores etc.) sejam consultados, não somente no estabelecimento de metas, mas durante todo o processo. Essa consulta pode ser feita através de pesquisas ou reuniões.

A especificação de metas claras é muito importante no projeto de *e-EaD,* pois diminui as dificuldades de interpretação e facilita a criação de mecanismos de avaliação do progresso e apuração dos resultados.

<sup>&</sup>lt;sup>10</sup> Metas são declarações gerais de intenções instrucionais, enquanto que objetivos são passos específicos direcionados para alcançar a meta [ENG95].

### **3.1.4. Pesquisa sobre o mercado de** *e-EaD*

A pesquisa sobre o mercado ajudará na escolha de produtos ou serviços. É preciso fazer uma avaliação dos produtos e serviços disponíveis. Uma opção para isso é trocar experiências com profissionais que já estão envolvidos em projetos de *e-EaD*. A partir desse ponto, é muito importante conhecer a experiência de outras organizações semelhantes àquela onde se deseja implantar um programa de *e-EaD.* 

A avaliação deve ser iniciada pelos sistemas de gerenciamento de aprendizado (em inglês, *Learning Management System - LMS),* que são responsáveis pelo gerenciamento dos cursos e usuários, e pela interação entre eles. É preciso dedicar um pouco mais de atenção neste ponto, pois acreditamos que esta é uma das etapas mais importantes no projeto. No capítulo 4, mostraremos uma metodologia de avaliação de produtos de *LMS.* 

E importante avaliar também os serviços de empresas produtoras de cursos. Essas empresas geralmente produzem cursos genéricos, porém, em muitos casos, é possível adequar ou até mesmo desenvolver um curso específico para atendimento à realidade da organização. No capítulo 4, detalharemos mais este tipo de serviço.

Um outro serviço que deve ser avaliado, é o serviço dos Portais de Aprendizado (em inglês *Learning Portal).* Esses portais oferecem diferentes tipos de serviços educacionais em uma única localização. Eis aqui alguns desses serviços que podem ser utilizados no seu projeto de *e-EaD:* publicação de cursos (próprios ou de terceiros), *ASP (Aplication Service Provider), e-commerce* e divulgação publicitária compartilhada. A avaliação dos serviços de portais deve ser tão criteriosa quanto a das ferramentas de *LMS,* pois, na maioria das vezes, temos que avaliar a tecnologia, o conteúdo e ainda a integridade da empresa que presta o serviço. O capítulo 4 mostra um estudo mais detalhado sobre Portais de Aprendizado.

A avaliação de produtos e serviços não deve levar em consideração apenas detalhes tecnológicos ou comerciais, o modelo pedagógico adotado pela organização e as práticas de aprendizagem definidas no projeto instrucional (ver seção 3.3), devem fazer parte processo de avaliação desses produtos e serviços.

Atualmente, o modelo comportamentalista ou behaviorista e o modelo construtivista são as duas principais correntes teóricas que influenciam os softwares educacionais e mais especificamente a *e-EaD.* 

A teoria comportamentalista ou behaviorista acredita que o conhecimento é transferido do professor para o aluno. Neste modelo o professor controla o material e o ritmo da aprendizagem, sendo bastante aplicado na educação tradicional. Os projetos de e-EaD que adotam este modelo geralmente seguem a seguinte estrutura:

- Apresentação do conteúdo, geralmente em pequenos módulos;
- Realização de exercícios;
- Avaliação dos conhecimentos adquiridos pelo aluno.

Nesse modelo, o aluno pode repetir o estudo do conteúdo e a realização dos exercícios caso ele ainda tenha dúvidas. Essa repetição ajuda na fixação do conteúdo

A teoria construtivista acredita que a aprendizagem é um processo ativo de construção do conhecimento, resultado da interação do homem com o meio. O professor participa como facilitador (estimulador) do aprendizado. Os projetos de *e-EaD* que adotam este modelo geralmente permitem que o aluno aprenda a partir de um conteúdo básico que deverá ser reconstruído pelo aluno de acordo com o seu ritmo e a sua bagagem prévia. O aluno é estimulado a buscar seus próprios recursos para realizar as tarefas propostas.

Nesse modelo, os recursos de hipertexto, os simuladores e as ferramentas de colaboração *(chat,* lista de discussão, *Whitehoard* etc.) se destacam como algumas das principais ferramentas de informática que podem ser utilizadas na e-EaD.

### **3.1.5. Criação do setor de** *e-EaD*

É fundamental a criação na organização de um setor responsável pelos projetos de *e-EaD.* Apesar de ainda não existir um consenso sobre qual deve ser o setor responsável pelos projetos de *e-EaD,* em algumas organizações esta atribuição foi delegada ao setor de Tl (Tecnologia de Informação); em outras, ao setor de RH (Recursos Humanos) ou ainda ao setor de treinamentos/cursos. Este último caso, acontece mais especificamente em organizações da área educacional. Acreditamos que a melhor iniciativa, principalmente em instituições de ensino, é a criação de um novo setor, que seja capaz de envolver os outros setores, direcionando os esforços exclusivamente para as atividades de educação a distância, em especial da *e-EaD.* Em nosso estudo de caso, no capítulo 4 mostraremos o processo de criação do setor de educação a distância em uma universidade da rede particular.

Este setor deve contar com profissionais especializados em diversas áreas, como por exemplo: **zyxwvutsrqponmlkjihgfedcbaZYXWVUTSRQPONMLKJIHGFEDCBA**

- **Especialista de conteúdo (conteudistas)** profissional que fornece o conteúdo para os cursos;
- **Designer Instrucional (em inglês** *Instrucional designer***) faz a adequação do** conteúdo para o formato de educação a distância;
- **•** Webdesigner desenvolve as páginas Web, baseado nas informações fornecidas pelos conteudistas e designers instrucionais;
- **Tutor** faz o atendimento pedagógico aos alunos.

## **3.1.6. Preparação das equipes responsáveis pela implementação do projeto**

Conforme mencionamos anteriormente, o setor responsável pelos projetos de *e-EaD*  deve poder contar com um bom time de profissionais. Porém, na maioria dos casos, não existe na organização profissionais preparados para as atividades de *e-EaD:* administração, produção de material instrucional, acompanhamento de alunos e suporte técnico. Então, faz-se necessário um bom programa de treinamento, geralmente desenvolvido em conjunto com os fornecedores das soluções de *e-EaD* adquiridas.

Para as equipes de administração e suporte técnico, é necessário oferecer treinamentos em educação a distância e na utilização das ferramentas de software adquiridas e dos serviços contratados. Devido a natureza das atividades a serem executadas por essas equipes, esses treinamentos devem ser mais avançados e ter um enfoque mais técnico e administrativo.

Para as equipes de produção de material instrucional e de acompanhamento de alunos, é desejável que sejam oferecidos treinamentos em informática básica, utilização da Internet, educação a distância, utilização das ferramentas de software adquiridas e dos serviços contratados. Esses treinamentos podem ser mais básicos e ter um enfoque mais operacional. Alguns desses treinamentos podem ser desnecessários, porém é importante certificar se todos os participantes dessas equipes possuem essas habilidades.

## **3.1.7. Criação, implementação e divulgação de um projeto piloto**

Nesse momento, já é possível criar e implementar o projeto piloto de um curso para ser ofertado ao público-alvo. Através dessa primeira experiência, será possível avaliar as ferramentas e serviços adquiridos, o desempenho das equipes envolvidas no projeto, a reação dos alunos, a infra-estrutura envolvida, o suporte, os custos, etc. Na seção 3.3., mostraremos como elaborar e implementar um projeto instrucional de *e-EaD*.

O próximo passo é a divulgação do projeto de *e-EaD* e o lançamento do curso piloto. E importante que o projeto seja conhecido; as pessoas precisam ser motivadas a conhecer e utilizar os serviços de *e-EaD* oferecidos.

### **3.1.8. Avaliação dos resultados**

Finalmente, é preciso criar mecanismos de avaliação dos resultados, sempre baseados nas metas propostas. Essa avaliação não deve se limitar somente aos resultados educacionais obtidos pelos alunos, sendo necessário avaliar o atendimento às metas propostas, inclusive as organizacionais.

Com base nos resultados da avaliação, o projeto deve ser reavaliado, solucionando os problemas encontrados e implementando novas funcionalidades sugeridas pelos usuários. Esse procedimento deve ser repetido indefinidamente, pois as tecnologias mudam da mesma forma que as necessidades da organização e do público-alvo.

### **3.2. Custos e benefícios**

Para evitar grandes surpresas na implantação de projetos de *e-EaD,* é necessário fazer uma criteriosa análise prévia de custos e benefícios. Esta análise apresenta um alto grau de complexidade, devido a diversos fatores: a grande diversidade de tecnologias e serviços, formas de suporte, serviços oferecidos e abordagens educacionais adotadas. Devem ser analisados custos e benefícios, fixos e variáveis, de curto e longo prazo.

Geralmente, a avaliação dos benefícios apresenta um maior grau de dificuldade de mensuração, pois pode envolver valores subjetivos, como por exemplo os conhecimentos adquiridos por uma pessoa ou a economia de tempo.

Cada organização deve definir quais serão os componentes que vão compor esta análise. Portanto, não existe uma fórmula única, tampouco um método científico que se aplique a todos os projetos. Nas próximas seções, mostraremos algumas abordagens simples para o desenvolvimento de estimativas de custos e benefícios.

### **3.2.1. Estimando custos**

Para facilitar a estimativa de custos podemos agrupá-los em. i) Pessoal e produção; ii) Tecnológicos; e iii) Administrativos. A seguir, discutiremos cada um desses grupos em mais detalhes.

### **3.2.1.1. Pessoal e produção**

São os custo estimados para contratação de pessoal (temporário ou permanente) e com serviços para produção de cursos. O levantamento de custos com pessoal deve incluir apenas aquelas pessoas que foram contratadas para trabalhar em atividades diretamente relacionadas com o projeto de *e-EaD* (produtores de conteúdo, designers instrucionais, *Webdesigners,* secretárias, gerentes, produtores de mídias, consultores etc).

Algumas dessas atividades podem ser executadas através da contratação de serviços (de pessoas ou empresas), sem a necessidade de alocação de pessoal no quadro funcional da organização. A aquisição de conteúdo é um bom exemplo da contratação de serviços, pois, na maioria das vezes, o conteúdo já está pronto ou precisa apenas de pequenas adequações. Dessa forma, a organização ganha tempo e não corre o risco de contratar temporariamente um profissional que não atenda às necessidades.

Na estimativa de custos com pessoal devem estar incluídos todos os benefícios (férias, décimo terceiro salário, planos de saúde etc), encargos sociais, despesas com treinamentos e viagens.

Mas ainda é necessário determinar quantos profissionais serão necessários em cada uma das funções. Geralmente, as organizações já possuem parâmetros para a contratação de pessoal para atividades administrativas. Entretanto, para a contratação de profissionais para as atividades de ensino e de produção, alguns fatores devem ser levados em consideração:

- Quantidade de cursos;
- Duração de cada curso;
- Complexidade do material;
- Quantidade de alunos;
- Quantidade de turmas;
- Experiência da equipe de produção.

Segundo Horton [HOR00], não existe uma fórmula exata; entretanto, algumas regras gerais podem ajudar. Vamos citar algumas delas:

- Para cada hora de instrução, gasta-se entre 100 e 600 horas para o desenvolvimento do material (desde a elaboração do conteúdo até a produção das páginas). Porém, cursos muito simples podem gastar bem menos que 100 horas e cursos muito complexos podem necessitar de uma quantidade muito maior que 600 horas;
- Se o material já existe no formato impresso, o tempo gasto pode ser reduzido em até em 50%;
- As respostas às perguntas a seguir podem ajudar na avaliação da complexidade: O curso é uma sequência de páginas estáticas? Existem exercícios? As aulas incluem gráficos, animações e vídeos? É necessário algum tipo de programação personalizada?

### **3.2.1.2. Tecnológicos**

São os custo estimados para aquisição de hardware, software, serviços e infraestrutura As estimativas para investimentos em tecnologia dependem dos resultados obtidos na avaliação do mercado de *e-EaD*, conforme vimos na seção 3.1.4 deste capítulo.

Uma decisão importante é quanto ao nível de terceirização dos serviços. Quanto maior for a terceirização, menor será o investimento em tecnologia

A organização pode decidir que todo o processo será desenvolvido pela própria organização, desde o desenvolvimento da ferramenta de *LMS* até o suporte técnico aos estudantes e professores. Atualmente esses casos são raros, pois essa abordagem envolve um alto grau de investimentos em pessoal, software e hardware, além de necessitar de um tempo maior para implantação.

Vejamos então alguns itens que podem ser avaliados quanto à tecnologia:

**• Ferramenta de** *LMS* - Acreditamos que a definição da ferramenta é fundamental para uma boa estimativa de custos. Caso a ferramenta seja desenvolvida pela própria organização, os cálculos são feitos da mesma forma que qualquer outro

desenvolvimento de software. Mas, se a decisão for adquirir um produto de mercado, devemos levar em consideração: como essa transação é feita; formas de atualização do produto; se o suporte já está incluído; e a quantidade de usuários por licença do produto.

- **Outros programas** A escolha da ferramenta de *LMS* influencia na aquisição de outros programas, como por exemplo: sistemas operacionais, sistemas gerenciadores de banco de dados, ferramentas de desenvolvimento de cursos e programas gerenciadores de serviços para Internet. **E** esses, por sua vez, influenciam na escolha de programas gerenciadores de *backup,* antivírus, *firewall*  etc. Além dos já citados, uma grande variedade de programas ainda pode ser incluída na estimativa de custos: processadores de texto, ferramentas de autoria de páginas *Web,* programas de processamento de imagens, etc.
- **Servidores** Geralmente a aquisição de servidores é baseada nas aplicações que foram escolhidas no itens anteriores.
- **Estrutura de Backup O** e-EaD merece a mesma atenção que é dada a outras informações importantes da organização. Devemos definir uma política de *backup*  para os dados e qual o grau de disponibilidade dos serviços. Por exemplo, para manter o ambiente operacional 24 horas por dia, 7 dias por semana e 356 dias por ano, muito provavelmente deveremos ter uma estrutura de *backup* de servidores, de linhas de comunicação e de fornecimento de energia.
- **Estrutura de comunicação de dados** Os custos com comunicação de dados são baseados em uma estimativa de tráfego que será gerada pela inclusão dos cursos *online.* O local de utilização dos cursos pela clientela também influencia nesse cálculo. Se a utilização for feita via *Intranet* da empresa, será necessário fazer um estudo sobre qual a influência do tráfego da *e-EaD* na rede, e, dessa forma, determinar as necessidades de investimentos. Para os acessos via Internet, os custos devem se basear nos serviços de comunicação de dados oferecidos pelo mercado, que atendam ao tráfego estimado, e nos equipamentos necessários para viabilização desses acessos.
- **Serviços de** *e-EaD -* Conforme já mencionamos na seção 3.1.4 deste capítulo, existem no mercado uma grande variedade de serviços de *e-EaD.* Vejamos alguns desses serviços: Produção de cursos, Designer Instrucional, Produção de

exercícios e avaliações, produção de multimídia (gráficos, imagens, vídeos, sons etc.), produção de páginas Web, ASP (Aplication Service Provider), Bibliotecas virtuais e Portais de Aprendizado (alguns portais oferecem todos os serviços de *e-EaD).* A contratação de um serviço pode resultar na redução de investimentos em outros itens de custo. Por exemplo, se as aplicações e os cursos forem hospedados em uma empresa especializada *em ASP,* muito provavelmente, para o projeto de *e-EaD,* não serão necessários investimentos para aquisição e manutenção de servidores (inclusive software), linhas de comunicação, *backup* e segurança. Logicamente que os custos com esses itens já estão incluídos no preço do serviço, e, por isso, todas as propostas devem ser rigorosamente avaliadas. No capítulo 4, veremos alguns desses serviços com mais detalhes.

### **3.2.1.3. Administrativos**

Os custo administrativos em projetos de *e-EaD* geralmente são muito menores que os estimados para projetos de educação presencial. Porém, isso não significa que devemos descartar estes custos, pois esses valores podem ser muito importantes para eventuais comparações entre projetos de *e-EaD* e de educação presencial, como também para a composição do custo de cursos. Vejamos alguns itens que podem compor este cálculo:

- **Administrativo** Geralmente um valor rateado dos custos administrativos da empresa, como por exemplo: pessoal de outras áreas, energia, água, telefone, limpeza, etc.;
- **Estrutura física** Valor estimado do aluguel de um imóvel ou da utilização de um espaço dentro da organização. Devem estar incluídos no cálculo os valores da aquisição de móveis e a manutenção do imóvel;
- **Material de escritório** Estimativa dos gastos com papel, tinta, pastas, etc.

### **3.2.2. Estimando benefícios**

Conforme já mencionamos estimar benefícios não é uma tarefa fácil. Cada organização deve preparar uma forma de calcular o seu retomo sobre o investimento, sempre levando em consideração as metas que foram propostas Como forma de ajudar na estimativa dos benefícios, podemos agrupá-los em:

- **De performance** São os benefícios relacionados ao resultado do aprendizado. Por exemplo, os alunos do curso de informática desenvolverão sistemas em Java, os técnicos de redes estarão aptos a fazer cabeamento em fibra ótica ou os clientes terão um melhor atendimento;
- **Sociais** Esses benefícios podem ser relativos ao público interno ou externo da organização. Como exemplo podemos citar: promoção de funcionários, redução do desemprego, mais pessoas com acesso à educação, etc.;
- **Financeiros** São os benefícios relativos aos ganhos financeiros obtidos com a implantação do projeto de *e-EaD.* Esses benefícios podem ser estimados através do lucro obtido com pagamentos feitos por alunos, pela redução de custos em comparação com cursos presenciais (despesas com viagens, tempo, hospedagem etc), ou com o aumento do número de alunos da organização.

### **3.3. Projeto instrucional**

Um projeto instrucional para *e-EaD* deve aplicar sistematicamente princípios científicos no planejamento, desenvolvimento e adaptação de um programa educacional. Este processo consiste de um ciclo composto de quatro atividades principais [FAL00][HOR00], conforme mostrado na figura 4 [HOR00]

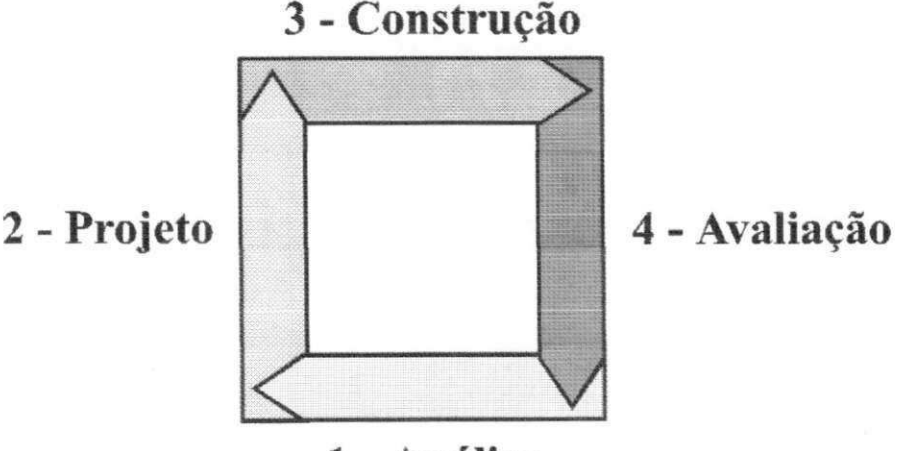

**1 - Análise**<br>**Figura 4 - Processo de desenvolvimento instrucional.** 

### **3.3.1. A fase de análise**

Nesta fase devemos identificar as necessidade de instrução, analisar os estudantes e estabelecer resultados a serem alcançados.

### **3.3.1.1. Identificando as necessidades de instrução**

Na seção 3.1.3. deste capítulo, definimos as metas a serem alcançadas com a implantação da e-EaD na organização. Com base nessas metas podemos determinar as necessidades de instrução. Outros indicadores também podem ajudar nesse processo, como por exemplo, experiências passadas que mostrem a existência da necessidade de instrução

Segundo [FALOO], as metas de negócio podem ser convertidas em metas instrucionais. As metas instrucionais, por sua vez, podem atender totalmente ou parcialmente às metas de negócios. Um exemplo de conversão pode ser visto na tabela 3.

**Tabela 3 - Conversão entre metas de negócios e metas instrucionais [FALOO]** 

| Meta de negócio                                            | <b>Meta</b> instrucional                                                                                            | Outras soluções                                                                                                    |
|------------------------------------------------------------|----------------------------------------------------------------------------------------------------|----------------------------------------------------------------------------------------------------|
| Aumentar as vendas de<br>acessórios do produto X em<br>30% | Treinar representantes de<br>vendas para identificar os<br>acessórios mais adequados às<br>necessidades do cliente. | Aumentar a comissão sobre<br>vendas de acessórios.<br>Publicar planilhas mostrando<br>os beneficios dos acessórios. |

### **3.3.1.2. Analisando os estudantes**

Conhecer os estudantes é fundamental para o desenvolvimento de um bom projeto instrucional. Nesse momento, devemos angariar o maior número de informações possíveis para entender o estudante e suas necessidades. As características a seguir são informações que devem ser conhecidas: faixa etária, objetivos, nível cultural e educacional, motivação, habilidades e experiências. Com essas informações podemos, por exemplo, dar uma maior atenção a detenninado estudante ou grupo.

O projeto instrucional deve ter foco naquilo que o estudante quer aprender e não somente o que o professor quer ensinar. Dessa forma, teremos maiores chances de atender às motivações dos estudantes e oferecer instruções na quantidade e forma certas.

Algumas questões que não estão relacionadas diretamente com o estudante, precisam ser respondidas:

- Como, quando e onde ele estuda?
- A que tecnologias o estudante tem acesso?

### **3.3.1.3. Estabelecendo resultados a serem alcançados**

Nesse momento da análise, já se conhece as necessidades instrucionais baseadas nas metas organizacionais e instrucionais, como também os estudantes, com suas características e necessidades. É possível, então, estabelecer quais serão os resultados que o curso deverá alcançar. Para deixar bem claro onde se quer chegar, deve-se especificar quais as condições, para que o resultado seja alcançado, e qual o grau de sucesso obtido.

Horton [HOR00] sugere algumas métricas que podem ajudar a quantificar o grau de sucesso. Abaixo mostramos algumas delas:

- Percentual de estudantes que atingem os objetivos. Por exemplo, 90% dos representantes recomendarão os acessórios mais adequados às necessidades do cliente;
- Percentual normal de erros. Por exemplo, no máximo 3% dos exames laboratoriais realizados poderão apresentar erros de diagnóstico;
- Tempo necessário para realizar uma determinada tarefa. Por exemplo, montar o equipamento X no tempo máximo de 3 minutos.

A tabela 4 é uma adaptação das propostas de [FALOO] e [HOR00], e mostra como estabelecer resultados a serem alcançados.

| <b>Estudantes</b> | <b>Resultados</b>  | <b>Condições</b>                      | Grau de sucesso |
|-------------------|--------------------|---------------------------------------|-----------------|
| Vendedores do     | Identificar os     | Em reuniões ou em                     | 90% dos         |
| produto $X1$      | acessorios mais    | conversas por telefone representantes |                 |
|                   | adequados às       | com o cliente, sem                    | recomendarão os |
|                   | necessidades do    | acessar material                      | acessórios mais |
| cliente.          | escrito ou online. | adequados às                          |                 |
|                   |                    |                                       | necessidades do |
|                   |                    |                                       | cliente.        |

**Tabela 4 - Exemplo de especificação de resultados** 

Apesar de desejarmos alcançar o maior grau de sucesso possível, este grau deve ser estabelecido levando em consideração metas de performance realistas. Caso contrário, um bom curso pode ser considerado ineficaz, pois nunca atinge o grau de sucesso estabelecido.

### **3.3.2. A fase de projeto**

Tomando como base o entendimento do conteúdo e a análise feita anteriormente, pode-se então, criar um esboço do conteúdo a ser coberto.

### **3.3.2.1. Criando os objetivos**

Para iniciar, é preciso transformar as metas em objetivos instrucionais. Como já vimos, os objetivos instrucionais são passos específicos, direcionados para alcançar a meta Isso se faz necessário para que se possa mostrar a todos os participantes do projeto (do conteudista ao aluno) onde se quer chegar. A figura 5 mostra os passos para a transformação de metas em objetivos.

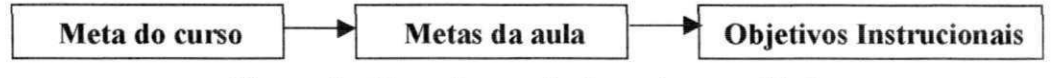

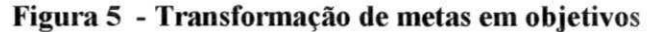

A meta do curso é a especificação de resultados que vimos na seção 3.3.1.3 deste capítulo. Deve-se tomar muito cuidado, durante esta fase, para não confundir metas de aula (o que se deve ensinar para atingir a meta do curso) com objetivos instrucionais (quais os benefícios do aprendizado para o aluno). Os objetivos devem refletir o que os alunos farão e não o que se quer fazer por ele.

Os objetivos instrucionais são direcionados para três domínios do aprendizado: conhecimentos, habilidades e atitudes. Também chamados domínios cognitivo, psicomotor e afetivo. Os objetivos precisam ser mensuráveis, compreensíveis e alcançáveis [DEN01]. Vejamos o exemplo abaixo:

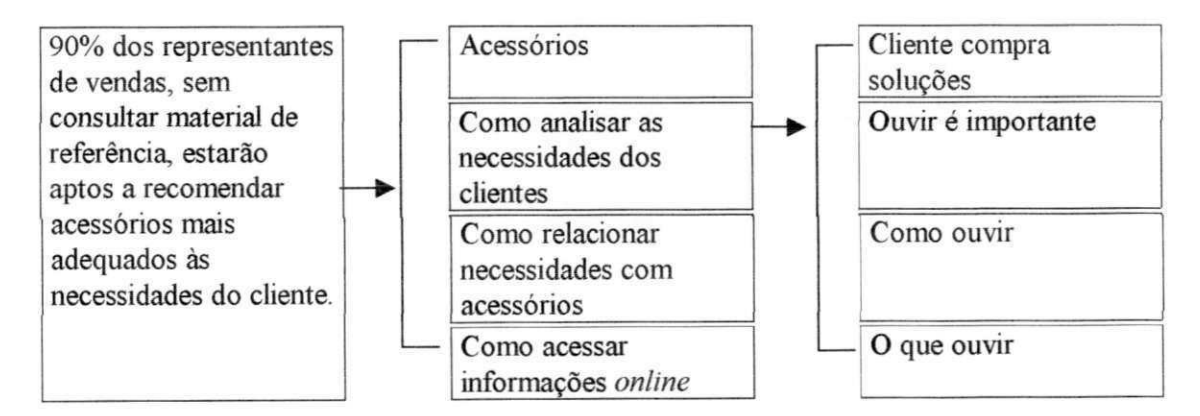

**Figura 6 - Exemplo de Transformação de metas em objetivos** 

### **3.3.2.2. Práticas de aprendizagem**

Para cada objetivo instrucional deve-se identificar uma prática de aprendizagem que realizará este objetivo. Primeiro é preciso determinar o que se quer que o estudante pratique, então, determina-se que tecnologia melhor se aplica [FALOO], Vejamos alguns exemplos de práticas de aprendizagem:

- Realizar um procedimento;
- Ouvir alguém;
- Participar em uma discussão;
- Assistir um video;
- Criar um trabalho.

Um exemplo de declaração de prática de aprendizagem: para ensinar aos representantes de vendas sobre a importância em ouvir quando estiver tentando identificar as necessidades do cliente, podemos apresentar uma série de relatos de clientes, seguidos de opiniões relacionadas aos relatos.

A implementação da prática de aprendizagem depende das tecnologias Web que estão disponíveis e da criatividade do *designer.* 

Um objetivo instrucional e a sua respectiva prática de aprendizagem formam um módulo. Cada módulo deve conter [FALOO]:

- Título e um parágrafo que contextualize o assunto;
- Uma explicação sobre a importância da aprendizagem do assunto;
- A apresentação do assunto;
- Uma atividade prática;
- Um resumo do assunto.

O desenvolvimento dos módulos pode ser realizado a partir de materiais existentes, porém, devemos tomar cuidado para não usarmos esses materiais apenas porque já existem ou porque funcionavam em aulas presenciais. Independente da utilização ou não de materiais existentes, devemos passar o conteúdo através do uso de exemplos que sejam relevantes para o  $estudante.$ 

### **3.3.3. A fase de Construção**

Não existem métodos ou ferramentas específicas que devam ser usadas para construir as práticas de aprendizagem. O mais importante é seguir as definições da fase de projeto.

A criação de modelos e elementos reutilizáveis pode ajudar a reduzir o esforço e aumentar a qualidade.

### **3.3.3.1. Estrutura de um curso**

A estrutura de um curso é formada pelo conteúdo instrucional e por partes relacionadas ao curso, mas não ao conteúdo instrucional. Essas partes geralmente são páginas *Web.* Vejamos algumas dessas partes [HOR00]:

- Visão geral do curso;
- Descrição detalhada do curso identificação, especificações, público-alvo, certificação, abrangência, incentivos especiais, pré-requisitos, matrícula, estilo da instrução, tempo necessário, requisitos técnicos, custos, autor, tutor, política de notas, etc.;
- Página de objetivos;
- Página da organização patrocinadora;
- Biografia dos membros da equipe nome, foto, função, saudações, descrição, informações para contato, horário de trabalho, etc ;
- Termos e condições do curso;
- Política do curso direitos, formas de pagamento, política de saída e garantia, cancelamento, propriedade e uso dos trabalho do aluno, privacidade, responsabilidades do estudante, método de pontuação, etc ;
- Página de direitos autorais;
- Página com o contrato;
- Página de matrícula;
- Páginas do curso boas vindas, biografia dos estudantes, listas das pessoas para contato, *home page* do curso, plano de estudos, recursos necessários, busca, bibliografia, avaliações, etc ;
- Página de congratulações;
- Questionário de avaliação do curso;
- Glossário;
- Mapa do sítio.

### 3.3.4. A fase de Avaliação

Um dos propósitos da avaliação é determinar se os métodos e materiais instrucionais estão atendendo às metas e objetivos estabelecidos. A avaliação pode ser feita utilizando um piloto do curso e quando não for possível fazer um piloto, o curso deverá ser avaliado durante a sua primeira aplicação [ENG95]

### **3.3.4.1. A estratégia de avaliação**

É importante planejar como e quando avaliar a efetividade da instrução. As avaliações podem ser realizadas durante e após a conclusão do curso. Devem ser avaliados os pontos fortes e fracos, interesses técnicos e de distribuição e as áreas de conteúdo. Devem ser coletados dados quantitativos e qualitativos.

### **3.3.4.2. Analisando dados**

Uma análise cuidadosa dos resultados identificarão lacunas e fraquezas do processo instrucional, como também os pontos fortes e os sucessos obtidos. É necessário que se identifique:

- Quais objetivos foram atendidos;
- Quais as falhas na apresentação do conteúdo;
- O que desmotiva o aluno;
- Problemas técnicos;
- Gastos não previstos;
- O tempo destinado para realização de tarefas.

### **3.3.5. Revisando o curso**

Conforme mencionamos anteriormente, o projeto instrucional é um processo cíclico de desenvolvimento. A repetição contínua desse processo aumenta a qualidade e efetividade do curso.

### **3.4. Direitos autorais**

A utilização de recursos externos para melhorar o nível das aulas é uma prática comum entre educadores da educação presencial ou a distância. Como exemplo desses recursos, podemos citar: livros, filmes, sons, recortes de jornal, software, páginas Web, ilustrações, gráficos, fotografias, slides, etc. Muitos desses recursos são protegidos por leis de direitos autorais e de propriedade intelectual. Portanto, devemos estar atentos aos direitos e restrições de uso desses materiais.

Existem várias formas de olhar para o mesmo problema, por exemplo:

- Como organização, na contratação de um conteudista ou na compra de um curso.
- Como conteudista, designer instrucional ou professores, na utilização de recursos externos (inclusive de alunos).

Vejamos algumas questões que devem ser consideradas:

- Quando utilizo material publicado na Internet em outros países que legislação devo seguir?
- Como evitar cópia ou modificação de informações sem autorização?
- Existe alguma legislação que privilegie a educação, em especial a *e-EaD?*
- Que tipos de materiais são cobertos pela Lei?
- O que colocar em um contrato de compra de conteúdo?
- Que recursos podem ser utilizados sem o consentimento do proprietário?
- O que fazer para ter os direitos autorais protegidos?

Como podemos perceber, esta é sem dúvida uma área muito polémica. Para evitar problemas, algumas precauções podem ser adotadas:

- Sempre que possível, conseguir permissão para utilizar qualquer tipo de recurso. O desenvolvimento de modelos de cartas de pedidos de uso pode facilitar essa tarefa;
- Ser cauteloso sempre que fizer *download* de arquivos da Internet. Na dúvida, sempre peça permissão;
- Sempre colocar os créditos das fontes de materiais;
- Sempre incluir no inicio dos cursos um aviso dizendo que determinados recursos foram incluídos, de acordo com a legislação, sem a necessidade de autorização prévia;
- Sempre incluir no início dos cursos um aviso com as políticas de direitos autorais e restrições de uso;
- Ler com cuidado contratos de compra/venda de conteúdos.

 $\mathbf{r}$ 

No Brasil, a Lei N° 9.610 de 1998, que regula os direitos autorais, no seu Artigo 46 diz que não constitui ofensa aos direitos autorais:

> *VIII - a reprodução, em quaisquer obras, de pequenos trechos de obras preexistentes, de qualquer natureza, ou de obra integral, quando de artes plásticas, sempre que a reprodução em si não seja o objetivo principal da obra nova e que não prejudique a exploração normal da obra reproduzida nem cause um prejuízo injustificado aos legítimos interesses dos autores.*

### **3.5. Conclusão**

O sucesso de um projeto de *e-EaD* está diretamente relacionado ao desenvolvimento de uma estratégia que atenda aos anseios da organização, sem esquecer do atendimento às necessidades dos clientes, sejam eles internos ou externos. As etapas propostas neste capítulo ajudarão no processo de desenvolvimento da estratégia

Uma boa estratégia de *e-EaD* deve estar acompanhada de um bom projeto instrucional, capaz de trazer benefícios à todos que participam do processo, sem descuidar em nenhum momento dos direitos autorais.

## **Capítulo 4 - Estudo de Caso**

### **4.1. O estudo da Universidade Tiradentes**

Como já vimos nas primeiras seções deste documento, a e-EaD já é uma realidade presente em grandes empresas e nas principais instituições de ensino em todo o mundo. Alguns fatores motivam a implantação de projetos de educação a distância em instituições de ensino, principalmente nas universidades, dentre os quais podemos destacar a ampliação das suas fronteiras e, como consequência do número de alunos, a democratização da educação e o oferecimento de novos serviços. Todos esses fatores, se bem administrados, podem trazer, dentre outros benefícios, uma divulgação positiva do nome da instituição.

Por outro lado, a sociedade espera das universidades novas modalidades de ensino que venham atender às suas necessidades, que se adeqúem ao novo estilo de vida imposto pelo mundo globalizado, que promovam o desenvolvimento humano e social e estimulem a educação continuada.

Por esses motivos, a Universidade Tiradentes (UNIT) implantou o Núcleo de Educação a Distância (NEAD), com o objetivo de desenvolver e implementar os projetos de educação a distância da Universidade. O estudo de caso desenvolvido nesta dissertação mostra o desenvolvimento do projeto de *e-EaD* na UNIT.

### **4.2. A Universidade Tiradentes**

A Universidade Tiradentes localiza-se na cidade de Aracaju, com os Campi I e II, e nas cidades de Estância e Itabaiana com os Campi III e IV, respectivamente, todos no Estado de Sergipe.

A UNIT tem como missão formar pessoas que sejam reflexivas, criticas e criativas, comprometidas com a transformação social e o desenvolvimento regional.

A UNTT iniciou suas atividades com a inauguração do Colégio Tiradentes em 1962, na cidade de Aracaju, oferecendo os cursos de Primeiro Grau e Segundo Grau Profissionalizante. Em 1972 deu início às atividades como Faculdades Integradas Tiradentes,

com os cursos de Economia, Ciências Contábeis e Administração. Em 1994, a Universidade Tiradentes foi reconhecida pelo MEC através da Portaria 1274.

A UNIT oferece, no Campus I, a Biblioteca Jacinto Uchôa, o Teatro Tiradentes, a Clínica Odontológica, o Escritório Modelo, o Núcleo de Serviço Social e laboratórios de última geração para os cursos de Artes, Arquitetura, Letras e Pedagogia.

No Campus II, Reitoria, Biblioteca Central, uma Vila Olímpica com quadras poliesportivas, pista de atletismo e campo de futebol, um Complexo Laboratorial interdisciplinar para as áreas de Saúde, Ciências Sociais Aplicadas, Humanas, Tecnológicas e Exatas, além de uma estrutura de serviço que oferece um mini-shopping com restaurantes, lanchonetes, livraria, agência bancária e agência de viagens.

Nos Campi Hl e TV, localizados em Estância e Itabaiana, a UNIT oferece os cursos de Pedagogia e Direito.

Além disso, são mantidas instalações físicas em bairros de Aracaju para o desenvolvimento de projetos de pesquisa e extensão junto às comunidades.

Contando com um corpo docente de doutores, mestres e especialistas, totalizando 407 professores e aproximadamente 9.300 alunos, a Universidade Tiradentes oferece 22 cursos com 30 habilitações e ainda cursos de pós-graduação Lato sensu e Stricto sensu.

### **4.2.1. A EaD no contexto da UNIT**

Considerando o momento histórico em que vivemos, a realidade sócio-política, as novas legislações, assim como a evolução das novas tecnologias de comunicação e educação, a UNIT estabeleceu as seguintes diretrizes básicas para nortear as suas atividades no campo da educação a distância:

- Democratizar o acesso de todos à educação;
- Permitir ultrapassar as dificuldades geográficas de espaço e tempo;
- Possibilitar estudos voltados para a apropriação das novas tecnologias a serviço da educação;
- Desenvolver programas que estejam em sintonia com as novas necessidades do mercado dito globalizado, através de ações que permitam a retomada da mão-deobra neste mercado. Utilizando educação corporativa, através de parcerias com

empresas locais, regionais e nacionais, adorando uma estratégia pedagógica que possibilite o estabelecimento da igualdade de oportunidades;

- Implementar uma educação permanente, que promova a formação de profissionais nas diversas áreas de atuação da sociedade, interagindo com as inovações educacionais diretamente ligadas ao desenvolvimento científico e tecnológico na área das comunicações;
- Estabelecer um sistema de parcerias, intercâmbio e cooperação com instituições nacionais e internacionais, visando a otimização de recursos humanos, financeiros e de instalações físicas.

Com base em tais diretrizes e na condição de instituição formadora de recursos humanos, a UNIT implantou o **Núcleo de Educação a Distância**, que vem desenvolvendo atividades e preparando a comunidade académica para a implementação da Educação a Distância em seu contexto.

### **4.2.2. Estrutura funcional da EaD na UNIT**

A educação a distância, quando inserida na estrutura global da instituição, requer recursos humanos e materiais para viabilizar a eficácia dos esforços pedagógicos. Os programas de Educação a Distância necessitam de uma administração peculiar, pois apresentam características diferenciadas dos programas presenciais, principalmente em relação às estratégias administrativas. A estrutura funcional da EaD na UNIT é sintetizada na figura 7.

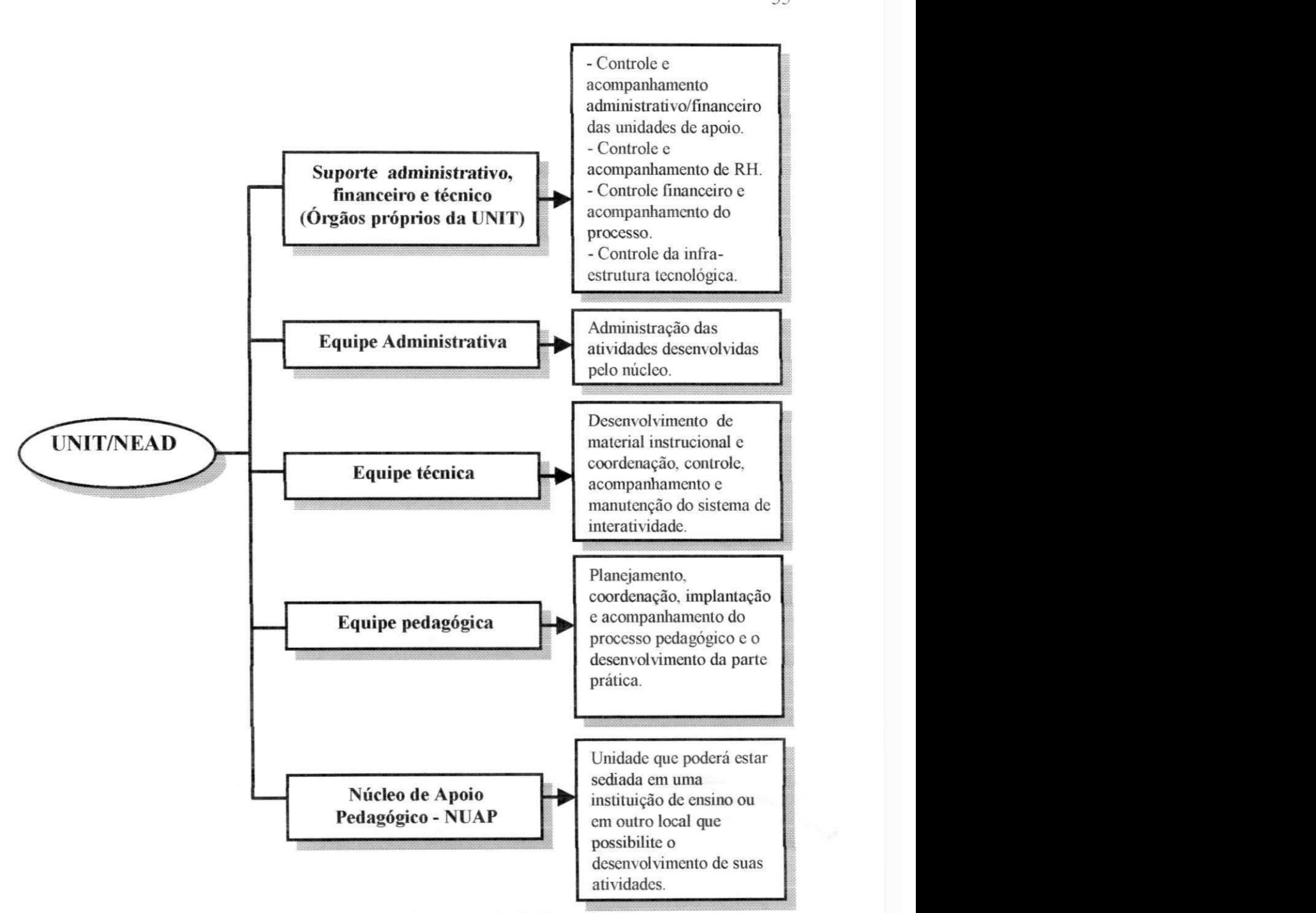

**Figura** 7 **- Estrutura funcional da EaD na UNIT** 

### **4.3. Núcleo de Educação a Distância - NEAD**

O NEAD, é o órgão responsável pela coordenação técnica, administrativa e didáticopedagógica dos cursos e atividades de ensino a distância na UNIT, nos níveis de extensão, graduação e pós-graduação. Subordinado à Pró-Reitoria Académica, tem como objetivos desenvolver ações que reflitam a abrangência de sua área de trabalho nas seguintes vertentes:

- Valorizar o papel da educação a distância na implantação de uma nova cultura educacional, comprometida com a formação do educando em múltiplas linguagens, com a ampliação dos espaços educacionais e dos domínios do conhecimento;
- Desenvolver uma cultura institucional favorável à incorporação da aprendizagem aberta e a distância na UNIT;
- Contribuir, por meio da disseminação de programas, conhecimentos e tecnologia aplicada à educação a distância, para a melhoria da qualidade e ampliação das possibilidades de acesso ao ensino superior;
- Contribuir para o aprimoramento da qualidade do ensino presencial, incorporando a este recursos pedagógicos e tecnológicos próprios da educação a distância;
- Implantar, implementar, acompanhar e avaliar cursos na modalidade de educação a distância para os diversos segmentos da sociedade, que necessitam de informação e formação para atuarem no mercado de trabalho nos níveis de extensão, graduação e pós-graduação;
- Oferecer alternativas de formação e capacitação profissional, propiciando o acesso à educação universitária à região Nordeste, e, principalmente a todo o Estado de Sergipe;
- Articular o campo institucional, coordenando um sistema integrado e interativo de educação a distância;
- Buscar e consolidar cooperação entre instituições locais, nacionais e internacionais, de modo a atender às novas demandas por uma educação mais dinâmica, de forma efetiva e sem riscos de reduzir a qualidade dos serviços oferecidos em função da ampliação da clientela e de sua viabilidade económica.

A partir dessas ações, a UNIT propõe desenvolver uma programação de EaD que visa operacionalizar e desenvolver:

- Cursos de graduação, extensão e pós-graduação, utilizando metodologia de EaD, visando atender à linha de educação continuada;
- Propostas pedagógicas voltadas para o desenvolvimento de programas experimentais, pesquisas de produção e avaliação de materiais, utilizando a metodologia de EaD, considerando as tecnologias, os suportes e as mídias;

O conjunto destas ações será desenvolvido pelo NEAD em parceria com os demais setores da UNIT, visando cumprir com as políticas acima traçadas e com o objetivo maior que é a melhoria da qualidade do ensino oferecido pela UNIT.

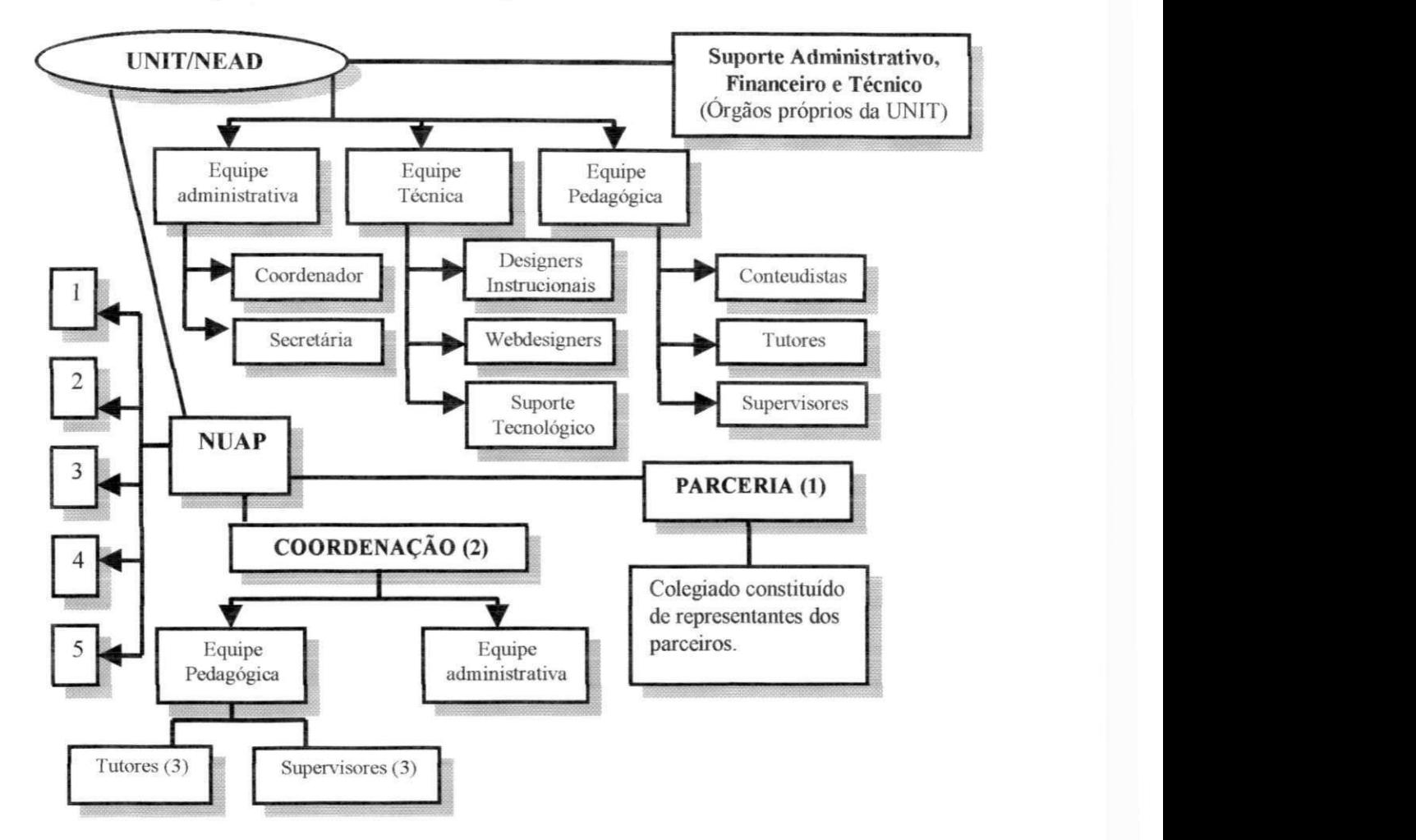

**Figura 8 - Estrutura funcional do NEAD na** UNIT

NU AP - Núcleos de Apoio Pedagógico

- 1 Campus II
- 2 Campus III
- 3 Campus IV
- 4 Cidade de Lagarto
- 5 Cidade de Propriá

(1) Instituição que se enquadre no estabelecido na Portaria 301 do MEC - 09/04/98 e Decreto 2494/98, art. 8 ° § 3 °.

(2) O Coordenador do Núcleo de Apoio Pedagógico será responsável pela coordenação das atividades relacionadas aos estágios e aos encontros presenciais, quando o número de alunos justificar a realização dos mesmos na localidade.

(3) O número de supervisores e tutores vai depender do número de alunos e do tipo de curso, garantindo-se, assim, a qualidade de ensino.
O NEAD está oferecendo, no primeiro semestre de 2002, três disciplinas dos cursos de graduação da UNIT, na modalidade de educação a distância via Internet. São elas:

- Filosofia;
- Introdução à Informática;
- Língua Portuguesa I.

Para o segundo semestre de 2002, são as seguintes propostas de cursos:

- O*zyxwvutsrqponmlkjihgfedcbaZYXWVUTSRQPONMLKJIHGFEDCBA Programa Especial de Formação Pedagógica* na Modalidade de *Educação a Distância - PROFOPE/EAD;*
- Extensão em *Gestão hoteleira;*
- Extensão em *Jornalismo Online;*
- Pós-graduação "Lato Sensu" *em Direito Educacional;*
- Pós-graduação "Lato Sensu" em Educação a Distância.

## **4.3.1. Núcleos de Apoio Pedagógico (NUAP) e Parceiros**

Os NUAP e os Parceiros constituem as unidades operacionais locais responsáveis pelo funcionamento dos cursos. Nessas unidades, são realizadas as atividades presenciais, bem como, as tutoriais e os estágios supervisionados, sempre que exigidas pelo curso.

Os Núcleos de Apoio distinguem-se das possíveis Unidades Parceiras, por serem administrados diretamente pela UNIT, à qual caberá a responsabilidade pela implantação, implementação e manutenção de bibliotecas e laboratórios que se fizerem necessários, além de toda a estrutura física e administrativa, para garantir a interatividade entre os Núcleos e o NEAD

#### **4.3.2. Tecnologias de comunicação e mídias**

As mídias adotadas e as vias de comunicação serão definidas com base nas condições sócio-econômicas dos alunos e nas condições técnicas das localidades a serem atendidas, uma vez que, em EaD é importante que se defina uma mídia que garanta a comunicação bidirecional.

Independente da mídia utilizada para produção dos materiais instrucionais, o NEAD elaborará três manuais: o Manual do Aluno, que tem como objetivo esclarecer e orientar o aluno sobre todo o processo de ensino a distância; o Manual de Orientação para o

Professor/Tutor, que deverá conter todas as orientações necessárias ao bom desenvolvimento das atividades de um tutor, e o Manual do Estágio (quando o curso exigir), que tem a finalidade de orientar todo o processo de desenvolvimento da parte prática, não só para o aluno como para o supervisor, coordenador do núcleo de apoio e instituição onde o mesmo será desenvolvido.

O suporte aos alunos é feito através das seguintes mídias:

- **Sistema DDG** (Fone/Fax) utilizado pelos alunos para manter contato com o tutor ou com o suporte tecnológico;
- **Correio convencional** utilizado pelos alunos para o envio de trabalhos relacionados a pesquisas, tarefas constantes do material instrucional e relatórios gerais sobre os estudos realizados nas diversas disciplinas, ou seja, textos de maior volume;
- **Correio eletrônico** utilizado com a mesma finalidade do Sistema DDG e do Correio convencional;
- **Internet** é utilizada para a disponibilização de materiais de estudo, para a publicação e divulgação de informações importantes sobre o curso, atividades de tutoria, suporte tecnológico e avaliações. A Internet poderá ser utilizada em conjunto com outras mídias.

#### **4.4. Estrutura da rede de computadores da UNIT**

A UNIT dispõe de uma moderna estrutura de redes de computadores ligando todos os campi e que interligará também os núcleos de EaD, possibilitando o desenvolvimento de projetos e programas de educação a distância com o uso de informações e dados em tempo real, tais como aulas, conferências, tutorias, pesquisas, entre outros. Essa rede recebeu o nome de "Rede UNIT OnLine" e sua abrangência pode ser melhor visualizada nas figuras 12, 13, 14 e 15 do Anexo III.

## **4.5. O projeto de** *e-EaD* **do NEAD/UNIT**

O projeto de *e-EaD* do NEAD/UNIT foi iniciado no final de 2000 em atendimento aos objetivos traçados pelo NEAD/UNIT para as atividades futuras de educação a distância via Internet. O projeto foi elaborado e executado em etapas, conforme estabelecido no capítulo 3, algumas dessas etapas foram executadas em paralelo. Durante todo o processo, todas as etapas

foram reavaliadas e validadas. O conjunto genérico dessas etapas pode ser visto no capítulo 3: as aplicações específicas dessas etapas em nosso estudo de caso são mostradas a seguir.

## **4.5.1. Análise inicial**

Por ser uma instituição de ensino já estabelecida, com objetivos bem definidos e com uma estrutura física e de pessoal qualificada, a fase inicial do projeto se resumiu a:

- Identificar que recursos (tecnológicos, administrativos e pedagógicos) existentes na UNIT poderiam ser utilizados em projetos de e-EaD;
- Identificar que cursos seriam oferecidos inicialmente;
- Realizar reuniões onde eram discutidos, dentre outros assuntos: conceitos básicos da *e-EaD,* propostas de trabalho e recursos necessários para o desenvolvimento do projeto.

O resultado da análise SWOT aplicada na UNIT é mostrado abaixo:

#### **Forças**

- Tradição na área educacional;
- Bom parque tecnológico na área de informática, especialmente na área de redes e Internet;
- Bons laboratórios para produção de mídias (gráfica, estúdios de vídeo e áudio, computação gráfica etc);
- Pessoal qualificado na área de informática;
- Boa cultura de desenvolvimento de aplicações para Internet/ Intranet;
- Boa aceitação da utilização da Internet por parte dos alunos;
- A instituição vem passando por uma ótima fase de crescimento;
- Bom posicionamento da instituição na educação universitária da região.

## **Fraquezas**

- Ausência de uma política bem definida para EaD na instituição;
- A forte influência da educação tradicional pode significar um problema cultural, tanto por parte do público interno como externo;
- Pouca experiência em EaD na instituição;
- Número reduzido de profissionais qualificados para atuar na área;
- Baixo número de pessoas com acesso à Internet na região;
- Baixa qualidade do acesso à Internet na região;
- Falta de espírito corporativo, dificultando a implementação de projetos que atinjam toda a instituição.

#### **Oportunidades**

- O Governo Federal vem apoiando iniciativas na área de EaD;
- A EaD via Internet vem se mostrando como uma boa forma de ampliar a clientela mantendo a qualidade dos serviços atualmente oferecidos;
- Existência de nichos de mercado na região com elevado potencial para utilização da EaD via Internet;
- Políticas e programas nacionais e regionais que apoiam a utilização de computadores e da Internet;
- Tendência crescente na procura de cursos oferecidos na modalidade de EaD;
- Ampliação da visibilidade da instituição, principalmente na instituição;
- Possibilidade de parcerias com empresas e outras instituições de ensino.

#### **Riscos**

- A lentidão na tomada de decisões importantes podem significar perdas de oportunidades de negócios;
- Rejeição do projeto pelo corpo docente. Pode haver o pensamento que a *e-EaD* vai causar demissões;
- Rejeição do projeto pelos alunos;
- Concorrência de outras instituições de ensino (regionais, nacionais ou estrangeiras);
- Maior visibilidade de projetos semelhantes desenvolvidos por instituições maiores, especialmente aquela situadas em regiões mais ricas;
- Obsolescência de equipamentos e programas de computador.

## **4.5.2. Estabelecimento de metas**

Como a instituição já tinha um projeto de EaD com metas bem estabelecidas, conforme mostrado na seção 4.2.1., essas metas foram mantidas para o projeto de *e-EAD.* 

## **4.5.3. Pesquisa sobre o mercado de** *e-EaD*

Antes de iniciar a avaliação de produtos/serviços, foram realizadas pesquisas na Internet com a intenção de identificar quais eram os produtos/serviços de e-EaD mais utilizados, e paralelamente, foram feitas diversas consultas a empresas e a outras instituições de ensino que já tinham experiência em projetos de educação a distância via Internet.

Após esse estudo, foi iniciada no mercado nacional uma busca por empresas que vendessem produtos ou prestassem serviços de *e-EaD.* Dentre as empresas encontradas, foram selecionadas aquelas cujos produtos estavam na lista dos mais utilizados no mundo ou no Brasil. Como resultado, os seguintes produtos foram selecionados: *LearningSpace, TopClass, UniverSite* e *WebCT.* 

Como a instituição trabalha com um universo bastante heterogéneo de professores, que adotam diferentes modelos pedagógicos, não foi incluído na avaliação de produtos e serviços a adequação a um determinado modelo pedagógico (comportamentalista ou construtivista). Porém, durante todo o processo, pedagogos foram consultados para opinar sobre determinadas características dos produtos ou serviços e suas aplicações nas práticas de aprendizagem.

#### **4.5.3.1. Avaliação dos** *LMS*

Conforme vimos no capítulo 2, existem atualmente no mercado diversas ferramentas de *e-EaD,* algumas desenvolvidas por empresas e outras por instituições de ensino ou pesquisa. Este estudo não tem a intenção de contemplar todas as ferramentas, nem tampouco, abordar todas as características desses produtos.

Quanto às características, tentamos selecionar aquelas que ao nosso ver, são as principais e que podem ser identificadas de forma objetiva, ou seja, a característica está, ou não está presente. Abordamos também questões que refletem opiniões de cunho pessoal, como por exemplo, facilidade de instalação ou de uso.

O fato de mais de um produto apresentarem a mesma característica, não significa que eles funcionem da mesma forma ou tenham a mesma qualidade

Grande parte das respostas às questões avaliadas são facilmente encontradas nos sítios dos fabricantes ou em outros estudos comparativos feitos por publicações especializadas ou por outros pesquisadores. Porém, independente dessas informações, realizamos testes em todas as ferramentas.

E interessante lembrar, que diante da dinâmica do mercado, muitas das características de um produto podem ser modificadas pelo lançamento de uma nova versão.

Em nosso estudo avaliamos os seguintes produtos:

*LearningSpace, TopClass, UniverSite e WebCT.* 

A avaliação desses produtos foi realizada como parte do estudo de caso realizado na Universidade Tiradentes.

#### **4.5.3.1.1. Especificações técnicas dos produtos avaliados**

*• LearningSpace 4 Core Module* **e** *Collaboration Module* 

**Fabricante:** Lotus

**Endereço Internet:** http://www.lotus.com/

#### **Sistemas operacionais suportados pelo servidor:**

• NT 4.0 Server, Service Pack 4 ou superior

## **Requisitos mínimos de Hardware:**

- Intel Pentium II 500 (ou equivalente)
- 256 megabytes RAM

**Espaço em disco:** 

• Instalação: 300 MB de disco

## **Outros requisitos de software:**

- NT 4.0 Option Pack
- Microsoft Virtual Java Machine 5.00.3177
- Banco de dados relacional (DB2, Oracle ou SQL)

#### **Plataformas cliente suportadas:**

Qualquer sistema operacional que rode os browsers suportados em um computador compatível com IBM/PC.

#### **Browsers suportados:**

- Microsoft *Internet* Explorer 4.0 ou superior
- Netscape Navigator 4.x

#### $\bullet$ *TopClass 5* **zyxwvutsrqponmlkjihgfedcbaZYXWVUTSRQPONMLKJIHGFEDCBA**

**Fabricante:**zyxwvutsrqponmlkjihgfedcbaZYXWVUTSRQPONMLKJIHGFEDCBA WBT Systems

**Endereço Internet:** [http://vvww.wbtsysterns.com](http://vvww.wbtsysterns.com/)/

## **Sistemas operacionais suportados pelo servidor:**

- NT*zyxwvutsrqponmlkjihgfedcbaZYXWVUTSRQPONMLKJIHGFEDCBA Server* 4.0 SP6a
- Windows 2000 Server SP1
- Solaris 8.0 SP2

#### **Requisitos mínimos de hardware:**

- Pentium III ou equivalente (Windows)
- SPARC/Ultra SPARC processor (Sun)
- 256 MB de RAM

## **Espaço em disco:**

**• Instalação:** 60 MB de disco

#### **Outros requisitos de software:**

- Oracle 8i (8.1.7)
- IIS 4.0 ou iPlanet 4.0 ou **US** 5.0 (Windows)
- Apache 1.3.12 ou iPlanet 4.1 (Sun)
- Oracle Reports 6i (Windows)
- Oracle Reports 6.0.8.10.1 (Sun)

#### **Plataformas cliente suportadas:**

Qualquer sistema operacional que rode os browsers.

#### **Browsers suportados:**

- Internet Explorer 4.0 SP2, 5.0 ou 5.5 SP1
- Netscape Navigator 4.6 ou 4.7

#### **UniverSite Release 18**

Fabricante: Modern High-Tech Web S.A. - MHW

**Endereço Internet:** [http://www.mhw.com.br](http://www.mhw.com.br/)/

#### **Sistemas operacionais suportados pelo servidor:**

• NT Server 4.0 com Service Pack 6

## **Requisitos mínimos de hardware:**

• Pentium 200 MHz

• 64 MB RAM

#### **Espaço em disco:**

**• Instalação:** 300 MB

## **Outros requisitos de software:**

- SQL Server 7.0
- Internet Information Server 4.0
- SMTP Service
- Microsoft Transaction Sever
- Servidor de Chat compatível com padrão IRC

## **Plataformas cliente supoitadas:**

• Windows 95/98/NT 4.0/2000

#### **Browsers suportados:**

• Internet Explorer 4.0x ou superior

## **WebCT 3.6 Standard Edition**

**Fabricante:** WebCT, Inc.

**Endereço Internet:** [http://www.webct.com](http://www.webct.com/)/

## **Sistemas operacionais suportados pelo servidor:**

- Microsoft Windows 2000 Server SP1
- Microsoft Windows NT SP6a
- Sun Sparc Solaris compilado no 6, testado no 7 e 8
- Red Hat Linux libcó 6.2 e 7.1
- Compaq Tru64 5.0 e 5.1
- HP/UX 10.20
- $\bullet$  IBM AIX 4.1

### **Requisitos mínimos de hardware:**

## **Para servidores Unix com menos de 15.000 contas de usuários:**

- Pentium III 550 (ou equivalente)
- 256 MB de RAM

## Para servidores NT com menos de 15.000 contas de usuários:

- Pentium III 550 (ou equivalente)
- 512 MB de RAM

 $\bullet$  Considerar o uso de duas CPUs

#### **Espaço em disco:**

- **Instalação:** aproximadamente 40 MB
- **Cada curso:** aproximadamente 2 MB
- **Cada usuário:** aproximadamente 1 MB
- Espaço extra para material do curso.

#### **Plataformas cliente suportadas:**

- Windows 98/me/NT/2000
- Mac OS 8.6 e 9.1
- Linux

## **Browsers suportados:**

- Microsoft Internet Explorer 5.0 ou superior
- Netscape Navigator 4.7x (Netscape Navigator 4.0 e 6.0 não são suportados)

#### **4.5.3.1.2. Metodologia para escolha dos** *LMS*

Contatos foram feitos com os representantes das ferramentas selecionados e foram solicitadas cópias dos produtos para instalação e testes. Todas as avaliações foram realizadas em um único equipamento e seguiram sempre os mesmos procedimentos:

- **1.** Instalação do produto de acordo com instruções fornecidas pelos próprios produtos. Dessa forma foi possível avaliar as facilidades/dificuldades de instalação e qualidade dos manuais.
- 2. Criação de um curso piloto simples para a realização de testes das ferramentas oferecidas. Esse procedimento serviu para avaliar as características mostradas no Anexo I e outros detalhes do produto. O curso piloto ajudará a verificar a adequação da ferramenta ao modelo pedagógico adotado e ao desenvolvimento das práticas de aprendizagem definidas no projeto instrucional.
- 3. O suporte dos produtos sempre foi consultado quando os problemas encontrados não eram resolvidos utilizando os manuais. Dessa forma, foi possível avaliar os serviços de suporte.
- 4. Uma proposta comercial foi solicitada para cada fornecedor. Para uniformizar as propostas, foram informadas sempre as mesmas quantidades de alunos e cursos por ano.

A forma mais simples de escolha de uma ferramenta de *LMS* é a eliminatória, onde uma ferramenta é eliminada por não apresentar uma determinada característica, como por exemplo, compatibilidade com os padrões *IMS* e *AICC.* Em nossa pesquisa, encontramos em todos os produtos estudados diversas características comuns, na tabela 5 apresentamos apenas as características específicas dos produtos:

| <b>CARACTERÍSTICA</b>              | TopClass                  | WebCT        | LearningSpace    | UniverSite                  |
|------------------------------------|---------------------------|--------------|------------------|-----------------------------|
| Ferramenta de índice automatizada  |                           | $\pm$        | $\star$          |                             |
| Ferramenta de busca de conteúdo    | $\star$                   | $\mathbf{z}$ | $\ast$           |                             |
| Ferramentas de criações de modelos | $\ast$                    | $\star$      | $\star$          |                             |
| Utilização de SGBD                 | $\star$                   |              | $\star$          | $\mathcal{A}_{\mathcal{S}}$ |
| Interface em português             | $\bullet$                 | $\star$      |                  | $\ast$                      |
| Compatível com padrões IMS         | $\mathcal{A}_\mathcal{A}$ | $\mathbf{r}$ | $\mathbf{R}$     |                             |
| Compatível com padrões AICC        | $\ast$                    | $\star$      | $\ast$           |                             |
| Troca de arquivos                  | $\frac{1}{2}$             | ak,          | $\sigma_{\rm K}$ |                             |
| Whiteboard                         |                           | 素            | $\ast$           |                             |

Tabela 5 - Características específicas dos *LMSs* avaliados

Todas as outras características identificadas no Anexo I e não citadas na tabela 5 são comuns a todas as ferramentas. Como podemos perceber, existem muitas características comuns a todos os produtos avaliados. Porém, esse fato não se constitui necessariamente numa regra geral, pois depende dos produtos selecionados para a avaliação.

Além das características mostradas, o processo de decisão da aquisição de uma ferramenta de *IMS* também deve levar em consideração:

- Custos de compra, instalação e manutenção da ferramenta, de outros programas e equipamentos;
- Custos com treinamento de funcionários;
- Aceitação da ferramenta por outras instituições/empresas;
- Facilidade de uso;
- Suporte local, regional ou nacional;
- Tempo de resposta para chamadas ao suporte;

**• Facilidades de personalização do ambiente.** 

**Diante da real possibilidade de comparação entre produtos** com características semelhantes, precisamos adotar uma forma de avaliação mais eficiente.

semelhantes, precisamos adotar uma forma forma forma forma forma forma forma forma de avaliação mais eficiente<br>Estados adotar uma forma de avaliação mais efectados e avaliações de avaliação mais e avaliação mais e avaliaç Em nosso estudo utilizamos a seguinte metodologia:

1<sup>o</sup>) Criamos um critério de notas:

0 - Característica não disponível

1 - Característica não atende às necessidades

2 - Atende às necessidades, mas com várias limitações

3 - Atende às necessidades de forma adequada com algumas limitações

4 - Atende bem às necessidades com poucas limitações

5 - Atende bem às necessidades

2°) Selecionamos das características mostradas, aquelas que podem ser avaliadas pelo critério de notas:

- $\bullet$ • Plataforma suportada; *zyxwvutsrqponmlkjihgfedcbaZYXWVUTSRQPONMLKJIHGFEDCBA*
- *Browser* suportado;
- Planejamento, administração, revisão e monitoramento de cursos;  $\bullet$
- Personalização do curso por estudante/grupo;
- Ferramentas que auxiliam na criação de materiais educacionais;
- Desenvolvimento e gerenciamento de questionários, avaliações, pesquisas etc ;
- Análise e acompanhamento do progresso do estudante;
- Autenticação e autorização de usuários;
- Custos de compra, instalação e manutenção da ferramenta de *e-EaD*  (incluindo hardware e outros softwares necessários);
- Custos com treinamento de funcionários;
- Aceitação da ferramenta por outras instituições/empresas;
- Suporte local, regional ou nacional;
- Tempo de resposta para chamadas ao suporte;
- Facilidade de uso;
- Facilidades de personalização do ambiente.

3°) Pontuamos cada características de acordo com o critério de notas adotado.

4 o ) Pontuamos as características específicas, mostradas na tabela 5, utilizando o seguinte critério:  $0 -$  quando a ferramenta não apresenta a característica e  $5 -$  quando apresenta.

5 o ) Multiplicamos cada nota por um peso variando de zero a dez. Esses pesos devem refletir a importância das características para o projeto de *e-EaD*.

6 o ) Somamos as notas obtidas e classificamos por ordem de pontuação.

As etapas 3, 4 e 5 devem refletir as opiniões dos usuários do projeto (alunos, conteudistas, tutores, administradores, técnicos etc), portanto recomendamos que um grupo seja criado para realizar esta avaliação. Na UNIT, essa atividade foi realizada pelo NEAD em conjunto com outros setores da universidade e com a participação de alunos.

Na nossa avaliação, percebemos que as ferramentas poderiam se adaptar, de um modo ou de outro, aos modelos construtivista e comportamentalista. Acreditamos que essa adaptabilidade seja uma característica presente na maioria dos *IMSs* disponíveis no mercado, porém, sugerimos às organizações que adotam apenas um dos modelos citados que procurem dar pontuações mais altas às características que melhor atendam ao modelo pedagógico escolhido.

Parar as organizações que preferirem o modelo comportamentalista propomos valorizar as características que facilitem a organização e publicação de conteúdos, a execução de exercícios e a avaliação dos conhecimentos adquiridos. Os tutoriais e as apresentações multimídia se enquadram nesse modelo.

Para aqueles que adotam o modelo construtivista sugerimos valorizar as características que proporcionem uma interatividade maior entre o aluno e o ambiente do curso, permitindo que o aluno construa o seu próprio conhecimento. A ferramenta deve facilitar a criação de cursos que tenham atividades de simulação, programação, modelagem e jogos, além de permitir um *feedback* rápido e seguro para o aluno, permitindo que ele possa aprender com os erros e acertos.

As práticas de aprendizagem definidas no projeto instrucional devem determinar as possibilidades de uso dos *IMSs* na *e-EaD* e portanto devem servir de parâmetros para a avaliação pedagógica das ferramentas.

O resultado da avaliação realizada pelo NEAD pode ser visto na tabela 6.

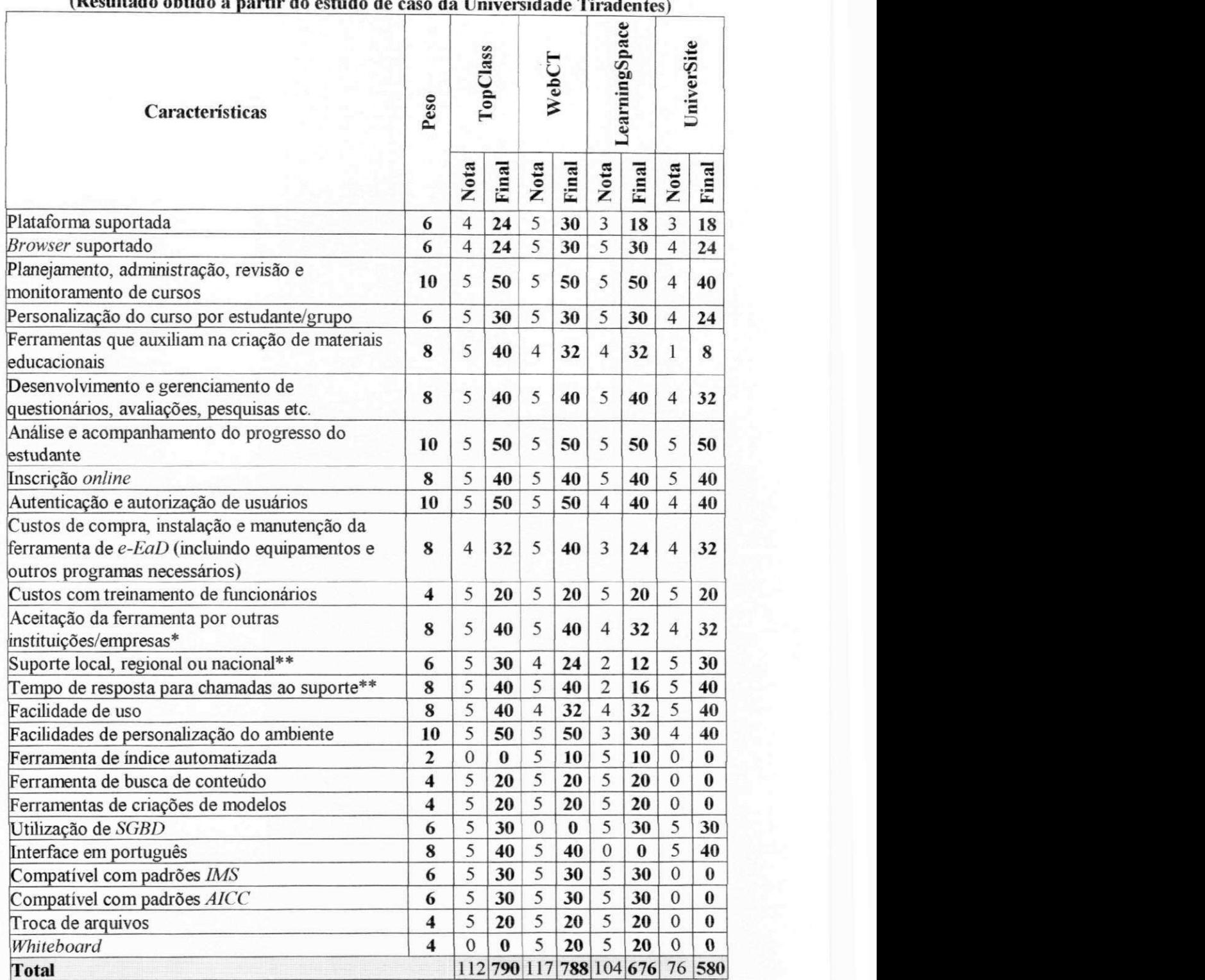

## Tabela 6 - Quadro de classificação das ferramentas de *LMS*.

**(Resultado obtido a partir do estudo de caso da Universidade Tiradentes)** 

**Observações:** 

\* Baseado em informações como: número de clientes e relevância dos projetos executados.

\*\* Baseado nos contatos telefónicos e por *e-mail* realizados na fase de testes.

## **4.5.3.2. Avaliação dos portais de***zyxwvutsrqponmlkjihgfedcbaZYXWVUTSRQPONMLKJIHGFEDCBA e-EaD*

Para avaliação dos portais, seguimos uma metodologia semelhante à utilizada para avaliação das ferramentas de *IMS.* Como exemplo, mostraremos o resultado obtido no estudo de caso da Universidade Tiradentes. No exemplo são avaliados os seguintes portais:

- Portal Sophya [\(www.portalsophya.com\)](http://www.portalsophya.com) administrado pela *Xerox do Brasil* e que utiliza como ferramenta de *IMS* o *UniverSite.*
- Portal E-learning Brasil (www. [elearningbrasil.com](http://elearningbrasil.com) br) administrado pela *Micropower11* e que utiliza o *TopCIass.*

*A* escolha dos portais foi baseada nas ferramentas de *IMS* já avaliadas. Como não encontramos no Brasil nenhuma empresa com serviços de portal que utilizasse o *LearningSpace* ou *WebCT,* não incluímos em nossa avaliação.

Para a análise dos serviços de portal foi adotada a seguinte metodologia:

- 1. Solicitação de proposta comercial, com detalhamento dos serviços. As propostas ajudaram a decidir quais itens de custo podiam ser eliminados, por exemplo: como a hospedagem dos programas seria feita nos servidores do portal, não seria necessário adquirir equipamentos para esse serviço.
- 2. Visitas aos locais de hospedagem e às sedes das empresas, para verificar as estruturas de equipamentos, linhas de comunicação, pessoal, suporte, *backup* etc.
- 3. O critério de pontuação adotado para as ferramentas de *IMS* foi aplicado.

A tabela 7 mostra o resultado da avaliação dos portais avaliados.

<sup>&</sup>lt;sup>11</sup> Empresa Brasileira representante de produtos de *e-EaD*, dentre eles o *TopClass*, e administradora do portal *E-Leaming Brasil.* 

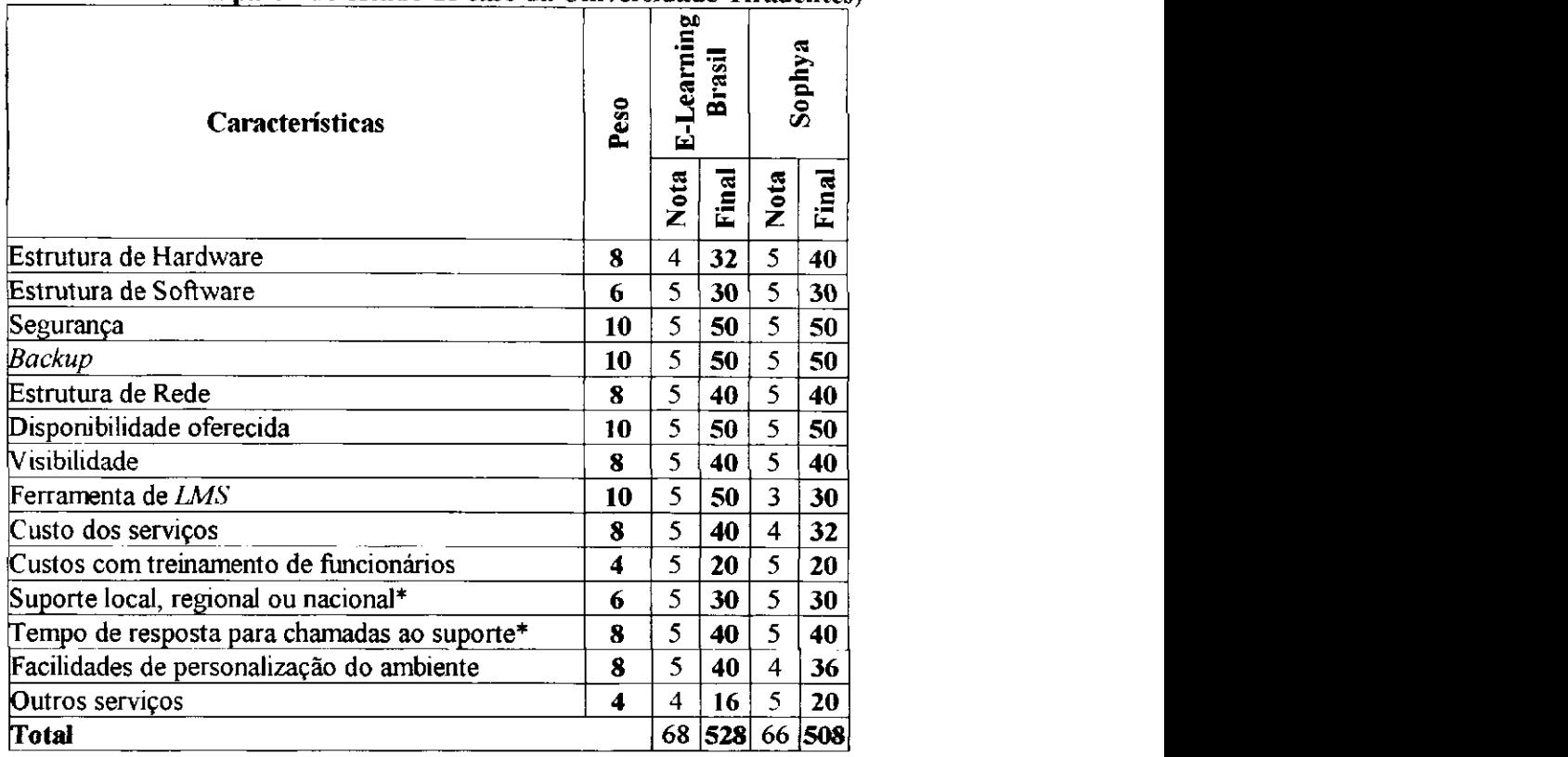

#### **Tabela 7 - Avaliação dos portais.**

**(Resultado obtido a partir do estudo de caso da Universidade Tiradentes)** 

#### **Observações:**

\* Baseado nas propostas comerciais.

## **4.5.3.3. Estimativas de custos**

A partir do recebimento das propostas comerciais dos produtos/serviços foram realizadas estimativas de custos, levando em consideração duas possibilidades de implementação do projeto:

- Aquisição da ferramenta de *LMS* e implementação totalmente realizada utilizando recursos da UNIT;
- Contratação dos serviços de portal, ficando a UNIT responsável apenas pela elaboração e administração dos cursos.

Como resultado dessa estimativa, concluiu-se que a melhor alternativa seria a adoção dos serviços de portal. E de acordo com a avaliação dos custos e serviços a melhor proposta para a Universidade Tiradentes foi o portal E-learning Brasil administrado pela *Micropower* e que utiliza o *TopCIass.* 

 $\bar{\mathcal{L}}$ 

No Anexo IV, estão os modelos de tabelas que foram utilizadas para realização dos cálculos **zyxwyutsroma zystwom zazykutsroma zystwom zazykutsroma zazykutszymutha zazykutszymutskiego zazykutszy** 

#### **4.5.4. Criação do setor de** *e-EaD*

Como a instituição já contava com o NEAD que é o setor responsável pelas atividades de educação a distância não houve a necessidade de criar um novo setor para trabalhar especificamente com as atividades de *e-EaD.* 

Porém, para que as atividades específicas relacionadas com a educação a distância via Internet pudessem ser realizadas novos profissionais foram contratados para as atividades de *Webdesigner.* 

# **4.5.5. Preparação das equipes responsáveis pela implementação do projeto**

Após a definição pela utilização dos serviços do Portal E-Learning Brasil, deu-se início a um processo de treinamento de pessoal, onde foram realizados dois treinamentos:

- O primeiro destinado à capacitação dos conteudistas, designers instrucionais e tutores. O treinamento transmitiu os conceitos e metodologias de planejamento instrucional propostos na seção 3.3. Adicionalmente, foi apresentada a interface e os recursos disponíveis no sistema *(TopCIass),*
- O segundo destinado aos administradores e pessoal de suporte. O treinamento mostrou conceitos técnicos de funcionamento do *TopCIass* e metodologias de administração de cursos e usuários.

Depois desta primeira fase de treinamentos, o NEAD planejou um calendário semestral de treinamentos para a capacitação dos conteudistas, designers instrucionais e tutores. Porém, novas turmas podem ser iniciadas dependendo das necessidades da instituição.

## **4.5.6. Criação, implementação e divulgação de um projeto piloto**

Após uma avaliação criteriosa dos cursos que podiam ser ofertados, ficou decidido que inicialmente seriam desenvolvidas apenas disciplinas dos cursos de graduação da UNIT. As disciplinas foram selecionadas dentre aquelas oferecidas nos primeiros períodos, dando preferência às disciplinas cujos conteudistas participaram dos treinamentos oferecidos. As disciplinas selecionadas foram: Introdução à Informática, Filosofia e Língua Portuguesa I. Para cada disciplina foram abertas 50 vagas.

Baseado na metodologia definida durante os treinamentos, os conteudistas desenvolveram seus conteúdos e entregaram ao NEAD que realizou uma avaliação do projeto instrucional. O conteúdo aprovado seguiu para o *Webdesigner* responsável pelo desenvolvimento das páginas do curso. A aprovação final das páginas foi feita pelo conteudista

Para solucionar o problema do direito autoral, a UNIT e os conteudistas firmaram contrato no qual os conteudistas cedem os direitos de uso dos seus conteúdos nos cursos da UNIT. Esse mesmo contrato determina que o conteudista ficará responsável pela tutoria durante a primeira publicação do curso e pelas atualizações durante este período.

## **4.5.6.1. Configuração do** *TopCIass* **e customízação do ambiente**

Paralelamente aos treinamentos, *aMicropower* iniciou a instalação dos equipamento e configuração do *TopCIass* a ser utilizado pela UNIT. O próximo passo foi a customízação do *TopCIass* para atendimento às necessidades específicas da UNIT.

A proposta de customização inclui a integração dos sistemas da UNIT (Controle Académico, Cobrança e Matrícula) e o *TopCIass.* Além de modificações da interface para atendimento aos padrões do ambiente de cursos da UNIT, chamado UNIT Virtual. Um exemplo da página inicial do sítio da UNIT Virtual é mostrado na figura 9. A figura 10 mostra o ambiente customizado de cursos do *TopCIass.* 

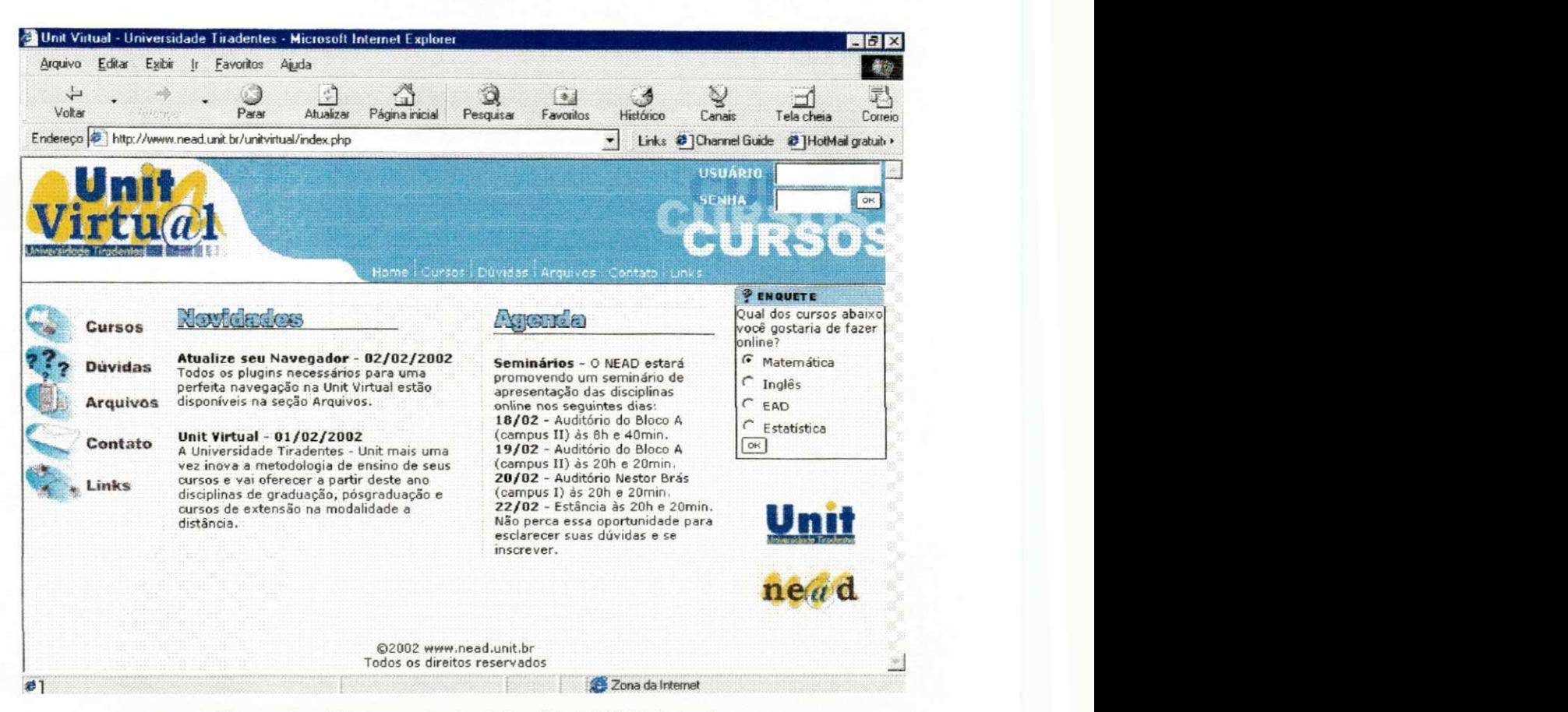

**Figura 9 - Página principal do sítio UNIT Virtual** 

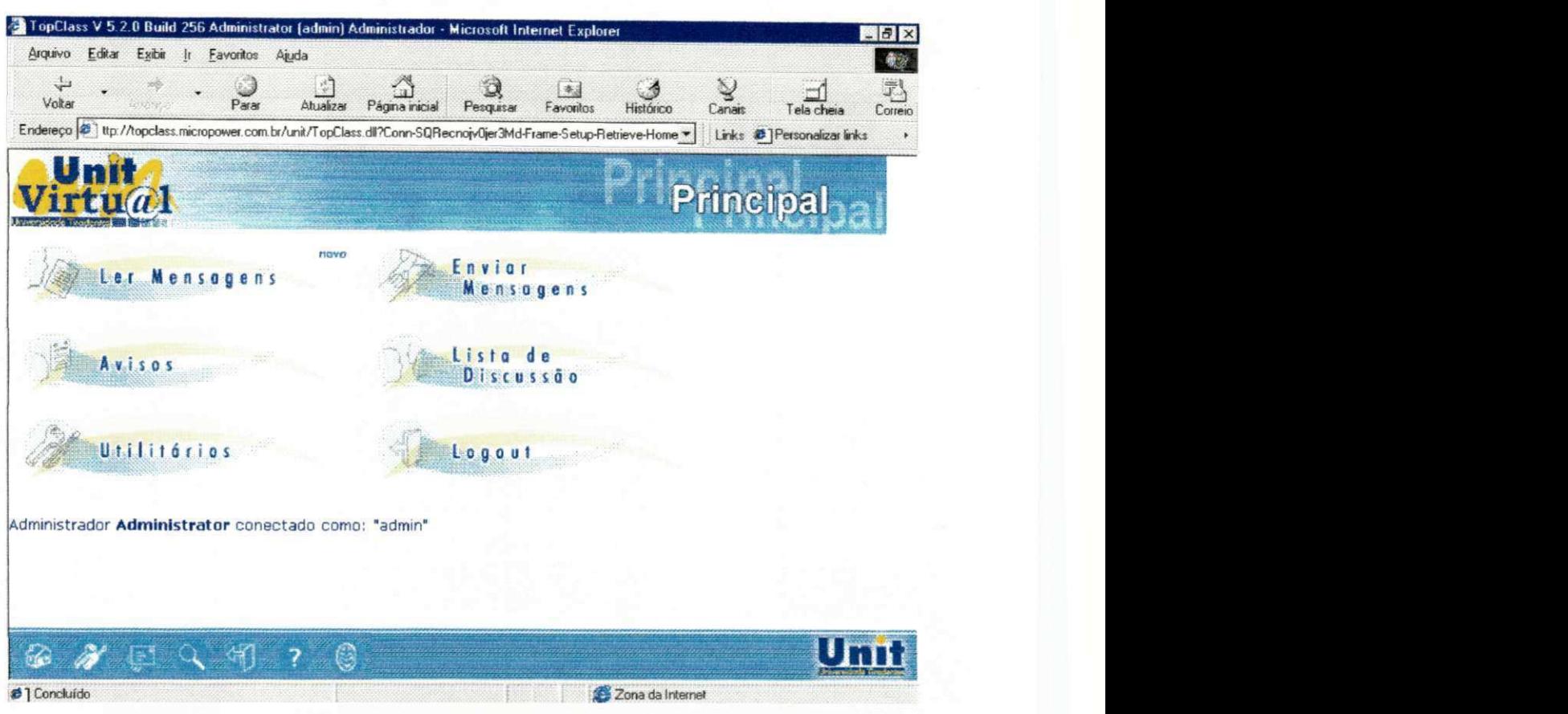

**Figura 10 - Ambiente do***zyxwvutsrqponmlkjihgfedcbaZYXWVUTSRQPONMLKJIHGFEDCBA TopCIass* **customizado para a UNIT Virtual** 

## **4.5.6.2. Divulgação do projeto de** *e-EaD* **da UNIT**

O primeiro procedimento de divulgação do projeto de *e-EaD* da UNIT, foi o lançamento do sítio do NEAD (http://www.nead.unit.br) em Janeiro de 2002. Para a divulgação do projeto UNIT Virtual foram distribuídos *folders* para os alunos mostrando as propostas do NEAD e alguns detalhes sobre os cursos oferecidos e projetos para o futuro. Paralelamente, também foi lançado uma edição especial do jornal institucional "Espaço Aberto UNIT", com matérias sobre o NEAD e a UNIT Virtual.

Por ser o primeiro projeto de *e-EaD* de Sergipe e um dos primeiros do Nordeste, o projeto repercutiu rapidamente e a imprensa local também divulgou o lançamento do projeto.

Para eliminar as dúvidas restantes, foram realizados seminários de lançamento do projeto, onde estavam presentes alunos e professores da UNIT. Durante a realização dos seminários foram distribuídos formulários de inscrição, onde os alunos manifestavam sua intenção de fazer uma ou mais disciplinas. Devido ao pequeno número de vagas, foi realizado um processo seletivo baseado na colocação do aluno no concurso vestibular.

#### **4.5.7. Avaliação dos resultados**

Até a data de conclusão deste documento, o projeto ainda estava em andamento e o resultado final de cada disciplina somente será conhecido ao final do semestre letivo, em Junho de 2002. Por esse motivo, não foi possível fazer nenhuma avaliação dos resultados educacionais. Porém, alguns benefícios já podem ser notados, como por exemplo, a divulgação positiva do nome da instituição não somente na comunidade académica, mas também no meio empresarial e o interesse de outras instituições em conhecer os detalhes do projeto.

#### **4.6. Conclusão**

O estudo de caso realizado na UNIT serviu para demonstrar a aplicação dos conhecimentos adquiridos em um projeto prático. A nossa participação no projeto, não se limitou a simples "estudo de caso", durante todo o processo participamos ativamente de todas as etapas, influenciando no resultado obtido, o que de certa forma serviu para validar a nossa proposta mostrada no capítulo 3.

# **Capítulo 5 - Conclusões e trabalhos futuros**

## **5.1. Conclusões**

A*zyxwvutsrqponmlkjihgfedcbaZYXWVUTSRQPONMLKJIHGFEDCBA e-EaD* é uma área de pesquisa que ainda está em pleno desenvolvimento. Até bem pouco tempo, eram poucas as empresas ou instituições de ensino que se aventuravam a oferecer produtos ou serviços para *e-EaD.* Atualmente, a diversidade tecnológica aliada a falta de experiência, dificultam a elaboração e execução de projetos capazes de atender às metas organizacionais e educacionais traçadas pelas organizações.

Somente a partir da aquisição de conceitos e da experiência é possível chegar a resultados previsíveis e satisfatórios em projetos de *e-EaD.* A elaboração e o desenvolvimento de um projeto de *e-EaD* deve seguir estratégias e metodologias capazes de criar marcos passíveis de avaliação. Dessa forma, passamos a ter controle dos resultados obtidos e assim tomamos mais administráveis esses projetos.

Partindo destas afirmativas e tomando como base o estudo de caso realizado na Universidade Tiradentes, podemos concluir que:

- Os conhecimentos adquiridos a partir de revisões da literatura, do contato com o mercado e do estudo de outras experiências semelhantes, proporcionaram uma base para a elaboração de um guia para elaboração de projetos de *e-EaD,*
- Apesar de fortemente ligados à área de tecnologia de informação, projetos de *e-EaD* são multidisciplinares, pois abordam assuntos como: desenvolvimento de sistemas, redes de computadores, banco de dados, segurança de dados, padronização, recursos humanos, pedagogia, produção de conteúdo educacional, comércio eletrônico, multimídia, direitos autorais, administração de empresas, análise financeira etc.;
- Para o caso aplicado, a estratégia de implantação de projetos de *e-EAD* se mostrou funcional e pode ser utilizada em casos semelhantes ou adaptada para situações específicas;
- A adoção de padrões pelo mercado facilitará a elaboração de projetos e proporcionará o crescimento da utilização da *e-EaD.*

Neste trabalho, mostramos como desenvolver um projeto de *e-EaD* na prática, com o principal objetivo de auxiliar a elaboração de projetos semelhantes em instituições de ensino ou em outros tipos de organizações.

Acreditamos que esta dissertação poderá servir como material de referência para equipes multidisciplinares empenhadas no desenvolvimento de projetos de *e-EaD.* Os aspectos abordados no capítulo 3, buscam auxiliar essas equipes na formulação de suas estratégias específicas para a elaboração e execução de projetos de *e-EaD* capazes de atender aos objetivos propostos pela organização.

No capítulo 4, vimos através de um estudo de caso que as estratégias e metodologias apresentadas neste trabalho são perfeitamente aplicáveis, especialmente em projetos de *e-EaD*  para instituições de ensino.

Além das contribuições já mencionadas, podemos acrescentar a proposição de um modelo de avaliação de ferramentas de *IMS* e de portais de *e-EaD,* abordando aspectos técnicos, de funcionalidade e de custos.

## **5.2. Trabalhos futuros**

Considerando que o *e-EaD* é uma área de pesquisa relativamente nova, muitas questões ainda devem ser estudadas. A presente pesquisa não tem como objetivo ser determinante nos resultados nem tão pouco esgotar o tema em questão. Em função disso, vários outros trabalhos podem ser desenvolvidos nesta área, dentre eles, os relativos a este trabalho, referem-se a:

- Comparar a estratégia proposta com outras existentes, verificando as semelhanças, diferenças, vantagens, desvantagens e aplicações;
- Avaliar a aplicação da estratégia em diferentes ambientes, como por exemplo, em empresas públicas e em empresas privadas de diferentes portes e atividades. Verificando se a metodologia se aplica a todos ambientes avaliados, quais os ambientes que mais se adequaram e quais as restrições encontradas;
- Estudar a aplicação, pelas ferramentas de *LMS,* dos padrões que estão sendo definidos, mais especificamente aqueles relacionados diretamente com o *e-EaD.*  Devendo ser investigado quais ferramentas realmente adotam os padrões e qual o nível de compatibilidade;
- Realizar estudos comparativos entre o e-EaD e ensino presencial. Analisando,  $\bullet$ dentre outros assuntos, as diferenças entre os tempos gastos pelos alunos, as formas de avaliação de aprendizagem, os custos envolvidos etc;
- Estudo de desempenho de ferramentas de *LMS,* adotando uma metodologia capaz  $\bullet$ de avaliar o tempo de resposta para a execução de diferentes tarefas. O estudo deve mostrar a reação das ferramentas em diferentes situações, como por exemplo, grandes quantidades de usuários concorrentes, conexões lentas, recursos mínimos de hardware exigidos pela ferramenta, etc;
- Estudo dos requisitos de segurança direcionados para aplicações de *e-EaD,*  ۰ identificando quais as prováveis falhas de segurança e as formas de sanar essas falhas. Devem ser verificadas falhas de equipamentos, programas, redes e de operação das aplicações.

# **Referências bibliográficas**

- [ADL01] Advanced Distributed Learning Initiative (ADL). Disponível em: <http**://wvvw**[.adlnet.org/>](http://wvvw.adlnet.org/). Acesso em: 2001.
- [ANDOO] ANDERSON, Thor e WAS0N, Tom **IMS Meta-Data Best Practice and Implementation Guide**. Burlington (EUA): IMS Global Learning Consortium, 2000.
- [ARI01] Alliance of Remote Instructional Authoring and Distribution Networks for Europe (ARIADNE). Disponível em: <http://ariadne.unil.ch/>. Acesso em: 2001.
- [AIC01] Aviation Industry CBT Committee (AICC). Disponível em: [<http://www.aicc.org/>](http://www.aicc.org/). Acesso em: 2001
- [ART98] ARETIO, Lorenzo Garcia. **Educación a distancia hoy.** Madrid: Puvill Libros, 1998.
- [BAROO] BARRA, Maria et ai. **Teach++: A Cooperative Distance Learning and Teaching Environment.** 2000 ACM Symposium on Applied Computing, Como (Itália), Março, 2000, volume 1, p. 124-130.
- [BRI98] Sociedade Brasileira para Interconexão de Sistemas Abertos. **Curso Básico de**  TCP**/IP e Serviços Internet.** São Paulo: Brisa, 1998.
- [B0U99] BOURDA, Yolaine e HELLER, Mare. **Applying IEEE Learning Object Metadata to Publishing Teaching Programs.** Disponível em: [<http://wwwsi.supelec.fr/yb/publis/edmedia99.html>.](http://wwwsi.supelec.fr/yb/publis/edmedia99.html) Acesso em: 1999.
- [CAR01] CARLINER, Saul. **An Overview of Online Learning.** Disponível em [<http://www.lakewoodconferences.com/wp/first.htm>.](http://www.lakewoodconferences.com/wp/first.htm) Acesso em: 2001.
- [CAR98] CARSWELL, Linda **The 'Virtual University': Toward an Internet paradigm?.**  Conference on the Teaching of Computing / Conference on Integrating Technology into Computer Science Education, Dublin (Irlanda), Agosto, 1998, p. 189-191.
- [CEN01] European Committee for Standardization/Information Society Standardization System (CEN/ISSS). Disponível em: <[http://www.cenorm.be/isss/>.](http://www.cenorm.be/isss/) Acesso em: 2001.
- [CYC96] Cyclades Brasil. **Guia Internet de Conectividade,** s/local: Cyclades Corporation, 2<sup>a</sup> Ed., 1996.
- [DBC97] DataBeam Corporation. **A Primer on the T.120 Series Standard.** Kentucky: DataBeam Corporation, 1997.
- [DBC98] DataBeam Corporation. **A Primer on the H.323 Series Standard.** Kentucky: DataBeam Corporation, 1998.

[DCMOO] Dublin Core Metadata Initiative (DCMI). **E-learning takes important step** 

forward. Disponível em: < http://dublincore.org/news/pr-20001206.shtml>. Acesso em: Dezembro de 2000.

- [DCM01] Dublin Core Metadata Initiative (DCMI). Disponível em: [<http://dublincore.org/>.](http://dublincore.org/) Acesso em: 2001.
- [DEN01] DENNICK, Reg. Learning Objectives. Disponível em <http://www.nottingham.ac.uk/medical-school/tips/aims\_objectives.html>. Acesso em: Dezembro, 2001
- [DEN96] DENNY, B R SSI, CGI, API, or SSS, Choosing the Right Tool for the Job Disponível em: <[http://solo.dc3.com/white/extending.html>.](http://solo.dc3.com/white/extending.html) Acesso em: 15/01/2001. 1996.
- [DOD01] DODDS, Philip. Sharable Content Object Reference Model (SCORM) -**Version 1.2.** EUA: Advanced Distributed Learning, 2001.
- [ENA01] Education Network Austrália (EdNA). Disponível em: [<http://www.edna.edu.au/>](http://www.edna.edu.au/). Acesso em: 2001.
- [ENG95] Engineering Outreach at the University of Idaho. Distance Education at a Glance. Idaho (EAU), outubro de 1995. Disponível em: [<http://www.uidaho.edu/evo/distglan.html>.](http://www.uidaho.edu/evo/distglan.html) Acesso em: 15/01/2001.
- [FALOO] FALLON, Carol; BRUCE, Betsy e HORTON, William. Getting started with online learning. São Francisco: Macromedia, 2000.
- [FAR99] FARRELL, Glen M. The Development of Virtual Education: A global perspective. Canada: The Commonwealth of Learning, 1999.
- [GILOO] GILDING, Jack. Technical Standards for Online Education and Training: A Scoping Study. Austrália: Commonwealth of Australia, 2000.
- [GIN98] G1NSBERG, Allen, et al "The little Web Schoolhouse" using virtual rooms to create a multimédia distance learning environment. Sixth ACM International Conference on Multimedia, Bristol (Reino Unido), Setembro, 1998, p.89-106.
- [HOR00] HORTON, William K. Designing Web-based training. Nova York: John Wiley & Sons, 2000.
- [IBA96] IBÁNEZ, Ricardo Marin. A Educação à Distância. Suas modalidades e economia. Tradução de Ivana de Mello Medeiros e Ana de Lourdes Barbosa Castro. Rio de Janeiro: UCB, 1996.
- [IDL02] International Distance Learning Course Finder. Disponível em: <[http://www.dlcoursefinder.com/>](http://www.dlcoursefinder.com/). Acesso em: 19/02/2002.
- [IEE01] IEEE Learning Technology Standards Committee (LTSC). Disponível em: <[http://lstc.ieee.org/>](http://lstc.ieee.org/). Acesso em: 2001.
- [IEE01B] IEEE Learning Technology Standards Committee (LTSC). Draft Standard for Learning Object Metadata. Acesso em: Fevereiro de 2001.
- [IMS01] IMS Global Learning Consortium, Inc. Disponível em: <[http://www.irnsproject.org/>](http://www.irnsproject.org/). Acesso em: 2001.
- [INT01] Internet Society. AH about the Internet. 2000. Disponível em <[http://www.isoc.org/intemet/>](http://www.isoc.org/intemet/). Acesso em 04/12/2000.
- [ITU01] International Telecommunication Union (ITU). Disponível em: [<http://www.itu.int/>.](http://www.itu.int/) Acesso em: 2001.
- [ITU01B] International Telecommunication Union (ITU). Summary of ITU-T Recommendation T.120. Disponivel em: <[http://www.itu.int/itudoc/itu](http://www.itu.int/itudoc/itu-t/rec/t/s_tl20.htm)[t/rec/t/s\\_tl20.htm>.](http://www.itu.int/itudoc/itu-t/rec/t/s_tl20.htm) Acesso em: 2001
- [JON96] JONES, David. Computing by Distance Education: problems and solutions. Conference on Integrating Technology into Computer Science Education, Barcelona (Espanha), Junho, 1996, p. 139-146.
- [KID96] KLDDER, Gayler; Harris, Stuart. Netscape Navigator- Fácil São Paulo: Makron Books, 1996.
- [LAW97] LAWHEAD, Pamela B. et al. The Web and distance learning: what is appropriate and what is not. Conference on Integrating Technology into Computer Science Education, Uppsala (Suécia), Junho, 1997, p.27-37.
- [LEE98] LEE, Dennis. Java Computing for the Enterprise Is it Ready?. Singapore Java User Group, 1998. Disponível em: <http://www.sjug.org/itplanpaper.html>. Acesso em: 04/12/2000.
- [LOY99] LOYOLLA, Waldomiro; PRATES, Maurício Educação à Distância Mediada por Computador (EDMC) - Uma Proposta Pedagógica para a Pós-Graduação. Campinas: PUC, 1999. Disponível em: <[http://www.puccamp.br/~prates/edmc.html>.](http://www.puccamp.br/~prates/edmc.html) Acesso em: 04/12/2000.
- [MAS00] MASIE, Elliott. The "e" in e-learning stands for "E"xperience. s/local: SmartForce, 2000
- [NET97] Netscape Communications Corporation. Implementing a Netscape Integrated Management Solution. s/local: Netscape, 1997.
- [N1S01] National Institute of Standards and Technology (N1ST). Disponível em [<http://www.nist.gov/>.](http://www.nist.gov/) Acesso em: 2001.
- [NUN01] NUNES, Ivônio Barros. Noções de educação a distância. 1993. Disponível em: <http**://vvww**[.intelecto.net/ead\\_textos/ivoniol.htrnl>.](http://vvww.intelecto.net/ead_textos/ivoniol.htrnl) Acesso em: 15/01/2001.
- [OHP01] OpenH323 Project. Disponível em: <http://www.openh323.org/> Acesso em: 2001.
- [PAI01] Packetizer, Inc. **H.323** Information Site. Disponível em <[http://www.packetizer.com/iptel/h323/>.](http://www.packetizer.com/iptel/h323/) Acesso em. Fevereiro de 2001
- [ROS01] ROSENBERG, Marc J. E-learning Strategies for delivering knowledge in the digital age. Nova York. Mcgraw-Hill, 2001.
- [SAN01] SANDERS, Laura. The virtual classroom. Disponível em: [<http://www-](http://www-3.ibmconVsoftware/rmndspan/toD1F5)3.ibm.com/software/mindspan/distlrng.nsf/wdocs/FB3AFAC5573BE0DE852569EC007C [D1F5>.](http://www-3.ibmconVsoftware/rmndspan/toD1F5) Acesso em: Janeiro de 2001
- [UNI02] University of Illinois. **Online Learning An Overview.** Disponível em: [<http://www.ion.illinois.edu/IONresources/ordinelearning/elements.html>.](http://www.ion.illinois.edu/IONresources/ordinelearning/elements.html) Acesso em: 18/02/2002
- [VOL99] VOLPATO, Arceloni N.; Soprano, A.; Bottan, E. R.; Diehi, F.; Provesi, J. R.; Rosa, L. M.; Pinheiro, M. M.; Marqueza, M. **Mídia e conhecimento: educação a distância.**  Itajaí: UNTVALI, 1999. Disponível em: [<http://www.intelecto.net/ead\\_textos/arceloni.htm>.](http://www.intelecto.net/ead_textos/arceloni.htm) Acesso em: 04/12/2000.
- [W3C01] World Wide Web Consortium (W3C). Disponível em: <[http://www.w3.org/>.](http://www.w3.org/) Acesso em: 2001.

## **Anexo I**

## **Características dos Learning Management Systems**

Conforme vimos no capítulo 2, um *LMS* é capaz de apresentar diversas características. A seguir, faremos um detalhamento dessas características, categorizadas da seguinte forma: i) Para os cursos; ii) Para as aulas; iii) Para os estudantes; iv) Para o instrutor/tutor; v) Para o administrador; vi) Ferramentas de comunicação assíncrona; vii) Ferramentas de comunicação síncrona; viii) Ajuda; e ix) Padrões.

#### **Para os cursos:**

- Permite transferência de conteúdo (importação/exportação) capacidade da ferramenta de importar conteúdo produzido em outros programas, como por exemplo PowerPoint ou MS-Word, e exportar conteúdo, para o HTML por exemplo;
- Planejamento, administração, revisão e monitoramento de cursos o *LMS*  disponibiliza ferramentas que fornecem um esboço ou estrutura mínima inicial para cursos; fornecem informações sobre o uso dos recursos; permitem ou negam o acesso aos recursos disponíveis; e permitem a revisão da estrutura do curso;
- Personalização do curso por estudante/grupo permite que um curso, ou parte dele, possa ser modificado para atender a um aluno ou a um grupo;
- Redirecionamento do curso dependendo de respostas dadas o sistema é capaz de redirecionar o curso ou apresentar um novo material, de acordo com o resultado obtido em um exercício ou avaliação, ou em resposta a uma pesquisa;
- Suporte a múltiplos instrutores/tutores por curso permite que mais de uma pessoa possa ser cadastrada como instrutor/tutor do curso;
- Ferramentas de criações de modelos o *LMS* fornece ferramentas que auxiliam na criação e aplicação de modelos, facilitando o processo de criação de novos cursos.

#### **Para as aulas:**

- Ferramentas que auxiliam na criação de materiais educacionais disponibilidade de ferramentas de autoria de aulas, exercícios e avaliações. Essas ferramentas geralmente apresentam funcionalidades semelhantes às encontradas nas ferramentas de autoria de páginas Web;
- Utiliza padrão *HTML* para criação de conteúdo aceita conteúdos produzidos em *HTML,* independente da ferramenta de autoria utilizada;
- Apresentação de conteúdo multimídia o sistema permite a apresentação de áudio, vídeo, texto, animações e imagens em suas aulas.

#### **Para o estudante:**

- Auto-avaliação possibilita a correção automática de exercícios e avaliações realizadas pelo estudante;
- Acompanhamento do progresso o *LMS* fornece ao estudante informações relativas ao seu progresso nas aulas, exercícios e avaliações;
- Área de apresentação do estudante (perfil) o sistema permite que o estudante disponibilize informações pessoais (nome, e-mail, foto etc), que podem ser acessadas por outros usuários do sistema;
- Contas de visitantes permite que usuários visitantes possam acessar cursos sem a necessidade de cadastro, utilizando uma conta pública;
- Inscrição *online* o *IMS* fornece meios para que as inscrições possam ser realizadas *online* pelo próprio estudante;
- Ferramenta de busca de conteúdo disponibilidade de uma ferramenta de busca que auxilia o estudante no processo de recuperação de informações contidas nas aulas.

#### **Para o instrutor/tutor:**

- Análise e acompanhamento do aluno o *IMS* fornece ao instrututor/tutor informações (mostradas em forma de textos, gráficos ou tabelas) relativas ao progresso dos estudantes nas aulas, exercícios e avaliações;
- Desenvolvimento e gerenciamento de questionários, avaliações, pesquisas, etc. o instrutor/tutor utiliza o sistema para desenvolver e gerenciar atividades que envolvam perguntas e respostas, como questionários, exercícios, pesquisas, etc. O

sistema permite que o instrutor/tutor elabore questões objetivas e subjetivas, contendo inclusive material multimídia;

- Avaliações e notas *online* permite que o instrutor receba as avaliações e atribua notas, totalmente online;
- Avaliações cronometradas permite que o instrutor/tutor defina um tempo para a execução de avaliações por parte do aluno;
- Ferramenta de índice automatizada o sistema gera automaticamente um índice para o material do curso (aulas, exercícios, avaliações etc.).

## **Para o Administrador:**

- Registro de usuários permite que o administrador possa registrar, excluir e gerenciar usuários (estudantes, instrutores, tutores e administradores). A inclusão e exclusão de usuários pode ser feita de forma individual, em lote, ou integrada com sistemas já existentes;
- Autenticação e autorização de usuários o sistema fornece ferramentas que determinam a forma de acesso e outros privilégios, para um usuário ou grupo de usuários, com regras definidas pelo próprio sistema ou pelo administrador;
- Gerenciamento através de *browsers -* permite que o administrador utilize um *browser Web* (Internet Explorer, Netscape, etc.) para o gerenciamento local ou remoto;
- Administração remota permite que o administrador realize suas atividades remotamente, utilizando um *browser Web* ou uma aplicação proprietária;
- Gerenciamento dos cursos o sistema disponibiliza ferramentas que facilitam a inclusão, exclusão e gerenciamento dos cursos;
- Ferramentas de recuperação de falhas o sistema apresenta meios para a recuperação de dados em caso de falhas de comunicação ou de hardware. Geralmente, essas ferramentas trabalham em conjunto com as ferramentas oferecidas pelo sistema operacional;
- Formação de grupos de usuários o sistema permite que os usuários possam ser agrupados, facilitando as tarefas de administração. A criação de grupos também pode ser feita pelo instrutor, mas, nesse caso, são criados apenas grupos de estudantes;
- Utilização de*zyxwvutsrqponmlkjihgfedcbaZYXWVUTSRQPONMLKJIHGFEDCBA SGBD -* o sistema utiliza um *SGBD* para armazenar aulas, dados dos usuários, banco de questões de provas, etc;
- Interface em português.

## **Ferramentas de comunicação assíncrona:**

- *E-mail o LMS* inclui uma aplicação interna de troca eletrônica de mensagens e/ou permite o acesso a *e-mails* externos;
- Grupo/lista de discussão o sistema fornece serviços de grupos/listas de discussão;
- Troca de arquivos o sistema permite que arquivos sejam enviados e recebidos via rede.

#### **Ferramentas de comunicação síncrona:**

- *Chat -* o sistema inclui uma aplicação de *Internet Relay Chat* ou similar;
- *Whiteboard* o *LMS* oferece uma ferramenta de *Whiteboard* ou similar.

#### **Ajuda:**

- Ferramentas que auxiliam o suporte técnico a responder a pedidos de ajuda de estudantes e instrutores/tutores - o sistema fornece ferramentas que auxiliam às pessoas responsáveis pelos serviços de suporte na solução de problemas relacionados ao uso da aplicação;
- Ajuda *online -zyxwvutsrqponmlkjihgfedcbaZYXWVUTSRQPONMLKJIHGFEDCBA o LMS* fornece ajuda *online* para os usuários.

## **Padrões:**

- Utiliza padrões abertos o sistema utiliza padrões abertos para o desenvolvimento de cursos; alguns desses padrões são citados no Anexo U;
- Compatível com padrões *IMS (IMS Global Learning Consortium, Inc.) - o*  sistema atende aos padrões *IMS* para integração entre sistemas de gerenciamento de aprendizagem;
- Compatível com padrões *AICC (Aviation Industry CBT Committee) -* o sistema atende aos padrões *AICC* para formatação de conteúdo, acompanhamento de estudantes e interoperabilidade entre sistemas de gerenciamento de aprendizagem baseados na Web.

## **Anexo II**

## Padrões utilizados na *e-EaD*

Os recentes avanços tecnológicos, principalmente nas áreas de comunicação de dados e desenvolvimento de aplicações, têm favorecido o aumento da adoção das técnicas de *e-EaD.*  Neste anexo, abordaremos o que vem sendo desenvolvido com relação aos padrões ligados direta ou indiretamente à *e-EaD.* 

## **Padrões**

Projetistas e desenvolvedores de materiais de *e-EaD* têm uma enorme variedade de ferramentas aos seu dispor para criar recursos de aprendizagem Mas essa grande variedade de ferramentas de software, disponibilizadas por uma grande variedade de fornecedores, produz materiais instrucionais que não compartilham um mecanismo comum para encontrar e usar esses recursos [ANDOO].

Os usuários da *e-EaD* podem estar em qualquer lugar ao redor do globo e podem estar utilizando hardware e software de inúmeros fabricantes. Como podemos perceber, a interoperabilidade toma-se cada vez mais importante. E, para que a indústria garanta a interoperabilidade é necessário que padrões sejam adotados.

Da mesma forma que acontece com algumas tecnologias de informática, ainda não existe um padrão para o *e-EaD.* Porém, algumas organizações estão desenvolvendo e promovendo especificações abertas para facilitar atividades de *e-EaD,* tais como: localização e uso de conteúdo educacional, acompanhamento do progresso do estudante, relatório de desempenho do estudante e troca de registros de estudantes entre sistemas administrativos.

Neste contexto, o termo "padrão" é usado em um sentido mais amplo, incluindo formatos proprietários (por exemplo o *PDF)* e diretrizes (por exemplo diretrizes de acessibilidade).

## **Organizações padronizadoras**

Em todo o mundo algumas importantes organizações trabalham para a padronização de especificações que podem ser utilizadas para o e-EaD, dentre elas:

*Advanced Distributed Learning (ADL)* [ADL01] - programa *do Department of Defense (DoD)* e do *White House Office of Science and Technology Policy (OSTP).* Lançado em 1997, o *ADL* começou a trabalhar com as empresas líderes do mercado para identificar interfaces técnicas que indicassem quais padrões poderiam ser desenvolvidos para as tecnologias de aprendizagem baseadas na *Web.* Esse trabalho envolve reuniões com organizações de padronização como o *Learning Technology Standards Committee* do *IEEE<sup>U</sup>* o *Instruction Management Project* e o *Aviation Industry CBT Committee.* 

O *ADL* participou em muitas reuniões e conduziu algumas em novas áreas técnicas. Com o passar do tempo, essas reuniões culminaram em um conjunto de especificações que foram incorporadas ao *Sharable Content Object Reference Model (SCORM)<sup>u</sup>*

O principal propósito do *ADL* é assegurar acesso à educação de alta qualidade e materiais de treinamento que possam ser alterados para atender as necessidades individuais dos estudantes.

*Alliance of Remate Instructional Authoring and Distribution Networks for Europe (ARIADNE)* [ARI01] - projeto de pesquisa e desenvolvimento de tecnologia, financiado pela *European Union Commission* e pelo *Swiss Federal Office for Education and Science (OFES),*  que pertence ao setor de "Telemática para Educação e Treinamento" do *4th Framework Program for R&D of the European Union.* Esse projeto evidencia o desenvolvimento de ferramentas e metodologias para a produção, administração e reutilização de elementos pedagógicos baseados em computador, e currículos de treinamento auxiliados pela telemática.

Desde Dezembro de 1997, o *ARIADNE* está envolvido com atividades de padronização realizadas sob os auspícios do *IEEE LTSC Committee.* Nesse contexto, o *ARIADNE* tem colaborado com o *Instructional Management Systems Global Learning* 

*<sup>12</sup> Institute ofElectrical and Electronics Engineers* 

**<sup>1</sup> 3 Um modelo de referência que define um "modelo de conteúdo" para aprendizagem baseada na** *Web.* 

*Consortium* (ou somente *IMS)* para desenvolverem em conjunto uma especificação de metadados'<sup>4</sup> (o *IMS Learning Resources Meta-data Specification*) para submissão ao *IEEE.* 

*Aviation Industry CBT Committee (AICC)* [AIC01] - associação internacional de profissionais de treinamentos baseados em tecnologia, tem como função desenvolver especificações técnicas para a administração de módulos de cursos *CBT* (treinamento baseado em computador) dentro da comunidade de treinamento em aviação. O *AICC* desenvolve diretrizes para a indústria da aviação usadas no desenvolvimento, transmissão e avaliação de treinamentos baseados em computador e tecnologias relacionadas.

O *AICC* também coordena seus esforços com organizações que desenvolvem padrões de tecnologias de aprendizagem como o *IMS, ADL* e *IEEE, LTSC.* 

*Dublin Core Metadata Initiative (DCMI)* [DCM01] - fórum aberto que desenvolve padrões de metadados interoperáveis *online,* que suportam uma grande variedade de propósitos e modelos de negócio. As atividades do *DCMI* incluem condução de grupos de trabalho, seminários, conferências, reunião de padrões e esforços educacionais para promover a aceitação de padrões de metadados [DCMOO].

Esse grupo estabeleceu uma especificação técnica de metadados amplamente aceita para o conteúdo de bibliotecas digitais. Os aspectos principais do *Dublin Core* são incorporados pelo *IMS* que define extensões apropriadas para materiais educacionais e de treinamento.

*Education Network Austrália (EdNA)* [ENA01] - rede que atende à comunidade educacional australiana (sistemas de instrução governamentais e não governamentais, educação e treinamento profissional, educação comunitária de adultos e ensino superior).

O padrão de metadados *EdNA* é baseado no internacionalmente reconhecido *Dublin Core Metadata Element Set (DCMES)* e é coerente com o *Australian Government Locator Service (AGLS)<sup>15</sup>.* O trabalho de manutenção do padrão de metadados *EdNA* é administrado

**<sup>1</sup> 4 Metadado pode ser definido como "dados sobre dados"; é informação descritiva sobre recursos para as finalidades de encontrar, controlar e usar esses recursos mais eficazmente. Por exemplo, se o conteúdo dos livros forem os dados, um catálogo ou um índice da biblioteca são metadados porque é informação sobre os livros e seus conteúdos (autor, setor, abrangência, ideia, objetivos educacionais e assim por diante) [BOU99].** 

**<sup>1</sup> 5 Coniunto de 19 elementos descritivos que os departamentos e agências do governo australiano podem usar para melhorar a visibilidade e acessibilidade dos seus serviços e informações na Internet.** 

pelo EdNA Metadata Standard Working Group que se reporta ao EdNA Standards Committee e à comissão de diretores do *Education.Au<sup>16</sup> . zyxwvutsrqponmlkjihgfedcbaZYXWVUTSRQPONMLKJIHGFEDCBA*

*European Committee for Standardization/Information Society Standardization System (CEN/ISSS)* [CEN01] - o *CEN* é uma associação internacional, formalmente reconhecida pela Comunidade Europeia, que administra a cooperação entre as corporações de padrões nacionais dos 15 estados da Comunidade Europeia, da Islândia, da Noruega, da Suíça e da República Tcheca O *ISSS* foi formado para evidenciar especificamente as exigências de padronização da "Sociedade da Informação" através de vários seminários abertos.

O *IMS* está envolvido na concepção de um memorando de entendimento com o *CEN ISSS* e outras organizações para a construção de um consenso para a tecnologia educacional, melhorando assim o acesso à aprendizagem

*GEM: Gateway to Educational Materials* [GILOO] - projeto que permite aos professores acessar recursos educacionais baseados na Internet e utilizar uma base de dados para localizar esses recursos. Atualmente inclui recursos de mais de 100 coleções, como por exemplo: *AskERIC Virtual Library, Math Fórum, Microsoft Encarta, North Carolina Department of Public Instruction* e *U.S. Department of Education.* 

*IEEE Learning Technology Standards Committee (LTSC)* [IEE01] - Organização autorizado pelo *IEEE Computer Society Standards Activity Board* que patrocina o desenvolvimento de padrões técnicos, recomendações práticas e guias para componentes de software, ferramentas, tecnologias e métodos de projeto que facilitam o desenvolvimento, a expansão, a manutenção e a interoperabilidade de implementações computadorizadas de componentes e sistemas de educação e treinamento.

O *LTSC é* formado por diversos grupos de trabalho e de estudos, que tratam dentre outros assuntos, de: modelos de arquitetura e referência, glossários, sequência de cursos, ferramentas e agentes de comunicação, identificação do estudante, troca de dados, perfis de plataformas e mídias, etc.

<sup>&</sup>lt;sup>16</sup> Companhia fundada para estimular a colaboração e cooperação no uso da Internet na educação e para **implementar atividades conjuntas, produtos e serviços na rede.** 

Muitos dos padrões desenvolvidos pelo *LTSC* serão promovidos a padrões internacionais pelo *ISO IEC JTC1/SC36 - Information Technology for Learning. Education. and Training.* 

*IMS11 Global Learning Consortium* [IMS01] - uma das organizações mais importantes no processo de padronização, é um consórcio mundial formado por membros de organizações educacionais, comerciais e do governo, dentre os quais podemos destacar. *Apple Computer. Blackboard. Califórnia State University. Cisco Systems. [Click2Learn.com.](http://Click2Learn.com) Department of Education. Training and Youth Affairs - Austrália. DigitalThink. Eduprise. IBM Mindspan Solutions. Industry Canada. Microsoft. National Institute of Standards and Technology. Open Universiteit Nederland. Oracle. Pearson Education. PeopleSoft. Sun Microsystems, The Centre for Learning Technologies - Singapura, University of Califórnia, University of Michigan. University System of Maryland, U.S. Department of Defense, U.S. Department of Labor - ETA* e *WebCT Educational Technologies Corporation.* 

Esses membros participam em áreas específicas de acordo com os seus interesses. As principais áreas são:

- *E-Commerce:*
- Sistemas empresariais;
- Metadados;
- Pacotes de conteúdo;
- Questões e testes;
- Segurança;
- Gerenciamento de conteúdo;
- Perfis;
- Teste de conformidade.

Na área de sistemas empresariais, o *IMS* descreve um modelo de dados para representar dados de estudantes, envolvendo dados pessoais, grupos, membros do grupo e notas.

*17 Instructional Management Systems*
Na área de metadados, as especificações foram desenvolvidas em colaboração com o *IEEE Learning Object Metadata (LOM) Working Group.* Em adição à especificação *LOM,* a especificação *IMS* descreve um conjunto de elementos centrais que dão suporte aos desenvolvedores.

O *IMS* produz especificações para o empacotamento de conteúdo educacional que será distribuído para os estudantes. Essas especificações referem-se a assuntos como por exemplo, que arquivos serão obrigatórios na máquina do usuário para suportar a instalação e uso, etc.

O desenvolvimento de uma hierarquia abrangente para classificação de formatos de questões e testes e a sugestão para o desenvolvimento de um esquema *XML (Extensible Markup Language)* para passar os resultados para o *IMS* também é uma área de grande *importância no IMS.* 

*International Telecommunication Union (ITU)* [ITU01] - instituição com mais de 130 anos de existência, tem como principais atividades a coordenação, a padronização e a regulamentação internacional na área da telecomunicação.

O setor da padronização da telecomunicação do *ITU (ITU-T)* é um dos três setores do *ITU.* Foi criado em 1 março 1993, dentro da nova estrutura do *ITU,* substituindo o *International Telegraph and Telephone Consultative Committee (CCITT).* 

A missão de *ITU-T* é assegurar uma produção eficiente e atualizada de padrões de alta qualidade, que atendam a todos os campos das telecomunicações. O *ITU-T* criou dois importantes padrões, que são utilizados amplamente na área da *e-EaD:* o *T. 120* e o *H.323.*  Esses padrões serão melhor explicados mais adiante.

*National Institute of Standards and Technology (NIST)* [NIS01] - o *NIST* é uma agência federal americana dentro do *Commerce Department's Technology Administration.* O *NIST* está promovendo e desenvolvendo o uso de Metadados do *IMS.* O objetivo principal desta união com o *IMS* é desenvolver a classificação de assuntos ou descritores de conteúdo pertinentes especificamente às comunidades de aprendizagem.

*World Wide Web Consortium (W3C)* [W3C01] - O *W3C* desenvolve tecnologias de interoperabilidade (especificações, diretrizes, software e ferramentas) para a *Web.* É responsável por especificações largamente utilizadas na *e-EaD,* como *HTML (HyperText*  *Markup Language). XML (Extensible Markup Language)* e *RDF (Resource Description Framework).* 

O *W3C* não é uma organização autorizada, mas suas especificações constituem padrões de mercado. Algumas organizações, como o *IMS.* utilizam as especificações de mais baixo nível criadas pelo *W3C.* Por exemplo, o *IMS* usa *XML* como linguagem para representar metadados, perfis e outras informações estruturadas.

### **Principais padrões utilizados na** *e-EaD*

Existem vários padrões utilizados direta ou indiretamente no desenvolvimento da **e-***EaD.* Nesta seção, classificaremos os padrões e logo após faremos um resumo dos principais padrões. Segundo [GILOO], os padrões podem ser classificados em:

**Infra-estrutura de rede:** infra-estrutura geral de rede para transmissão de dados e padrões para transferência de tipos específicos de mídias (texto, áudio e vídeo), padrões de terminais dos usuários finais e controle de acesso a recursos incluindo segurança, autenticação como também filtro de conteúdo. Podemos citar como exemplo:

- *TCP/IP (Transmission Control Prolocol Internet Protocol);*
- *WAP (Wireless Application Protocol);*
- *DSL (Digital Subscriber Lines);*
- *HTTP (Hyper-Text Transport Protocol);*
- *SMTP (Simple Mail Transport Protocol);*
- *Mbone (Multicast backbone);*
- *LDAP (Lightweight Directory Access Protocol);*
- *SSL (Secure Sockets Layer);*
- *PICS (Platform for Internet Content Selection).*

**Formatos de conteúdo:** Padrões para armazenamento e apresentação dos componentes de conteúdo *online* (arquivos de texto, gráficos, áudio e vídeo), linguagens de programação e assuntos de acessibilidade. Exemplos de padrões:

- *SGML (Structured General Markup Language);*
- *XML (Extensible Markup Language);*
- *WML (Wireless Markup Language);*
- *HTML (HyperText Markup Language);*
- *Postscript:*
- *GIF (Graphics Interchange Formai);*
- *JPEG (Joint Photographic Experts Group);*
- *PNG (Portable Network Graphics);*
- *MPEG (Motion Picture Experts Group)*;
- Formatos *Real Networks;*
- *Shockwave Flash;*
- *AVI -Audio Video Interleave;*
- *Quicktime;*
- *CGI (Common Gateway Interface);*
- *SSI (Server Side Includes);*
- *WAI* (Web Accessibility Initiative).

**Descrição e descoberta de recursos:** área que cobre metadados, interfaces de busca e os vocabulários<sup>18</sup>, necessários para auxiliar a descoberta de recursos. Exemplos:

- *Dublin Core Element Set:*
- *EdNA Metadata Standard;*
- *IMS Metadata Standard;*
- *LOM (Learning Objects Metadata);*
- *RDF (Resource Description Framework);*
- *AGIFT (Australian Governments Interactive Functions Thesaurus).*

**Aplicações gerais:** aplicações de rede que não são específicas para educação e treinamento. Cobre publicação *Web, email,* grupos de trabalho e videoconferência Vejamos alguns exemplos:

- *POP3 (Post Office Protocol 3);*
- *IMAP (Internet Message Access Protocol);*
- *icalendar (Internet Calendaring and Scheduling Core Object Speciftcation);*
- *ODMA (Open Document Management API);*
- *H.320;*
- *H.323:*
- $\bullet$   $T.120$ .

**Plataformas de distribuição e empacotamento de conteúdo:** Cobre sistemas *(LMS)* usados para o gerenciamento e distribuição de conteúdo *online* para estudantes e para o gerenciamento das funções de comunicação como parte do processo de aprendizagem, assim como estruturas de dados para suportar a interoperabilidade do conteúdo educacional. São exemplos de padrões:

- *IMS Enterprise Systems;*
- *IMS Questions and Test Specification;*
- *IMS Learner Proftle Specification;*
- *IMS Content Packaging specification.*

**Administração e gerenciamento:** Estas são aplicações específicas relacionadas ao gerenciamento da educação e treinamento. Cobre o registro de estudantes e estatísticas educacionais. Podemos citar como exemplo:

- *IMS Learner Profile Specification;*
- Componente *AICC* do *IMS Enterprise Systems:*
- *AVETMISS (Australian Vocational Education & Training Management Information Statistical Standard).*

#### Learning Objects Metadata (LOM)

Segundo o *LTSC* [IEE01B], "este padrão especifica um esquema de dados conceituai que define a estrutura de uma instância de metadado para um objeto de aprendizagem *(Learning Object)".* Um objeto de aprendizagem é qualquer entidade digital ou não digital que pode ser usada, reutilizada ou referenciada durante a atividade de aprendizagem Alguns exemplos de atividades de aprendizagem ensino clássico, aprendizagem a distância, treinamento baseado em computador, etc. Exemplos de objetos de aprendizagem incluem programas de ensino, tabelas de horários, objetivos de aprendizagem, slides, anotações de aulas, páginas *Web,* software, etc. [BOU99] [IEE01B],

**São padrões de terminologias para descrever recursos dentro de um domínio particular.** 

O documento base *IEEE LOM* define um conjunto de elementos de metadados que pode ser usados para descrever recursos de aprendizagem Isto inclui nomes, definições, tipos de dados e tamanho de campos. A especificação também define uma estrutura conceituai para metadado e inclui uma declaração de conformidade de como documentos de metadados devem ser organizados e como aplicações devem se comportar para estarem em conformidade com o *IEEE* [ANDOO].

O propósito desse padrão é facilitar a busca, a avaliação, a aquisição e o uso de objetos de aprendizagem para, por exemplo, estudantes e professores. É também propósito desse padrão facilitar o compartilhamento e a troca de objetos de aprendizagem, permitindo o desenvolvimento de catálogos e inventários [IEE01B].

Diversos comités, como o *ARIADNE* e o *IMS,* já estão trabalhando em objetos de aprendizagem ou em metadados educacionais. Os dois estão profundamente envolvidos em um processo de padronização do *IEEE* (pl484) a respeito do metadado do objeto de aprendizagem (Learning Object Metadata)<sup>[BOU99]</sup>.

#### **IMS Enterprise Specification**

O objetivo desta especificação é definir um conjunto de estruturas padronizadas que possam ser utilizadas para troca de dados entre sistemas diferentes. Estas estruturas fornecem a base para ligações padronizadas de dados, que permitam aos desenvolvedores e implementadores de software criarem um processo de gerenciamento instrucional capaz de operar em conjunto, através de sistemas desenvolvidos independentemente por vários desenvolvedores de software [IMS01].

#### **• Sharable Content Object Reference Model (SCORM)**

O *SCORM* define um "Modelo de Agregação de Conteúdo" e um "Ambiente em tempo de execução" para objetos de aprendizagem baseados na *Web.* É um modelo de referência que orienta um conjunto de especificações técnicas interrelacionadas e diretrizes projetadas para reunir as necessidades de alto nível para conteúdos de aprendizagem baseados na *Web.* Estas necessidades incluem [DOD01]:

**• Reusabilidade** - flexibilidade para incorporar componentes instrucionais em múltiplas aplicações;

- **Acessibilidade** habilidade para acessar componentes instrucionais de um local remoto e distribuí-los para muitos outros locais;
- **Durabilidade** habilidade de resistir às mudanças tecnológicas sem necessidade de refazer projetos ou codificações.
- **Interoperabilidade** habilidade de usar componentes instrucionais desenvolvidos em um local com um conjunto de ferramentas ou plataformas, e em um outro local com diferentes conjuntos de ferramentas ou plataformas.

A figura 11 mostra como o *SCORM* trata cada especificação referenciada individualmente como um "livro" separado. Futuras versões do *SCORM* provavelmente adicionarão novos "livros" de especificações para a coleção.

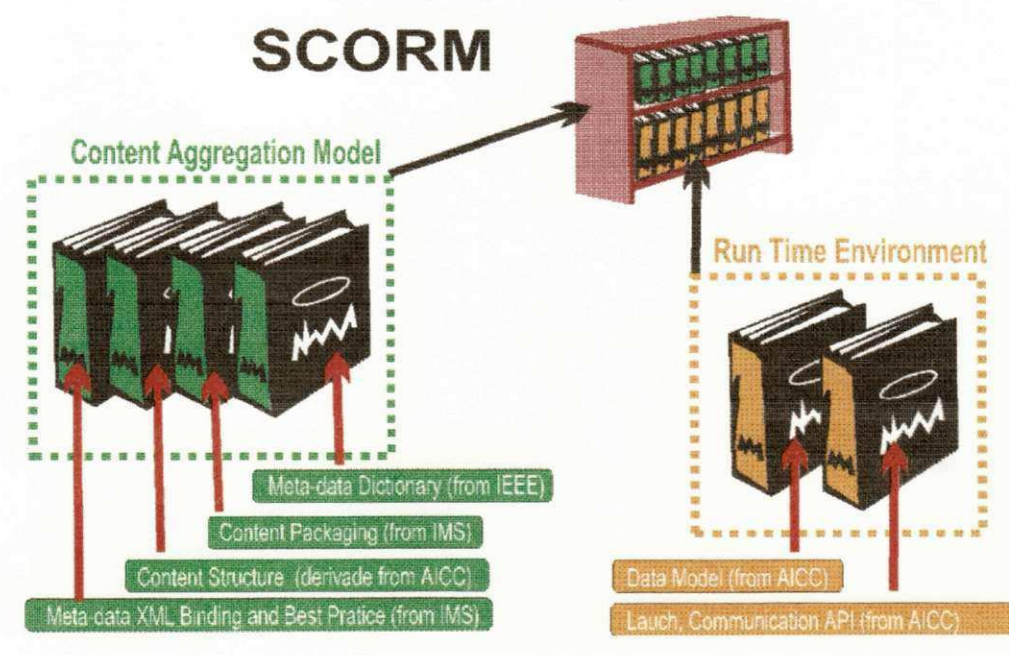

**Figura 11 - O***zyxwvutsrqponmlkjihgfedcbaZYXWVUTSRQPONMLKJIHGFEDCBA SCORM como* **uma coleção de especificações [DOD01|.** 

#### **• XML (Extensible Markup Language)**

O *XML* é uma linguagem derivada do *SGML (Standard Generalized Markup Language).* Por sua vez, o *SGML* é uma metalinguagem (linguagem para descrever outras linguagens) que foi aprovada em 1986 como um padrão *ISO.* 

O *XML* foi projetado para tornar mais fácil a definição de tipos de documentos pelo próprio usuário e para facilitar a escrita e manutenção de programas. O *XML* omite todas as opções e a maioria das mais complexas e menos usadas partes do *SGML;* em troca, traz como

benefícios a facilidade de escrita, o entendimento de aplicações e é mais adaptável para distribuição e interoperabilidade sobre a Web.

*O XML* permite que os desenvolvedores de aplicações para a *Web* definam suas próprias estruturas de informação. O *XML* é flexível o suficiente para permitir descrever qualquer estrutura lógica de texto, seja ela um formulário, carta, relatório, livro, dicionário ou base de dados [W3C01]. O *IMS* recomenda o uso do *XML* para a representação dos seus metadados.

#### **• O padrão** *T.120*

Segundo o *ITU,* "as séries de recomendações *T.120* definem coletivamente um serviço multiponto de transmissão de dados para uso em ambientes de conferência multimídia" [ITU01B]. Esse padrão é importante para a construção de aplicações colaborativas, incluindo conferência de dados e aplicações multi-usuário [DBC97] .

De grande escopo, o *T. 120* é uma família de padrões abertos que resolve diversos problemas que retardaram historicamente o crescimento do mercado para aplicações desta natureza. Talvez o mais importante seja que o *T.120* resolve questões tecnologicamente complexas, de uma maneira que seja aceitável para as empresas de computação e de telecomunicações [DBC97].

Mais de 100 empresas internacionais, incluindo a *Apple. AT&T. British Telecom, Cisco Systems. Intel. MCI* e *Microsoft,* têm implementado produtos executando serviços baseados no padrão *T. 120* [DBC97].

Principais benefícios do padrão *T. 120:* 

- Transmissão de dados multiponto;
- Interoperabilidade;
- Transmissão de dados confiável;
- Transmissão múltipla *(multicast);*
- Transparência de rede;
- Independência de plataforma;
- Independência de rede;
- Suporte para várias topologias;
- Independência de aplicação;
- Escalabilidade;
- Coexistência com outros padrões;
- Extensibilidade.

#### **• O** padrão*zyxwvutsrqponmlkjihgfedcbaZYXWVUTSRQPONMLKJIHGFEDCBA H.323*

*H.323* é o nome dado a um conjunto de protocolos de comunicação, desenvolvidos pelo *ITU,* usados para a transmissões de áudio, vídeo e dados através de redes de *IP,* incluindo a Internet [DBC98] [OHP01] [PAI01]. Companhias como a *Cisco, Clarent, Genuity. iBasis, ITXC, Lucent, Microsoft, Polycom, RADVision, Siemens, Sonus Networks. VocalTec* e muitas outras adotaram o padrão H.323[PAI01].

Benefícios do padrão *H.323* [DBC98]:

- Padrões *Codec:*
- Interoperabilidade;
- Independência de rede;
- Independência de plataforma e aplicação;
- Suporte a multiponto;
- Gerenciamento do uso de banda de rede;
- Suporte a transmissão múltipla *(multicast);*
- Flexibilidade;
- Conferência entre redes.

Algumas aplicações do padrão *H.323* [DBC98]:

- Videoconferência;
- Telefonia e videotelefonia via Internet;
- Computação colaborativa;
- Jogos em rede;
- Reuniões de negócios;
- Educação a distância;
- Aplicações de *Help Desk* e suporte;
- Shopping interativo.

**Padrões de acesso a Banco de Dados via** *Web* 

Um documento Web pode ser consultado de duas formas diferentes: Estática - o documento já existe e está armazenado em um servidor *Web,* ou Dinâmica - o documento é gerado em tempo de execução da consulta, atendendo às solicitações do usuário. Normalmente, as consultas dinâmicas são serviços de recuperação de informações e acesso a banco de dados.

Os projetos mais recentes de educação a distância envolvem de alguma forma a utilização de banco de dados, seja para armazenar aulas e dados dos alunos ou para criar um banco de questões de provas e exercícios. Esses dados podem ser usados para fins administrativos ou para disponibilizar um ambiente personalizado e dinâmico para o aluno.

Os acessos a Banco de Dados no ambiente *Web* podem ser realizados utilizando programas auxiliares que são executados na plataforma do servidor quando solicitados pelo usuário. Estes programas são chamados *scripts Web.* Abaixo listamos alguns dos principais métodos de acesso a Banco de Dados [DEN96][LEE98]:

- *CGI (Common Gateway Interface) -* a *CGI* é uma interface padrão, implementada pela maioria dos servidores *Web* existentes, para a execução de programas *scripts* externos ao servidor *Web;*
- **•** APIs (Application Programming Interface) de Servidores Web conjunto de funções que são incorporadas ao servidor *Web* podendo substituir a interface *CGI*  na execução de programas *scripts.* Alguns dos servidores *Web* mais utilizados incorporam *APIs,* como por exemplo: os servidores da *Netscape,* o servidor *Apache* e o servidor *IIS* da *Microsoft;*
- *SSIs (Server Sitie Includes) -* são trechos de códigos inseridos em um documento *Web* e que serão executados pelo servidor *Web* no momento em que um cliente solicitar o documento;
- Acesso Direto ao Banco **de** Dados o servidor *Web* incorpora o protocolo de comunicação do *SGBD* (Sistema Gerenciador de Banco de Dados) e funciona como um cliente dele. O *SGBD* suporta o protocolo *HTTP (HyperText Transfer Protocol);*
- *APIJDBC (Java DataBase Connectivity) -* incorpora funções de acesso a Banco de Dados implementadas na linguagem *Java.* É semelhante à interface *ODBC (Open DataBase Connectivity)* da *Microsoft.*

## **Anexo III**

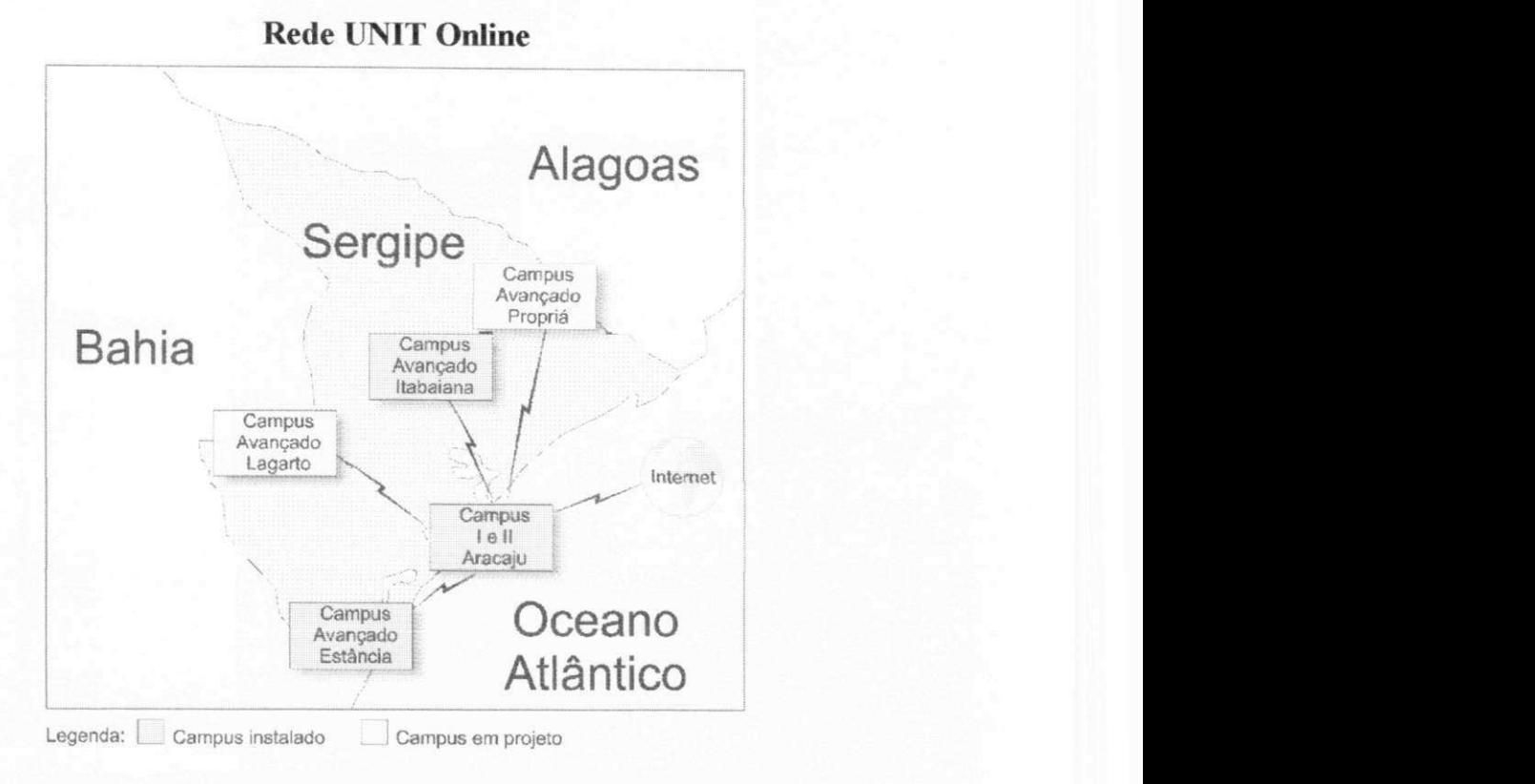

**Figura 12 - Abrangência estadual da Rede UNIT OnLine** 

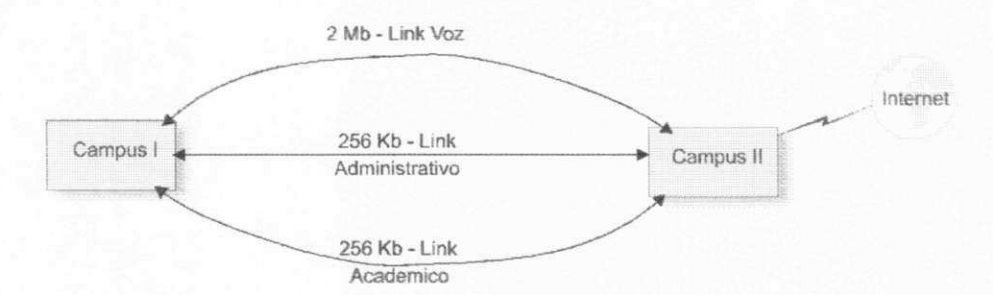

**Figura 13 - Detalhamento da rede em Aracaju** 

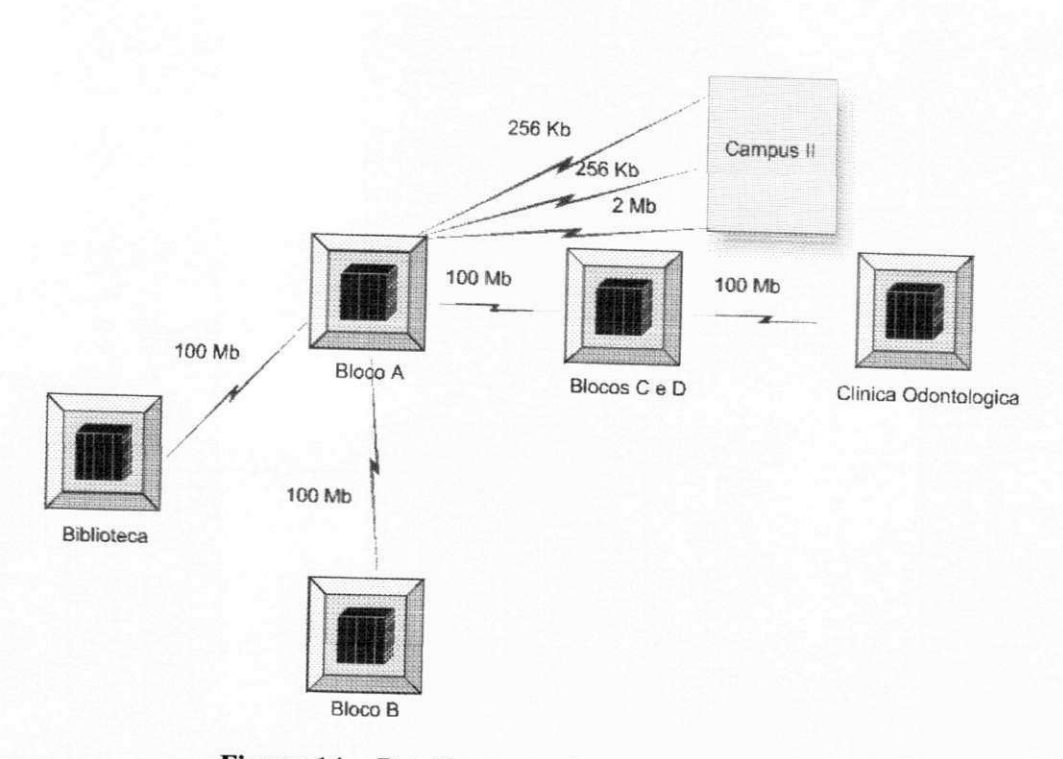

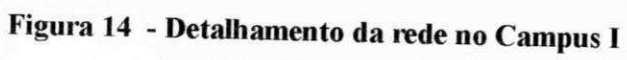

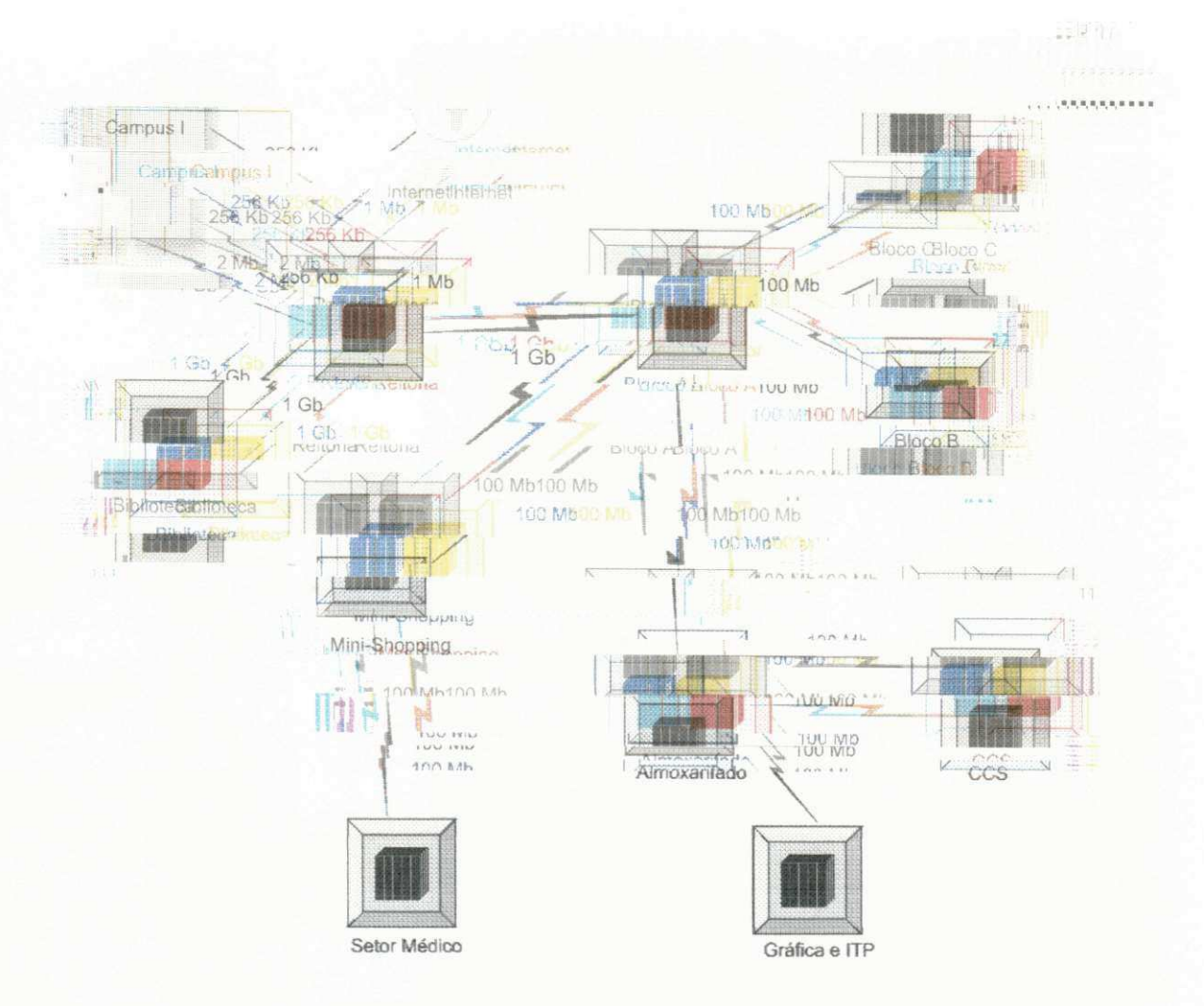

Detalhe da conexão da Internet com a Rede do Campus II

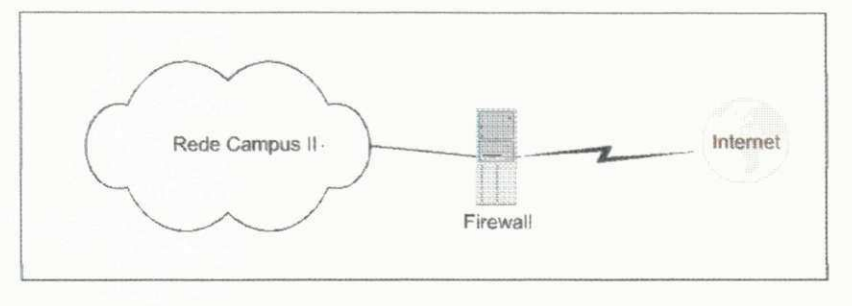

**Figura 15 - Detalhamento da rede no Campus II** 

# ARTICULARE EN EN ENCLOSE DE LA CONSTANTINATION DE LA CONSTANTINATION DE LA CONSTANTINATION DE LA CONSTANTINATION DE LA CONSTANTINATION DE LA CONSTANTINATION DE LA CONSTANTINATION DE LA CONSTANTINATION DE LA CONSTANTINATION

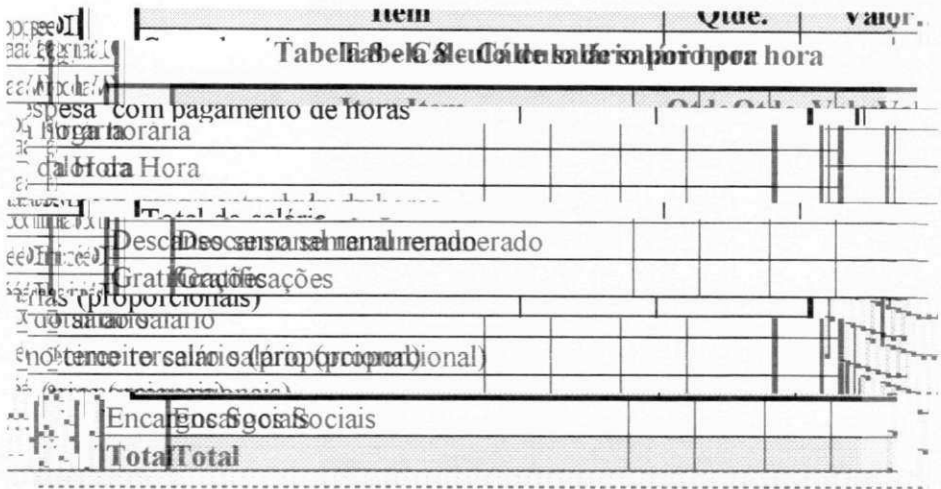

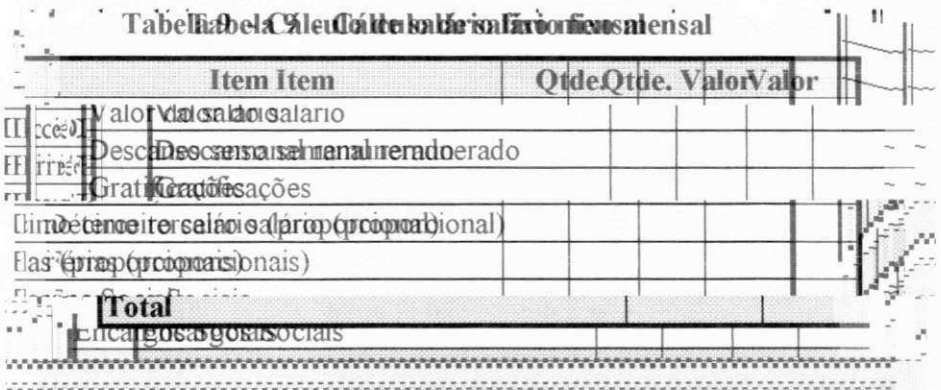

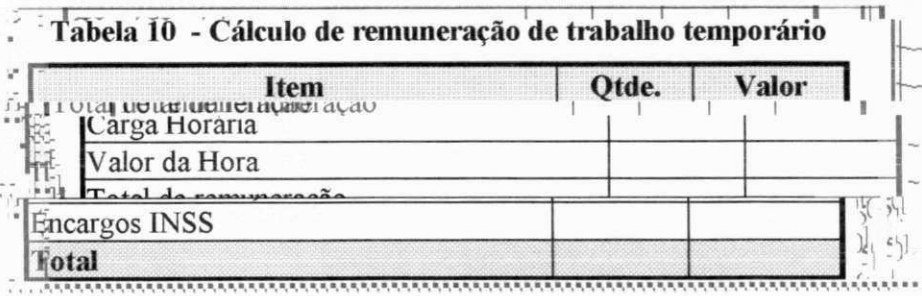

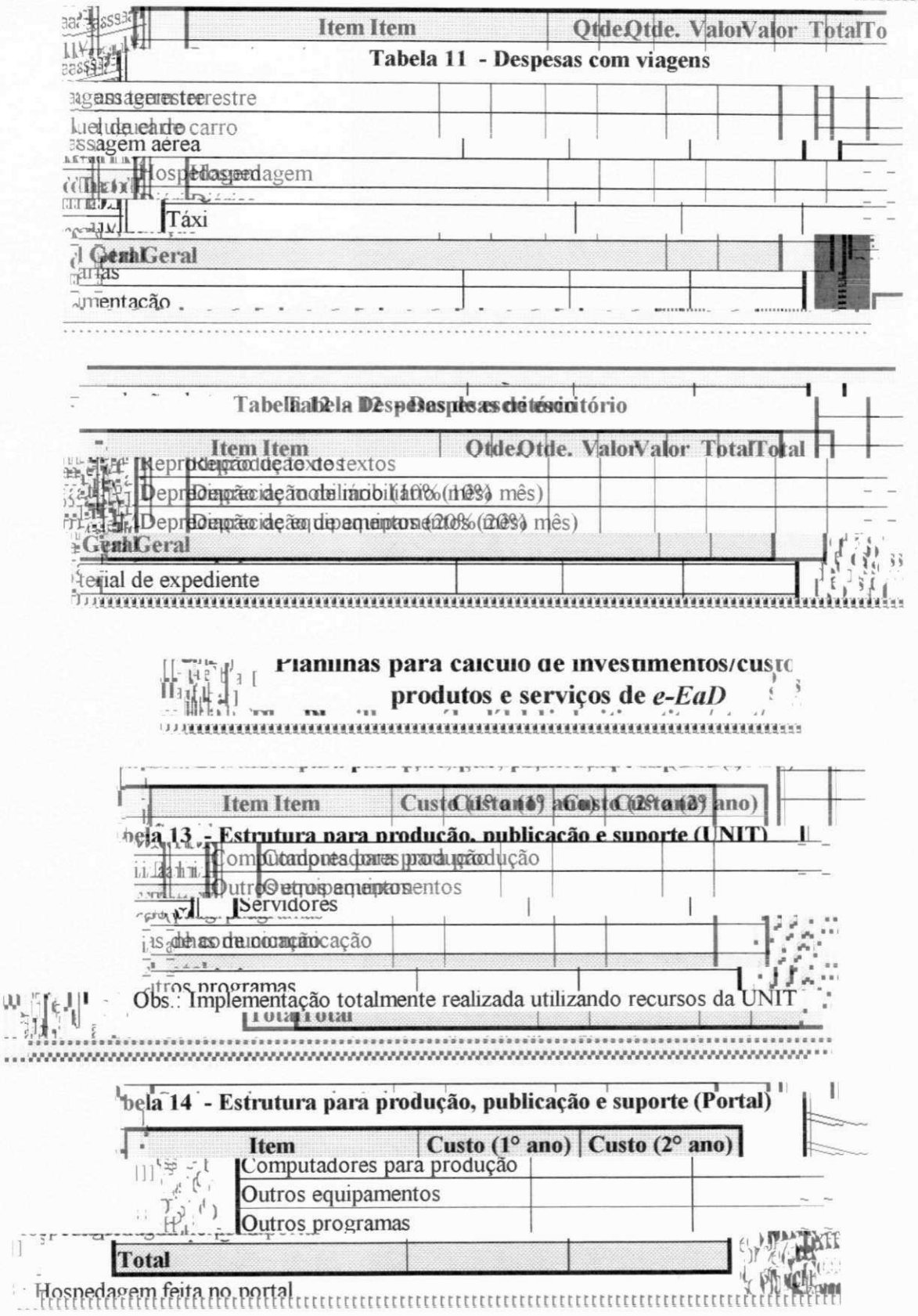

 $\frac{\partial \mathcal{Q}_{\mathbf{a},\mathbf{b}}^{(n)}\left(\mathbf{b},\mathbf{b}\right)}{\partial \mathcal{Q}_{\mathbf{b}}^{(n)}\left(\mathbf{b},\mathbf{b}\right)}$ 

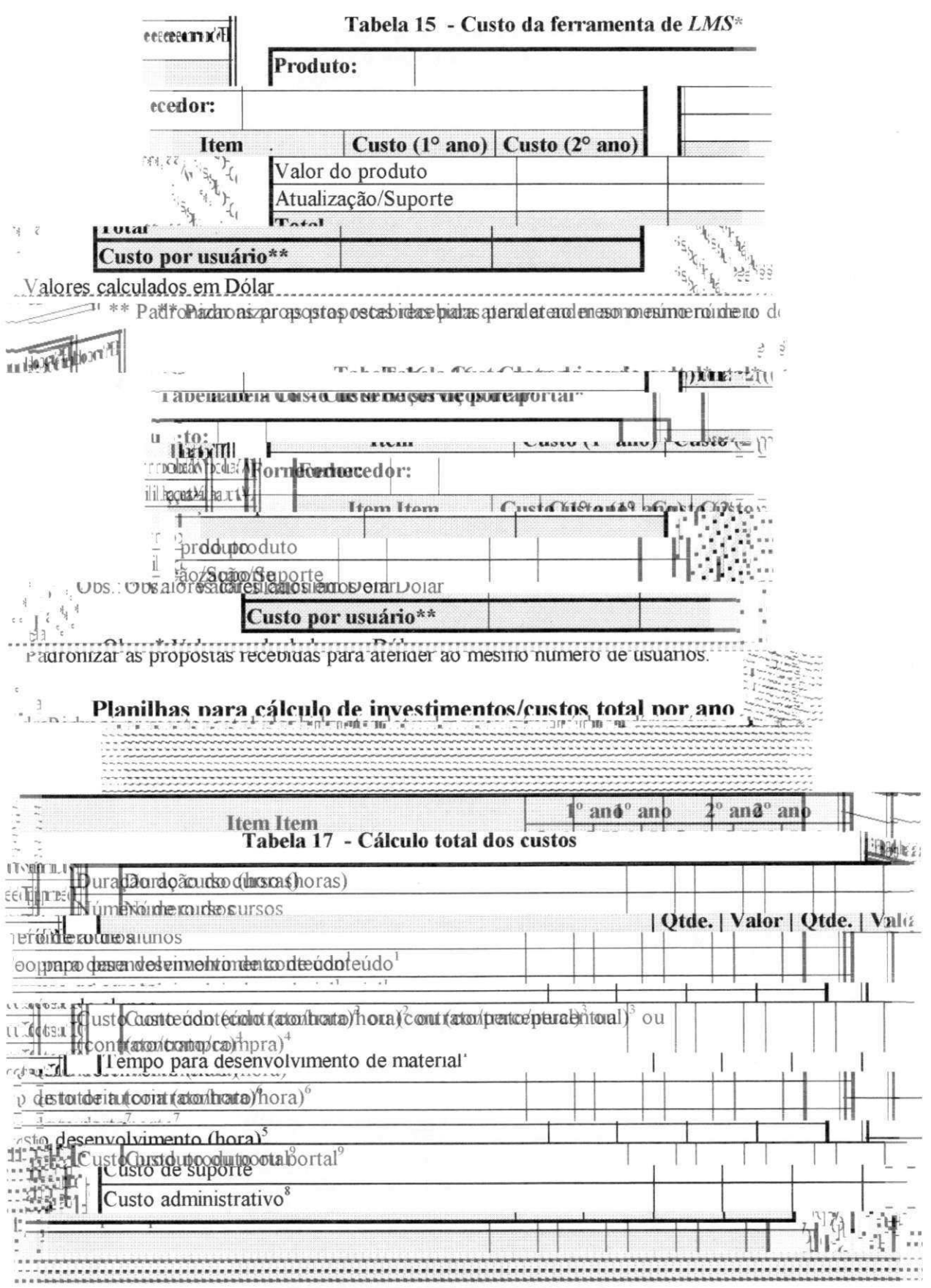

Obs.:

- 1 Tempo estimado para desenvolvimento de um curso. Depende de fatores como complexidade do projeto e experiência da equipe
- 2 Conteúdo desenvolvido por professor da UNIT recebendo por hora/aula. Cálculo: Salário hora x tempo desenvolvimento conteúdo x quantidade cursos
- 3 No contrato por percentual sobre matrículas, o conteudista assume os custo de produção do conteúdo e recebe sobre a quantidade de alunos matriculados. O custo de produção é zero, sendo inadequado para utilização em estimativas de custos.
- 4 Conteúdo pronto, adquirido para utilização por um determinado período de tempo Valor variável, depende da negociação feita, sendo inadequado para utilização em estimativas de custos.
- 5 Valor do pagamento da equipe técnica para desenvolvimento do curso.
- Cálculo: ((Valor sálario técnico / dias úteis mês) / horas trabalho dia) x tempo desenvolvimento material x quantidade cursos
- 6 Valor do pagamento do professor/tutor da UNIT recebendo por hora/aula. Cálculo: Salário hora x duração\_curso x quantidade\_cursos
- **7** Técnicos responsáveis pelo funcionamento da estrutura tecnológica Cálculo: Valor sálario técnico x quantidade\_técnicos x 12\_meses
- 8 Cálculo: total custos administrativos + encargos fiscais
- 9 Cálculo: total\_custos\_produção\_pub1ic , ;r total\_custos\_produção\_publicação\_spontal